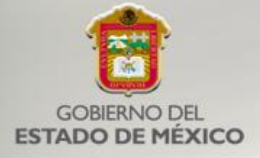

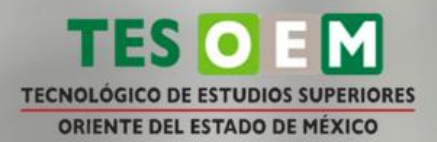

### **TECNOLÓGICO DE ESTUDIOS** SUPERIORES DEL ORIENTE DEL **ESTADO DE MÉXICO**

### **INFORME ANUAL 2019**

### PRESENTADO EN LA CENTESÍMA VIGÉSIMA SÉPTIMA SESIÓN ORDINARIA DE LA H. JUNTA DIRECTIVA

**DIRECCIÓN GENERAL** 

FEBRERO 2020

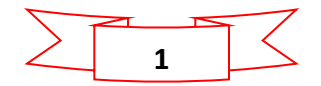

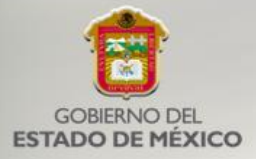

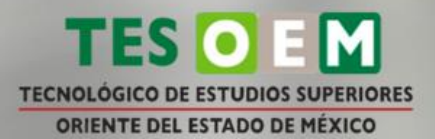

### **ÍNDICE**

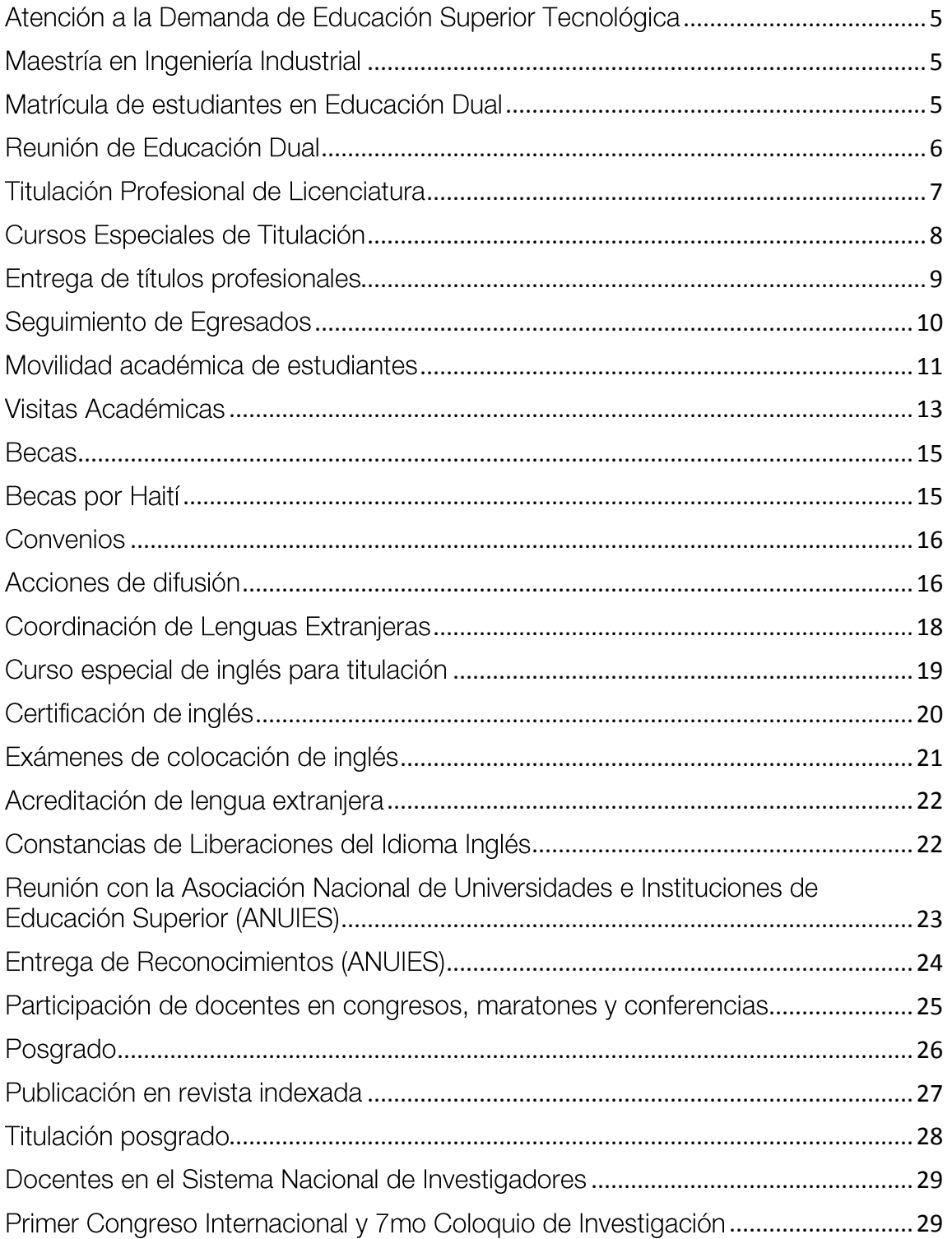

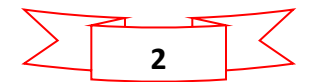

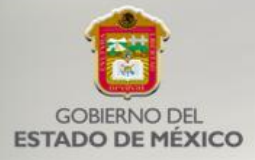

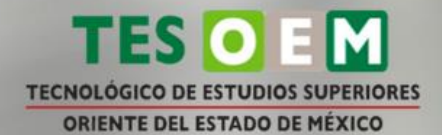

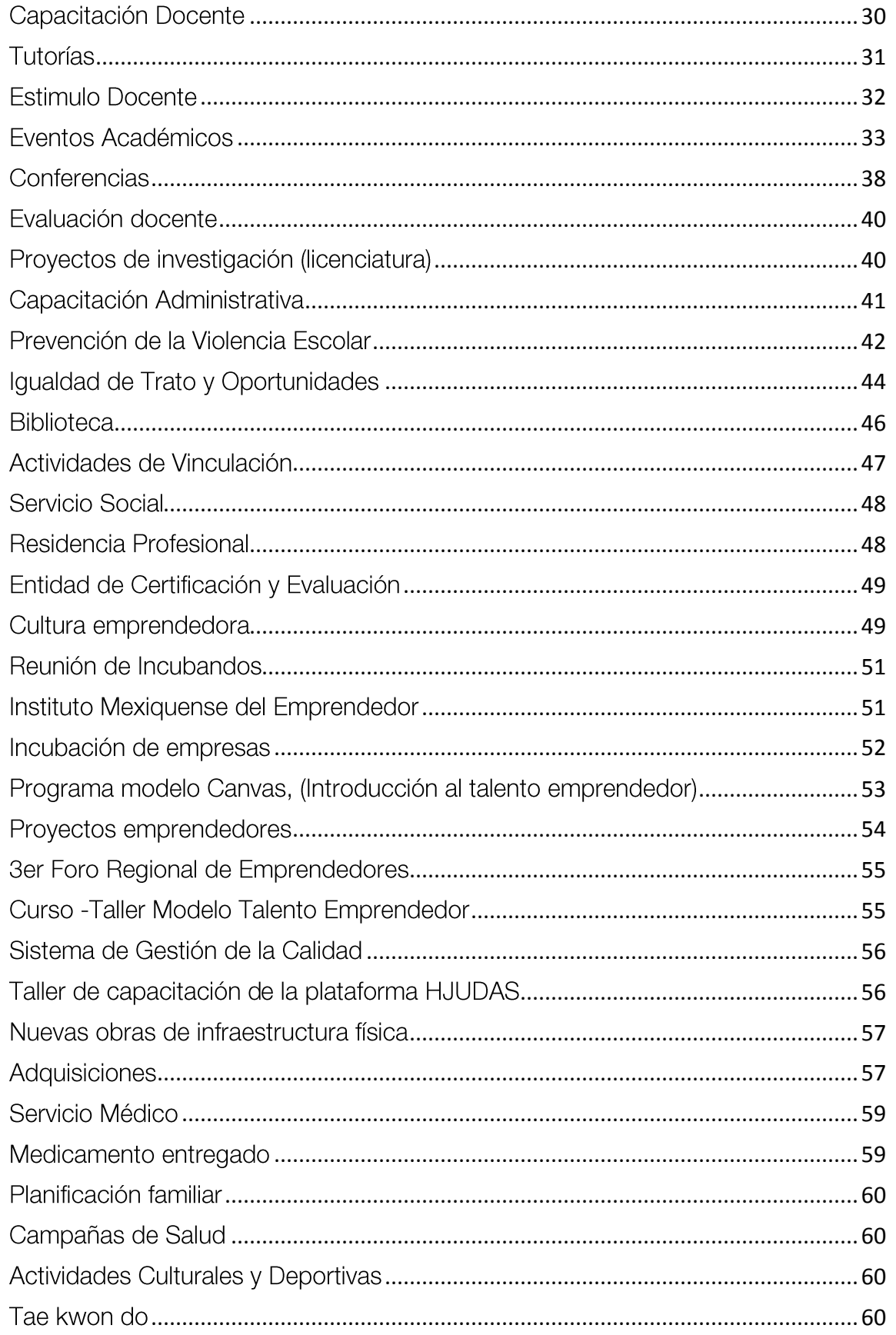

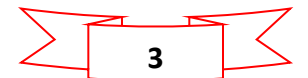

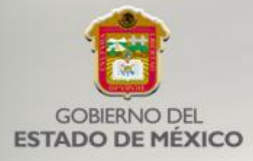

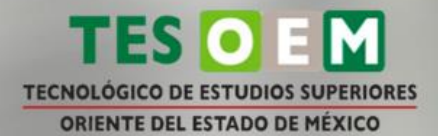

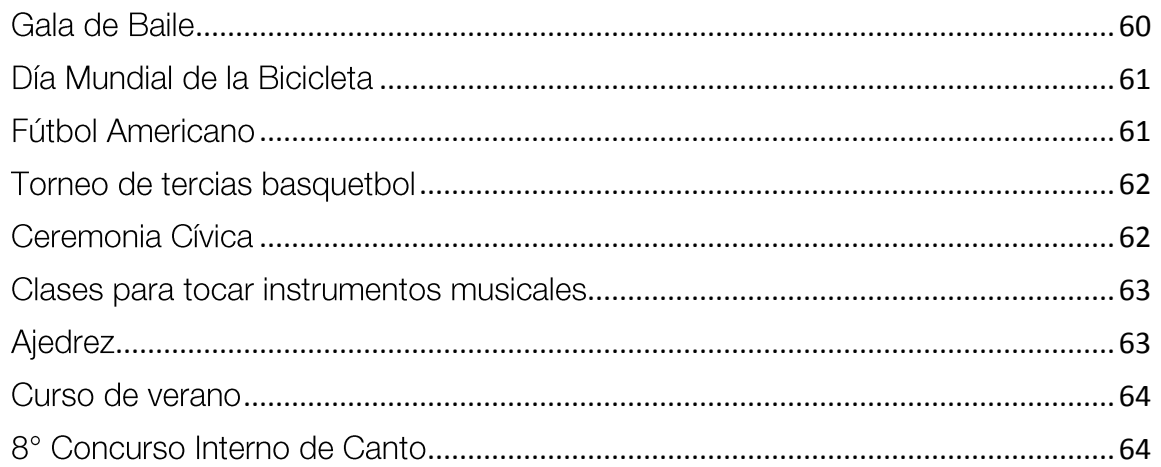

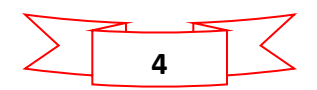

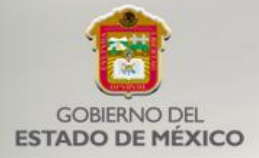

#### <span id="page-4-0"></span>Atención a la Demanda de Educación Superior Tecnológica

Como resultado de los procesos de reinscripción y de inscripción, se obtuvieron los siguientes resultados:

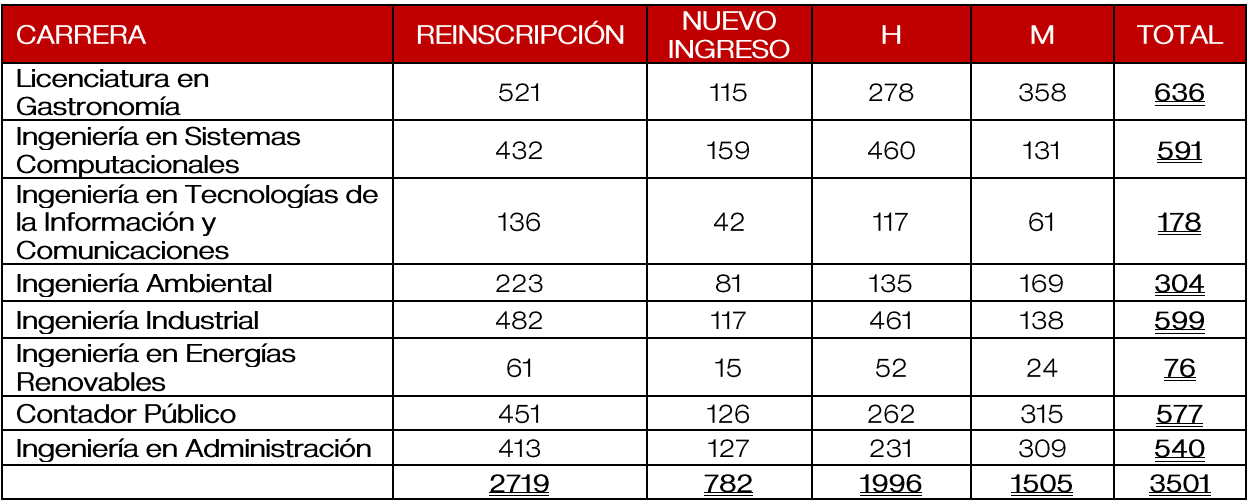

#### <span id="page-4-1"></span>Maestría en Ingeniería Industrial

A continuación, se describe la matrícula de este programa educativo de posgrado:

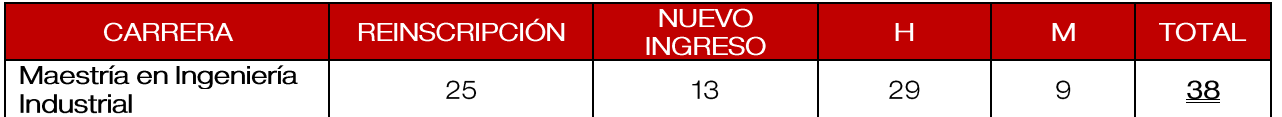

#### <span id="page-4-2"></span>Matrícula de estudiantes en Educación Dual

A continuación, se describen los resultados sobre estudiantes que realizan su formación profesional en educación dual en nuestra institución:

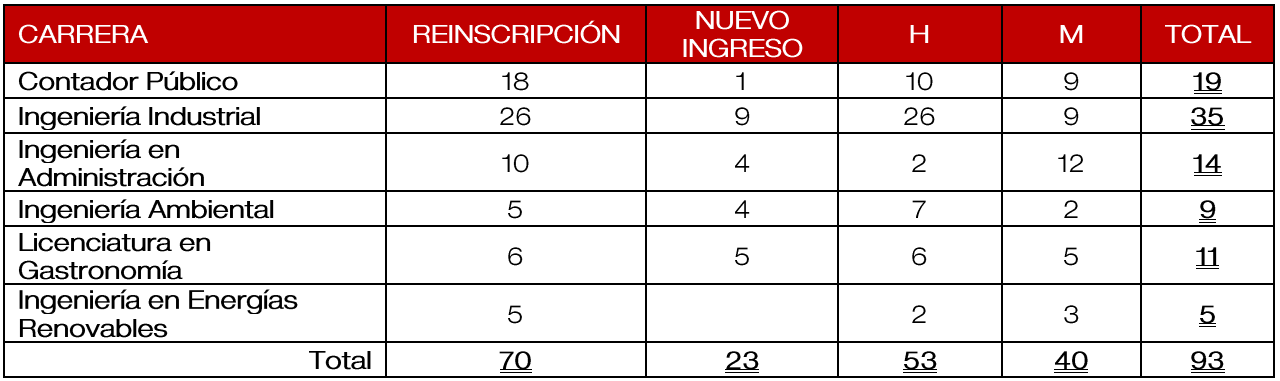

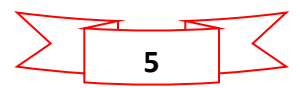

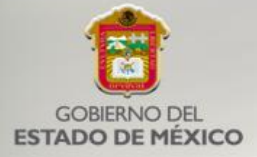

<span id="page-5-0"></span>Reunión de Educación Dual

Durante el año 2019 con el propósito de incentivar la participación de estudiantes en el Modelo de Educación Dual se realizaron las siguientes actividades:

- $\bullet$ Se llevó a cabo una reunión con el propósito de establecer un marco general para las Instituciones Educativas de Control Estatal que permita el desarrollo de la educación dual con los mismos estándares de aplicación en todo el Estado de México contando con la presencia de los titulares de los Tecnológicos de Estudios Superiores, la Universidad Mexiquense del Bicentenario y los representantes institucionales del Modelo de Educación Dual y del Área Académica, el Subsecretario de Educación Superior y Normal, Dr. Francisco José Plata Olvera.
- Se realizó la firma de un convenio con autoridades del CECYTEM la Paz.  $\bullet$ con el objetivo de presentar los Planes de Formación de las carreras técnicas de Mantenimiento Industrial y Mantenimiento a equipo de Cómputo para operar el Modelo Dual con estudiantes de su plantel.
- $\bullet$ Asistencia al curso sobre Educación Dual, con el objetivo de reforzar la implementación del mismos, a través de las etapas de: Planeación y Difusión; Evaluación y Selección de Unidades Económicas, Preselección de Aspirantes y Selección de Estudiantes; Designación y Capacitación de Mentores, misma que fue realizada en las instalaciones de la Universidad Politécnica de Cuautitlán Izcalli participando la Dirección Académica y el Departamento de Vinculación y Difusión.

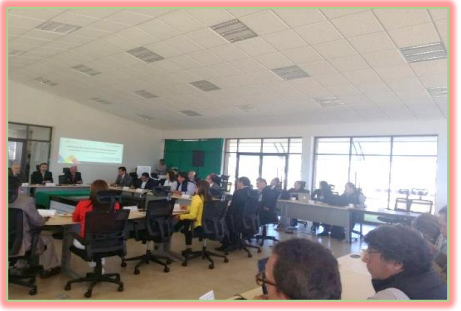

Reunión de Educación Dual con el Subsecretario de Educación Superior y Normal

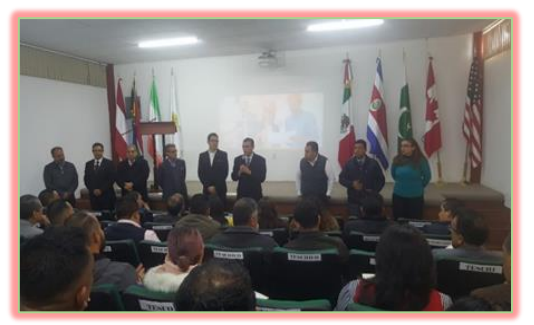

Capacitación sobre operación de la Educación Dual

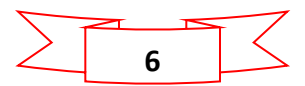

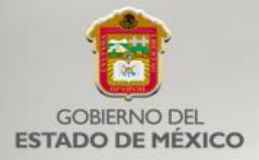

#### <span id="page-6-0"></span>Titulación Profesional de Licenciatura

Durante el presente año se lograron un total de 557 titulaciones, dando los siguientes resultados:

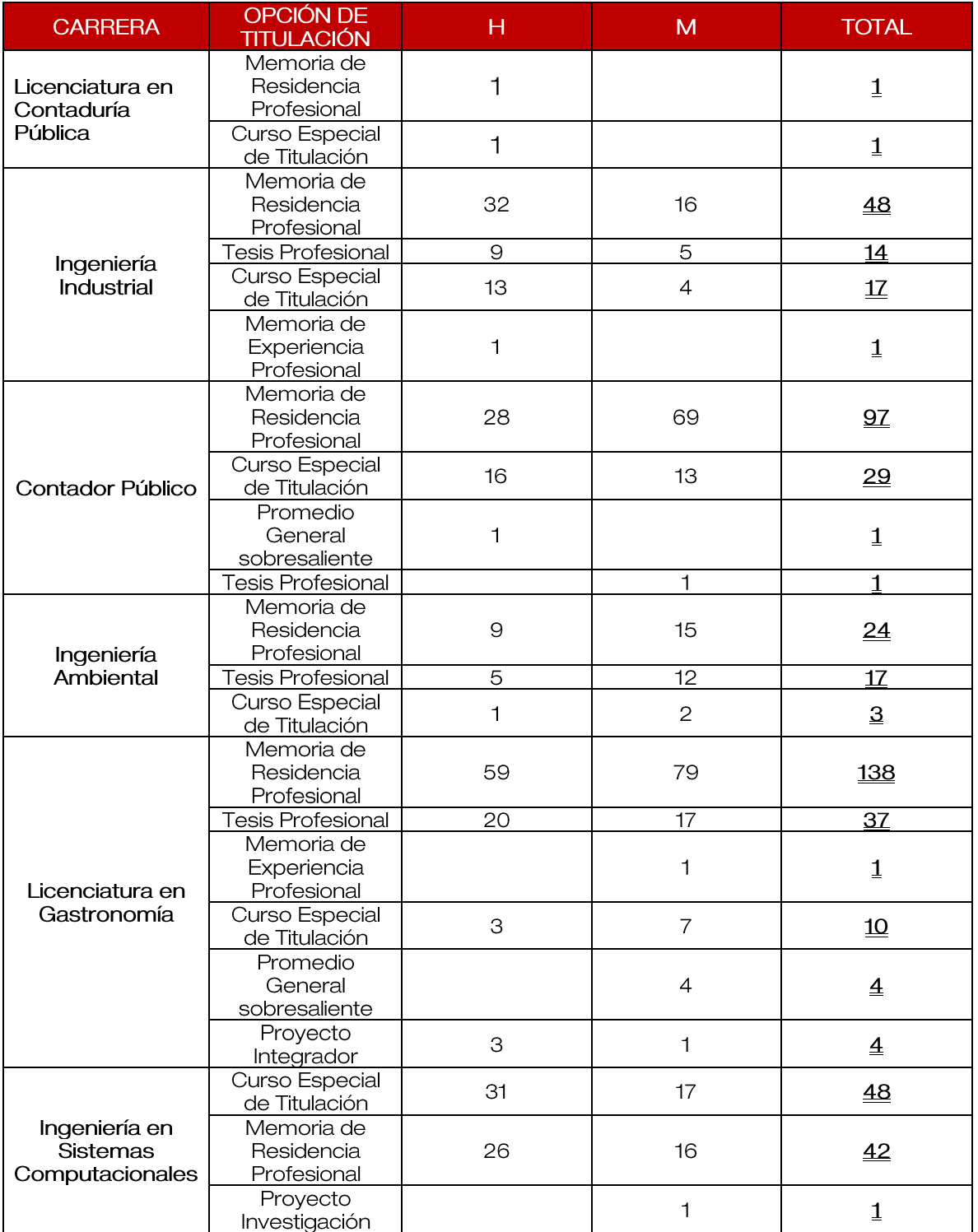

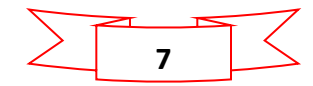

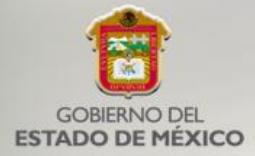

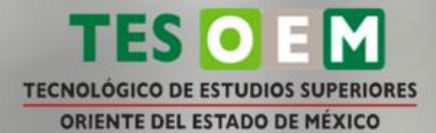

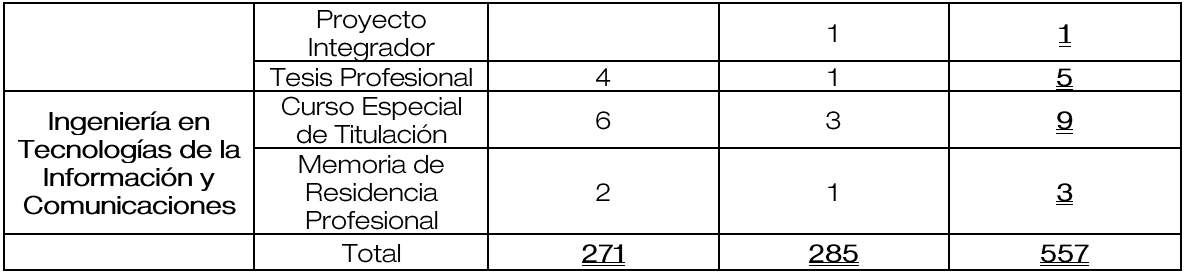

#### <span id="page-7-0"></span>Cursos Especiales de Titulación

Se realizaron los siguientes:

- Administración de proyectos aplicados al desarrollo de proyectos  $\bullet$ tecnológicos, dirigido a 20 egresados de la carrera de Ingeniería en Sistemas Computacionales.
- · Ciencia y tecnología de los alimentos, dirigido a 10 egresados de la carrera de Licenciatura en Gastronomía.
- · Desarrollo sustentable dirigido a 18 egresados de las carreras de Ingeniería Ambiental e Ingeniería Industrial.
- Seguridad industrial, salud ocupacional y protección al medio ambiente, el  $\bullet$ cual está dirigido a egresados de las carreras de Ingeniería Industrial e Ingeniería Ambiental, contando con la participación de 15 egresados.

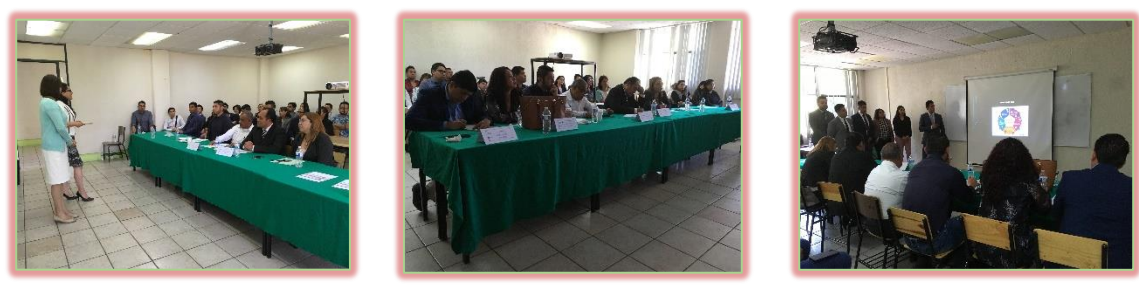

Presentación de proyectos "Administración de proyectos aplicados al desarrollo de proyectos tecnológicos"

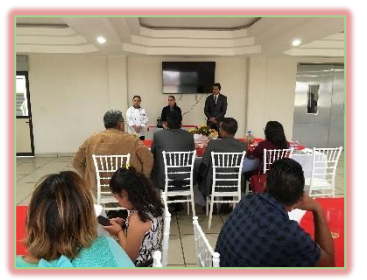

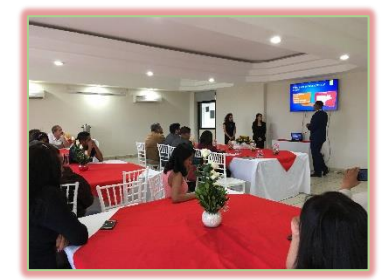

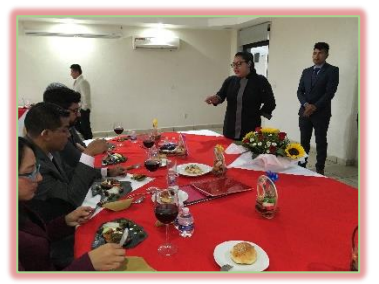

Presentación de proyecto Ciencia y tecnología de los alimentos

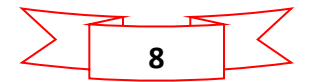

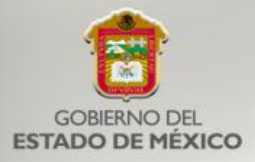

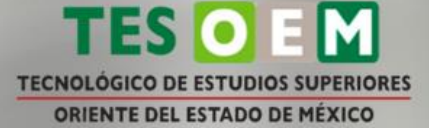

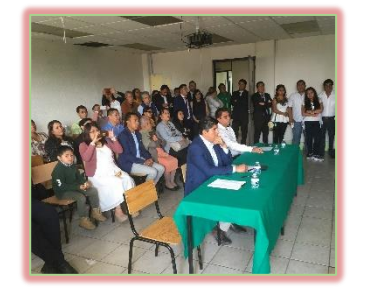

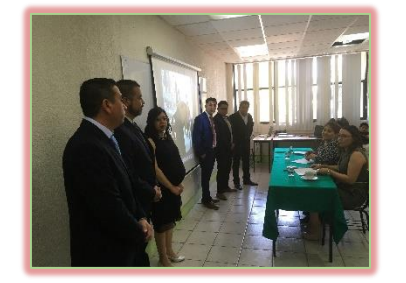

Presentación de proyecto Desarrollo sustentable

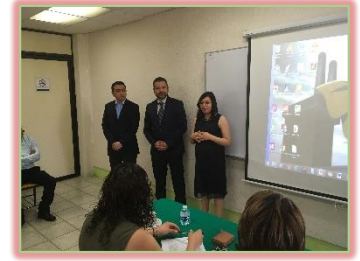

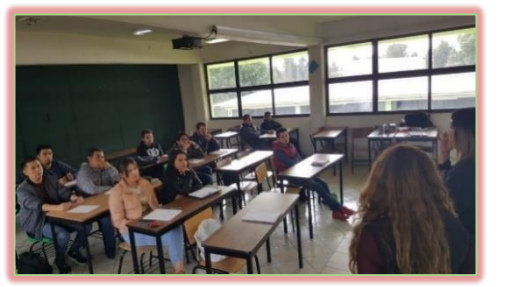

Seguridad industrial, salud ocupacional y protección al medio ambiente

#### <span id="page-8-0"></span>Entrega de títulos profesionales

Se llevó a cabo la entrega de 317 títulos de las carreras de Contador Público, Ingeniería Industrial, Ingeniería en Sistemas Computacionales, Ingeniería Ambiental, Licenciatura en Contaduría, Licenciatura en Gastronomía y la maestría en Ingeniería Industrial.

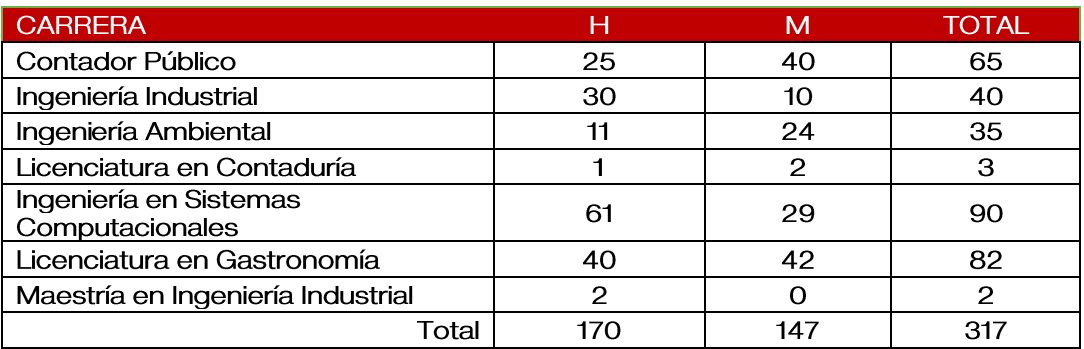

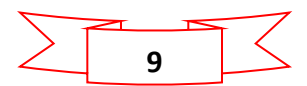

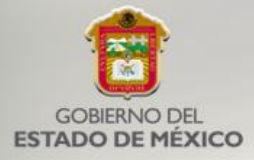

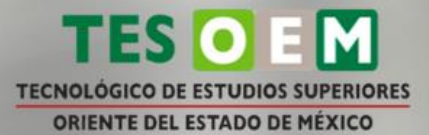

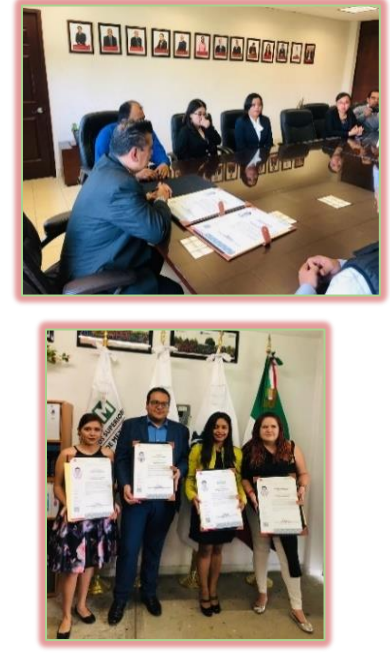

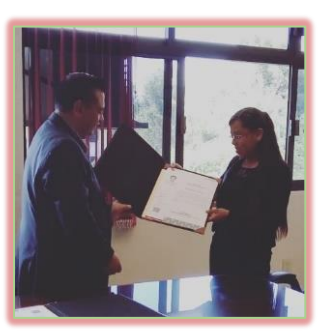

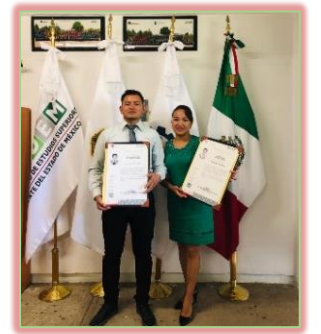

Entrega de Títulos Profesionales

#### <span id="page-9-0"></span>Seguimiento de Egresados

Como parte del seguimiento de egresados el personal de la Subdirección de Servicios Escolares participó en el curso-taller "Planeación y diseño de un programa para el seguimiento de egresados de licenciatura" impartido por la Asociación Nacional de Universidades e Instituciones de Educación Superior, lo cual beneficiará en la operación de este proceso.

Además, se dio seguimiento a 265 estudiantes distribuidos de la siguiente manera:

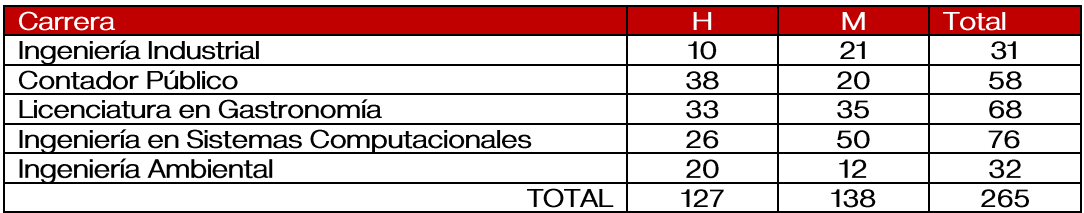

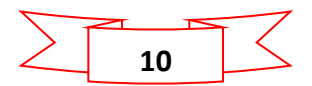

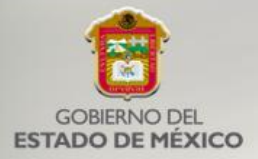

#### <span id="page-10-0"></span>Movilidad académica de estudiantes

Como parte de la convocatoria del Programa de Desarrollo Social "Becas Edomex Apoyo a la Educación en su vertiente Becas Proyecta Estado de México, fue beneficiado con 58 becas, distribuidos de la siguiente manera:

- 14 estudiantes del programa de Contador Público de nombres: Hernández  $\bullet$ Caballero Araceli Marlen, Mendoza Hernández Erika Abigail, Mendoza Hernández Erika Abigail, Trinidad Rodríguez Margarita, Herrera Benito Maribel, Arellano Zayas Sara Anahí González Chavero Rubén Darío Reséndiz Arredondo Jovani Alejandro Sandoval Peña Clarisa Castillo Hernández Sergio Pacheco Mandujano Amellaly Yatzit Ramírez Anaya Luis Emmanuel Bernache Ramírez Alan Armando Castillo Ramírez Jaqueline. Campuzano Alanís Asael Antonio.
- 10 estudiantes del programa de Ingeniería Ambiental de nombres:  $\bullet$ Hernández Hernández Eduardo Luis, Pacheco Flores Nely Maricela, Caballero Rivera Nancy Cuevas, Quintero Diana Gabriela, Ruiz Cruz Jimena, Fernández Martínez Anahí, García Enríquez Eduardo, Figueroa González Maricela, López Ortiz Elías Alexis, Villanueva Medina Laura.
- 12 estudiantes de la carrera de Ingeniería en Administración de nombres:  $\bullet$ Vargas Ceballos María Fernanda, Lira Cortes Daniel, Reyes Silva José Guadalupe, Romero Pérez Luis Ángel, Sierra Escobar Oscar, Enríquez Camaño Jessica, Rojas Sánchez Itzia, Lozoya Aguilar Ariadna Jaqueline, San Juan Soto Ariatna Michel, Arrieta Hernández Diana Cecilia López Candelario Antonio Sebastián y Medina Caballero Margarita Sarahi.
- estudiantes del programa educativo Ingeniería en  $\bullet$ 9 Sistemas Computacionales de nombres: Diosdado Méndez Luis Ángel, Ramos Olague Diana Arlet, Pacheco Licona Erick Jonathan, Escobar López Ramiro Adrián, Peralta Sarahi Aylin, López Baena Asahel, Miranda Bazán Fernando, Maya Mondragón Erik y Conde Reyes Elías.
- 8 estudiantes del PE de Ingeniería Industrial de nombres: Hernández Ortiz  $\bullet$ Raúl, Soriano Cortes Antonio, Vázquez Ávila Alejandro, López Nájera Karina, Galindo Zamora Yael, Guajardo Hernández Emmanuel, Soria Martínez Miguel Ángel y García Gómez Ezequiel Alejandro.
- $\bullet$ 1 estudiante de Ingeniería en Tecnologías en Tecnologías de la Información y Comunicaciones de nombre Hurtado Filio Ángel.
- 4 estudiantes de la carrera Licenciatura en Gastronomía de nombres:  $\bullet$ López Hernández Luz Marlen, Chávez Hernández Dánae Monserrat, Pérez Solís Omar y Carlos Jaimes Jessica Vianney.

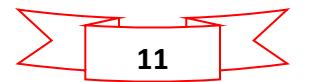

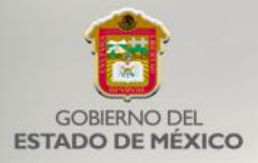

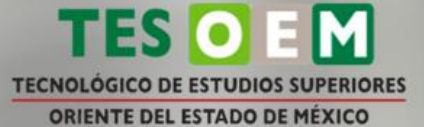

Además, como parte del programa "Becas Edomex Apoyo a la Educación en su vertiente Becas Viaje al Extranjero, se otorgaron 18 becas, distribuidas de la siquiente manera:

- 2 estudiantes de la carrera de Ingeniería Ambiental de nombres: Mendoza  $\bullet$ Leónides Laura y Sánchez Juárez Iván.
- $\bullet$ 7 estudiantes del PE de Ingeniería en Sistemas Computacionales de nombres: Jiménez García Lourdes, Martínez Negrete Estefanía Marilin, Morales Quintana Francisco Daniel, Ortega López Gustavo, Rangel Miguel Kevin Alejandro y Zepeda Sierra Raúl.
- 6 estudiantes de la carrera de Ingeniería Industrial de nombres: Caloca  $\bullet$ Mandujano Cruz Berenice, Hernández Varela Alberto Yafte, Jiménez Díaz Viridiana, Sánchez López Emmanuel, Trinidad Hernández Gil Jesús y Vázquez Martínez Juan Manuel.
- 2 estudiantes de la carrera en Ingeniería en Tecnologías de Información y  $\bullet$ Comunicaciones de nombres: Díaz Morales Ivette Guadalupe y Martínez Ramírez Brian Artemio.
- 1 estudiante de la carrera de Ingeniería en Energías Renovables de nombre  $\bullet$ Santiago SanPedro Araceli Guadalupe.

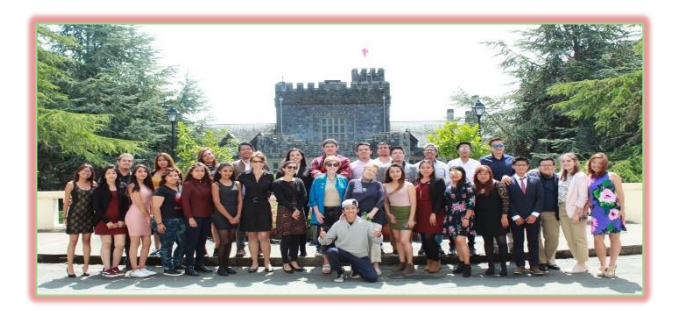

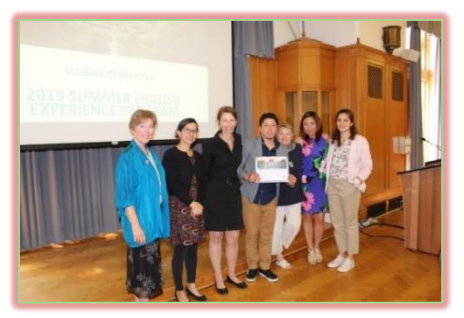

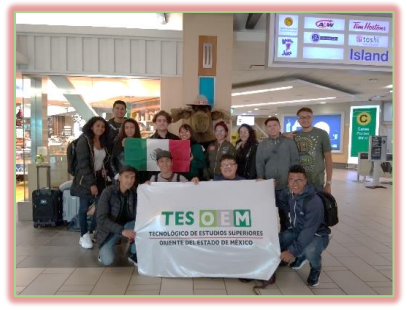

Becas Proyecta Estado de México

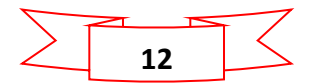

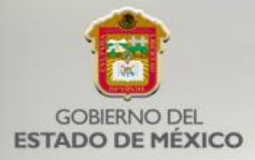

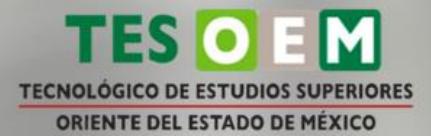

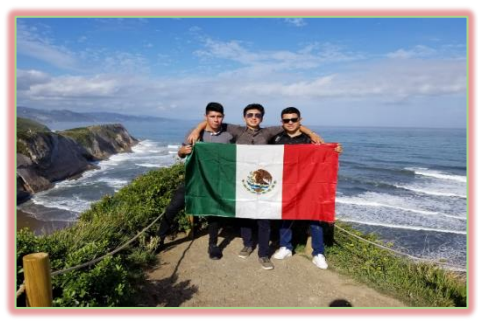

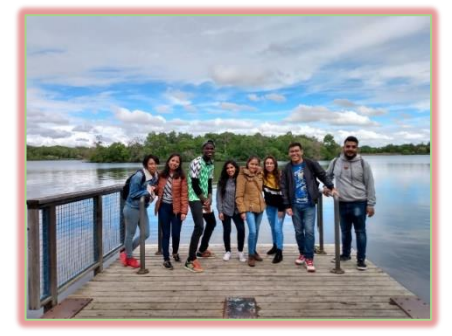

Becas Viaje al Extranjero

#### <span id="page-12-0"></span>Visitas Académicas

En el año 2019 con el objetivo de complementar el contenido teórico-práctico de los estudiantes dentro de las aulas, se realizaron las siguientes visitas, beneficiando a 603 estudiantes de las diferentes carreras:

- $\checkmark$ Ingeniería Ambiental: Al Parque Natural Yautlica, Grupo Bimbo, Parque Nacional el Chico en Hidalgo, Pest Star, Entidad Mexicana de Acreditación y Ne Lab con el objetivo de que los estudiantes conocieran sobre suelos en un área natural, compuestos orgánicos en la producción y conservación de alimentos, entender la importancia del equilibrio del medio ambiente y su impacto, los factores de diseño, rendimiento, eficacia y costos del tratamiento para el reciclaje del PET y conocer los requisitos generales de la norma NMX-17011-IMNC-2005. Estas visitas académicas beneficiaron a 150 estudiantes.
- $\checkmark$ Ingeniería en Energías Renovables: Centro de Tecnología Avanzada (CIATEQ) y Servicio Geológico Mexicano (SGM); con el propósito de conocer la manufactura y mantenimiento avanzado en pos tensado de generadores eólicos y aprender las áreas de explotación de minerales energéticos del país. Con estas visitas académicas se beneficiaron a 54 estudiantes.
- $\checkmark$ Ingeniería en Administración: Quesos VAI, Centro Cultural Mexiquense Bicentenario, Instituto Mexicano de la Propiedad Industrial (IMPI); con el objeto de visualizar a una empresa de giro industrial- manufacturero, las fases y etapas del proceso administrativo, la planeación estratégica, además de apoyar, preservar y fomentar la cultura y vincular a los estudiantes en trámites en materia de propiedad intelectual. Con estas visitas se beneficiaron a 93 estudiantes.

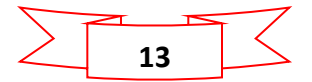

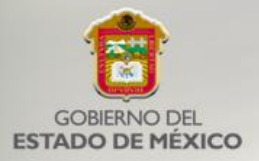

- Ingeniería Industrial: Pet Star y Weg México S.A de C.V., con el objetivo de  $\checkmark$ complementar los conocimientos teórico-prácticos por medio de la observación para explicar los fenómenos involucrados en los procesos de producción industrial, además de adquirir un panorama general de los diferentes tipos de normatividad internacional y nacional de los Sistemas de Gestión de la Calidad, beneficiando 86 estudiantes.
- $\checkmark$ Ingeniería en Tecnologías de la Información y Comunicaciones. - Net Lab con el objetivo de reforzar el aprendizaje obtenido en sus aulas, además de interactuar con las nuevas tecnologías y redes beneficiando a 28 estudiantes.
- $\checkmark$ Contador Público- Bimbo Azcapotzalco, Auditoría Superior de la Federación, Museo de la Memoria y Tolerancia, con el objetivo de enriquecer el conocimiento del estudiante con una empresa de 1er nivel que adopta sistemas internacionales beneficiando a 85 estudiantes.
- $\checkmark$ Ingeniería en Sistemas Computacionales. - NetLab con el objetivo de reforzar el aprendizaje obtenido en sus aulas, además de interactuar con las nuevas tecnologías y redes beneficiando a 107 estudiantes.

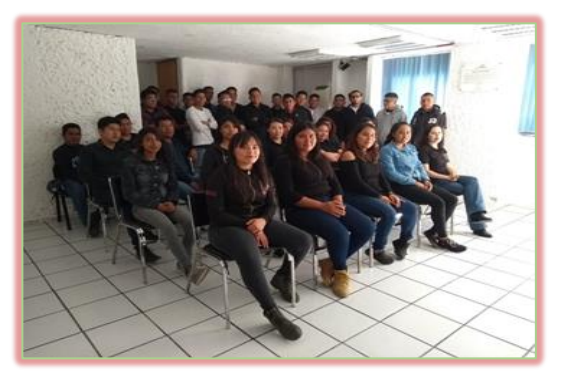

Artigraf S.A. de C.V. **The C.W.** Yakult S.A de C.V.

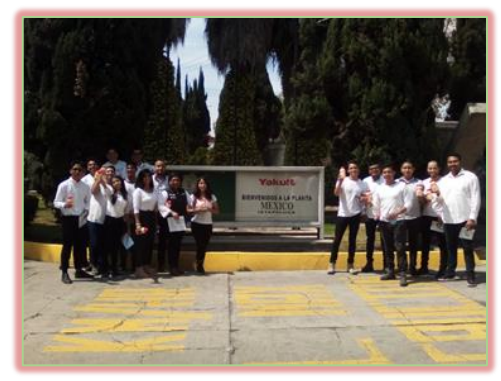

**TECNOLÓGICO DE ESTUDIOS SUPERIORES** 

**ORIENTE DEL ESTADO DE MÉXICO** 

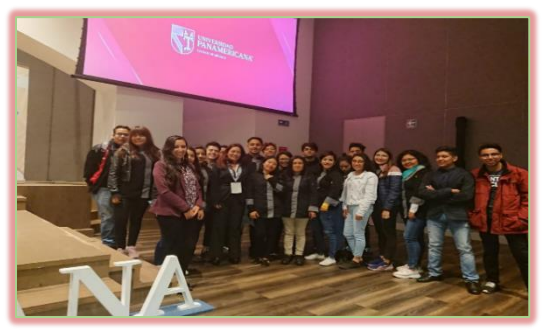

Congreso de Investigación Aplicada al Turismo Planta Tratamiento del Cerro De La Estrella

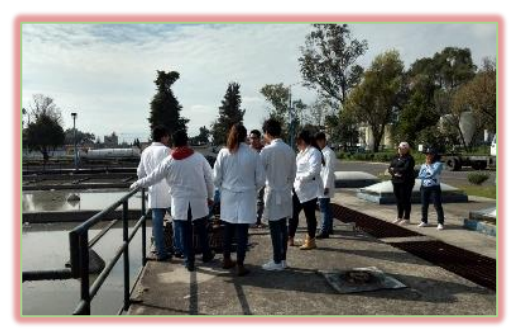

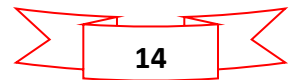

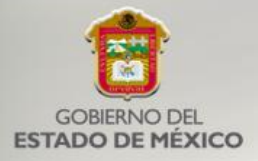

#### <span id="page-14-0"></span>**Becas**

Se recibieron los resultados de los programas de becas tanto de convocatorias estatales y federales, obteniendo los siguientes resultados:

a) Beca Estatal

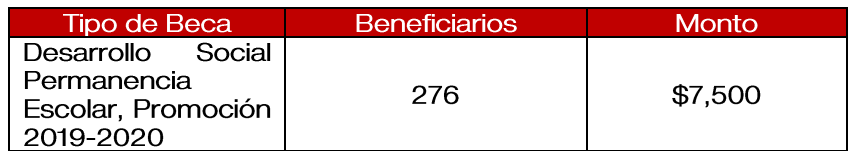

#### b) Beca Federal

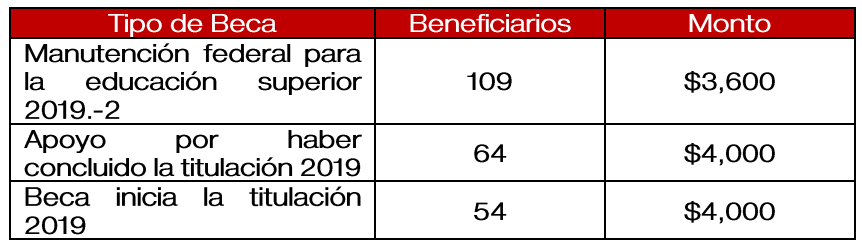

#### <span id="page-14-1"></span>Becas por Haití

En el año 2014, el TESOEM se incorporó al programa de la SEP "300 Becas para Haití" mediante el cual se recibieron dos estudiantes de ese país que vinieron a estudiar la carrera de Ingeniería Ambiental y, finalmente, en este periodo, se concluye este proceso al haber obtenido su titulación profesional.

Este programa surge como un apoyo de México a Haití por el sismo que sufrió este país caribeño en 2010 y por el cual se requieren profesionales capacitados para llevar a cabo la reconstrucción.

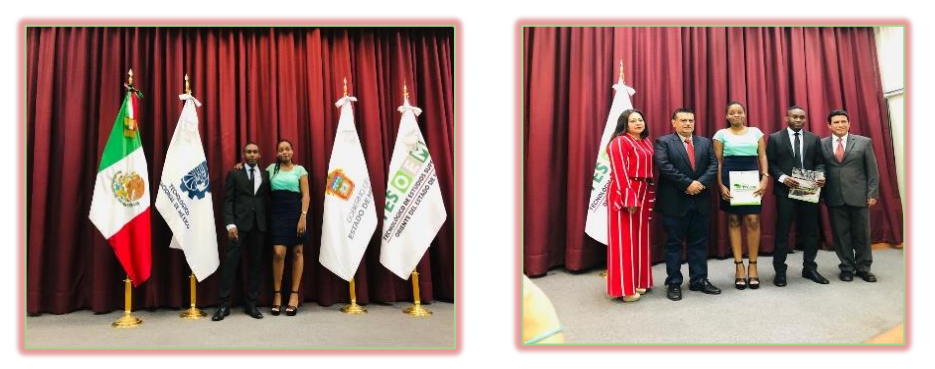

Titulación de estudiantes del programa 300 becas para Haití

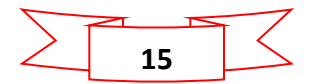

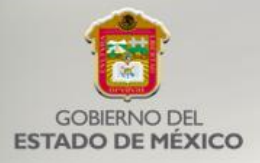

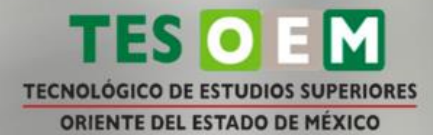

#### <span id="page-15-0"></span>Convenios

Se firmaron convenios con las siguientes empresas:

- 1. Implementando Bases Sólidas, S de R.L. de C.V.
- 2. DALPHER
- 3. Akzon Nobel Chemicals, S.A. de C.V.
- 4. Mecanomatic, S.A. de C.V
- 5. Licenciada Nallely Bustamante González
- 6. SKY Chefs de México S.A. de C.V
- 7. MAZV Consultoría.
- 8. Clavos Nacionales México S.A. de C.V.
- 9. Olis & Asociados S.C.
- 10. Club de Banqueros de México A.C.

#### <span id="page-15-1"></span>Acciones de difusión

Con el propósito de dar a conocer la oferta educativa de nuestra institución y contar con un mayor número de aspirantes en el proceso de nuevo ingreso a nuestros programas educativos, se realizaron diversas actividades, tales como:

- Colocación de lonas en los puentes peatonales de la carretera México-Texcoco y tubo azul.
- Colocación de un stand de difusión en las explanadas de los municipios Ixtapaluca y Los Reyes La Paz, además de jornadas de perifoneo y volanteo en los municipios de: La Paz, Texcoco, Chalco, Ixtapaluca, Chimalhuacán, Chicoloapan y Amecameca.
- $\bullet$   $\bullet$   $\bullet$   $\bullet$   $\bullet$   $\bullet$   $\bullet$   $\bullet$ Se asistió a diversas Exposiciones Profesionagráficas de Nivel Medio Superior, en las siguientes instituciones educativas: Conalep N° II, CBTIS 6, CONALEP Los Reyes, CECYTEM plantel Chicoloapan, CONALEP Plantel Tláhuac, Preparatoria oficial número 123 y 135, Conalep Iztacalco I. Conalep Plantel Iztapalapa V, CETIS No. 42 y 96, CONALEP Plantel 04, Colegio de Bachilleres No.56 Ixtapaluca, Conalep No.3, Colegio de Bachilleres Chicoloapan, CECYTEM Valle de Chalco, Preparatoria Anexa la Normal, Preparatoria No.7, 74,86,123 y127, además del CBTA No.35
- Se recibió la visita de la Preparatoria Regional de Ixtapaluca N°13 y Colegio Houston, con el objetivo de recibir información del tecnológico, asistiendo un total de 165 estudiantes de nivel medio superior.
- Se realizó la difusión en redes sociales de las actividades y servicios que ofrece el TESOEM.
- Presentación del procedimiento de Bolsa de Trabajo por parte del Instituto Tecnológico Gustavo A. Madero, en las instalaciones de la UPTex.
- Avances en la plataforma de Red de Bolsas de Trabajo de las Instituciones de Educación Superior de la Zona Oriente del Estado de México.
- Visita y recorrido por las instalaciones del Tecnológico por parte del Dr. Francisco José Plata Olvera, Subsecretario de Educación Superior y Normal.

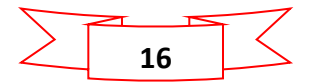

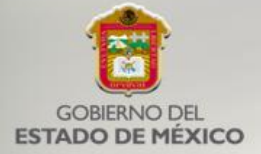

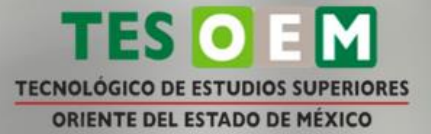

- Presentación a estudiantes de 5to, 6to y 7mo semestre y docentes del  $\bullet$ Modelo Educativo Dual.
- Reunión del Consejo de Vinculación para la presentación de los nuevos  $\bullet$ integrantes del Consejo y presentar la propuesta del Programa de Trabajo del 2020.

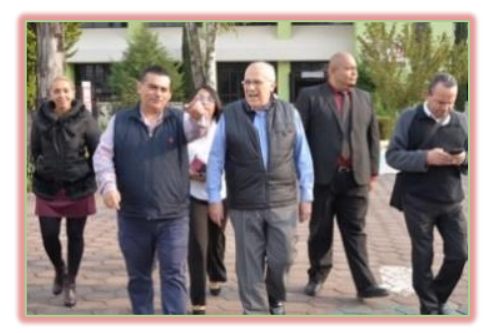

Visita por parte del Dr. Francisco José Plata Olvera, Subsecretario de Educación Superior y Normal.

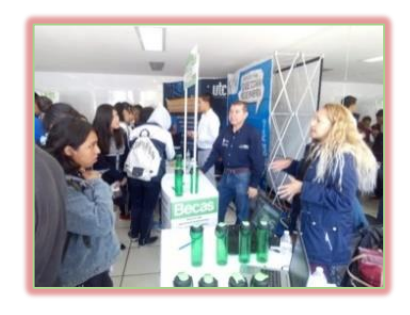

Expo Feria Vocacional en las instalaciones del CETIS 96

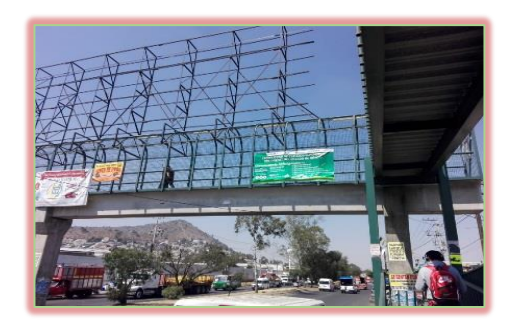

Colocación de Lonas en los puentes peatonales de Tubo Azul y Carretera México-Texcoco

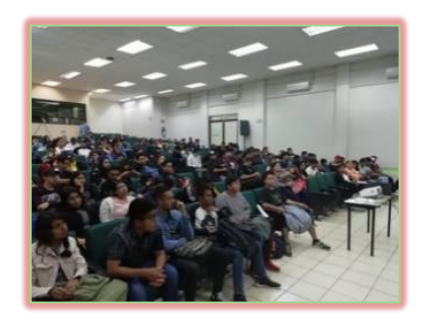

Presentación a alumnos de 5to, 6to y 7mo semestre del Modelo Educativo Dual

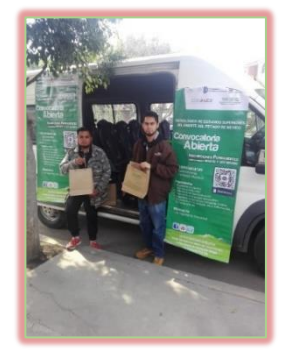

Jornadas de perifoneo y volanteo

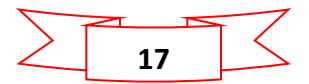

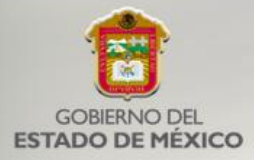

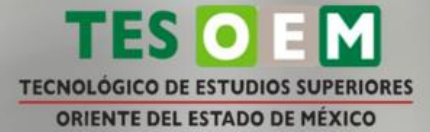

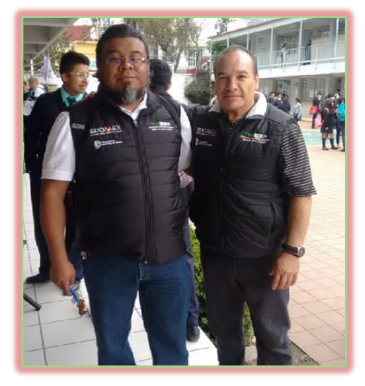

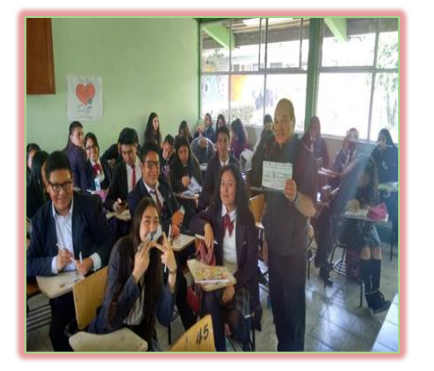

Conalep No.3 Preparatoria Anexa la Normal

#### <span id="page-17-0"></span>Coordinación de Lenguas Extranjeras

Durante el año 2019, con el objetivo de mejorar las condiciones de inglés o francés e incrementar el mayor número de estudiantes en dichos idiomas, se implementaron las siguientes estrategias:

- Se definió el material más adecuado para la impartición del idioma, • buscando asegurar que nuestros estudiantes alcancen el nivel B1 de acuerdo con el Marco Común Europeo de Referencia, al concluir ocho módulos.
- Se desarrollaron las cartas descriptivas para la impartición del idioma inglés • en ocho módulos para las modalidades ordinaria, sabatina e intensiva, generando una metodología homogénea para los instructores sin detrimento de la libertad de cátedra.
- Se llevó a cabo la primera sesión gratuita de capacitación presencial para • instructores del idioma inglés por parte de la editorial Pearson.
- Se gestionó como parte de los beneficios para el estudiantado, un • descuento del 20% en el precio de los libros para la impartición de inglés y francés; además de realizar la venta directa.
- Se designaron aulas para la impartición de los idiomas inglés y francés, con • lo que se genera el aseguramiento de la impartición de cuatro horas a la semana por grupo ordinario y cinco horas por semana para la modalidad sabatina y se atienden a grupos de 35 estudiantes como máximo.
- Se incrementó en un 22% el número de instructores para la impartición de • lenguas extranjeras.
- •Se llevó a cabo el proceso de inscripción de idiomas de forma automatizada.

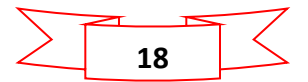

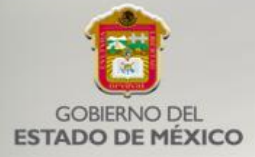

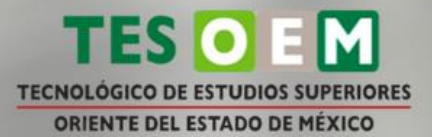

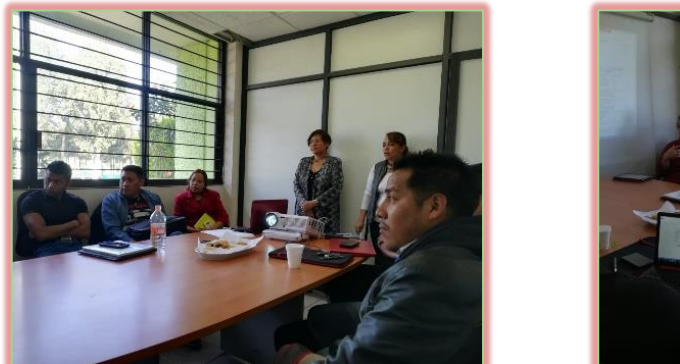

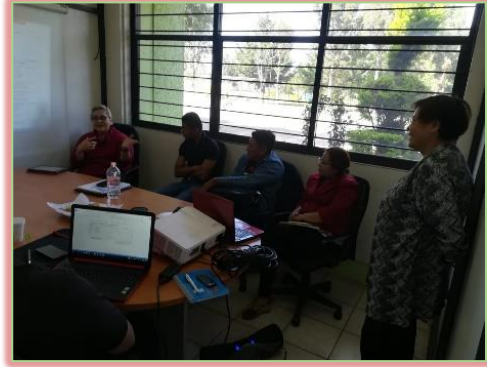

Capacitación para instructores de inglés por parte de la editorial Pearson

<span id="page-18-0"></span>Curso especial de inglés para titulación

Derivado de las necesidades de los alumnos que se han rezagado en el idioma inglés y con la finalidad de reforzar los conocimientos de los participantes y prepararlos para la aplicación del examen de conocimientos generales, se gestionó el curso, participando un total de 129 estudiantes inscritos, distribuidos de la siguiente manera:

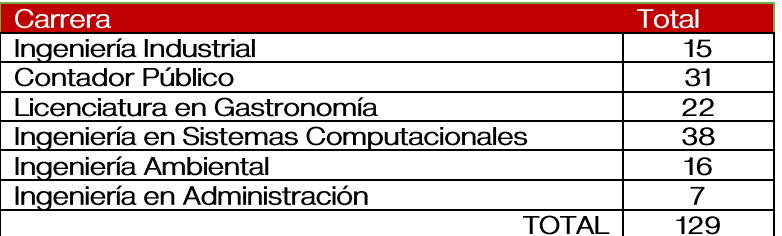

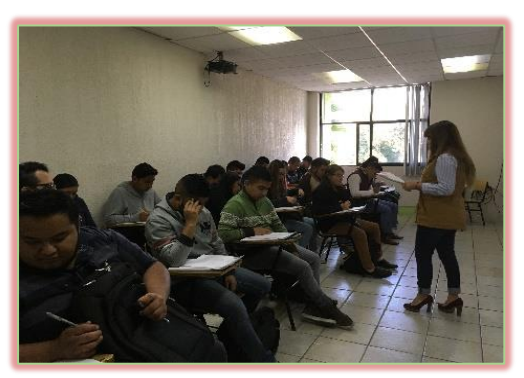

Curso Especial de Inglés para Titulación

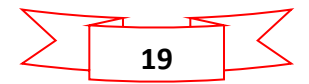

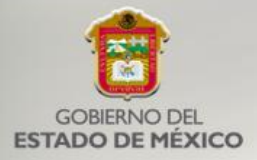

Además, se impartieron los cursos intensivos de inglés y francés, en las modalidades ordinaria y sabatina, en la que se atendieron a un total de 1,344 estudiantes, descritos a continuación:

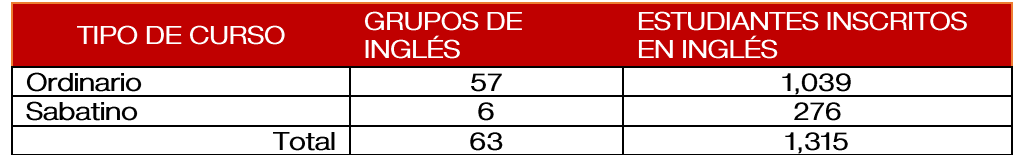

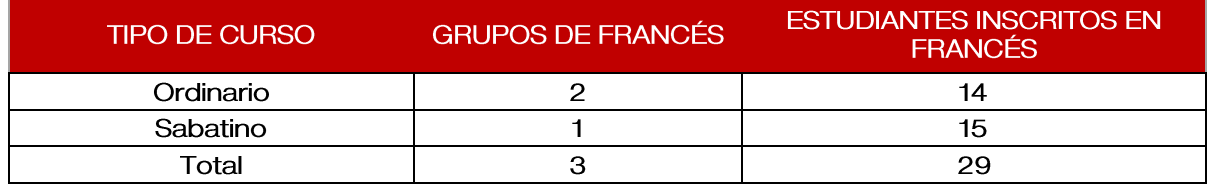

#### <span id="page-19-0"></span>Certificación de inglés

Durante el presente año, se realizaron gestiones con el Centro de Idiomas del Tecnológico de Estudios Superiores de Ecatepec (TESE) para que un total de 14 estudiantes de este Tecnológico, presentaran el examen de certificación, resultando que dos estudiantes obtuvieron nivel B1+, nueve con A2+ y tres con A1+; lo anterior, para participar en los programas que el Gobierno del Estado de México dispone para movilidad internacional de estudiantes.

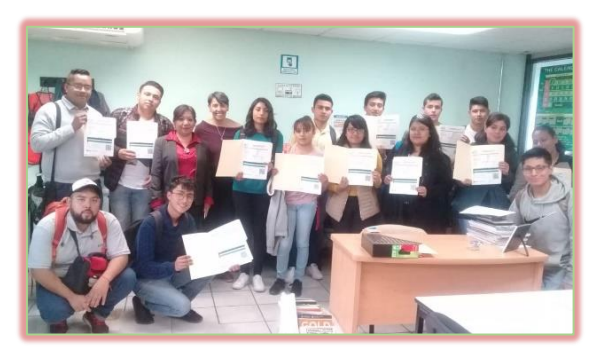

Entrega de constancia de resultados al término de la aplicación.

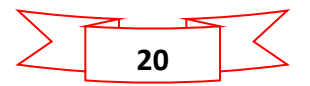

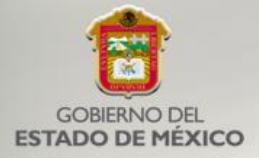

#### <span id="page-20-0"></span>Exámenes de colocación de inglés

Además, se realizó la aplicación de exámenes a 37 estudiantes con el objetivo de identificar su nivel de conocimiento de inglés y así ser ubicado en el módulo correspondiente, quedando distribuido de la siguiente manera:

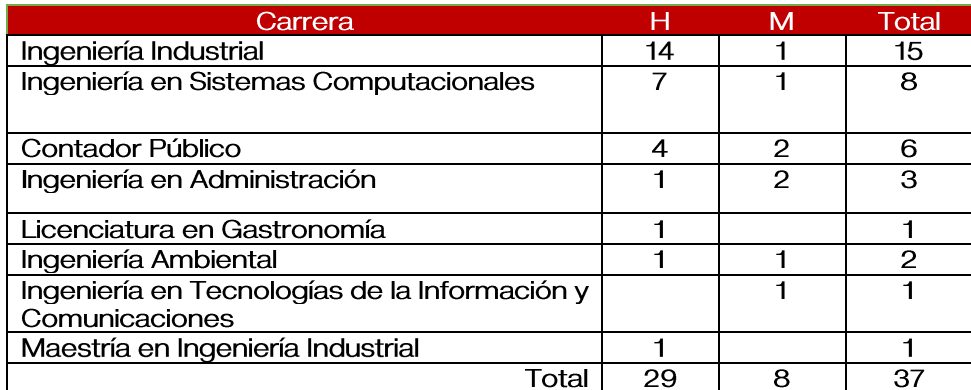

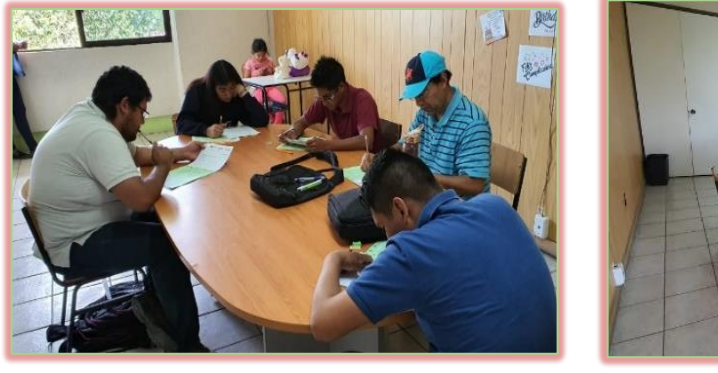

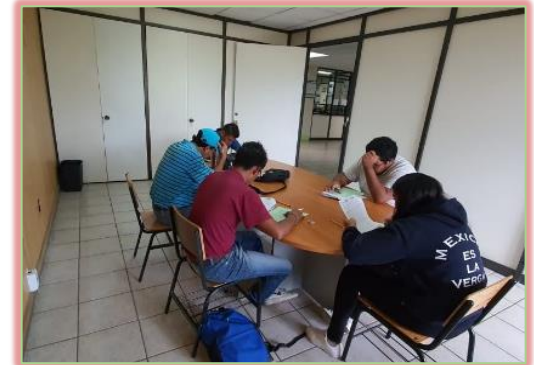

Examen de colocación de Inglés

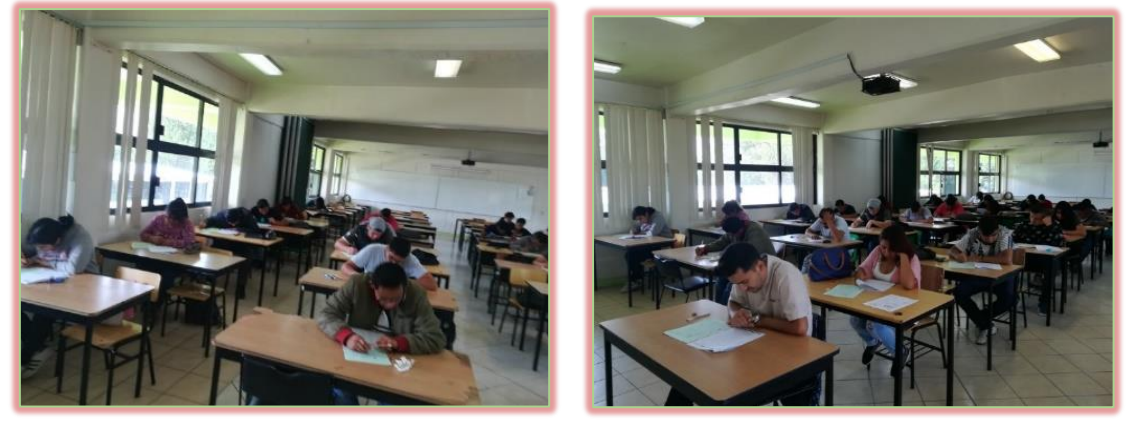

Aplicación de exámenes del idioma inglés

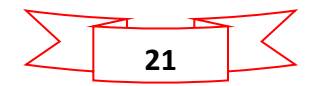

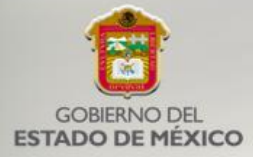

Además, se llevó a cabo la inscripción de estudiantes para cursos intensivos, quedando distribuidos de la siguiente manera:

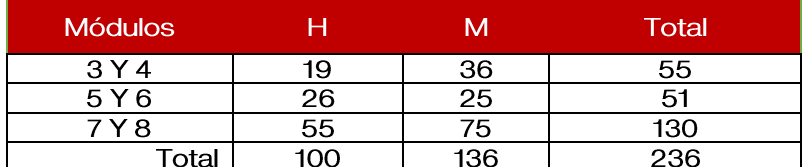

#### <span id="page-21-0"></span>Acreditación de lengua extranjera

Se realizó la acreditación de inglés de 262 estudiantes, que han cubierto los 8 módulos obligatorios y con la idea de que continúen con los trámites de titulación de cada uno de ellos, quedando desglosadas de la siguiente manera:

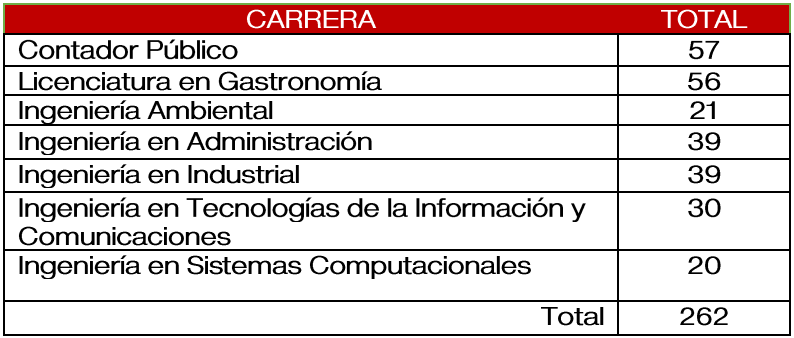

<span id="page-21-1"></span>Constancias de Liberaciones del Idioma Inglés

Durante este período se realizó la entrega de constancias de liberación del idioma a un total de 117 alumnos, desglosados de la siguiente manera:

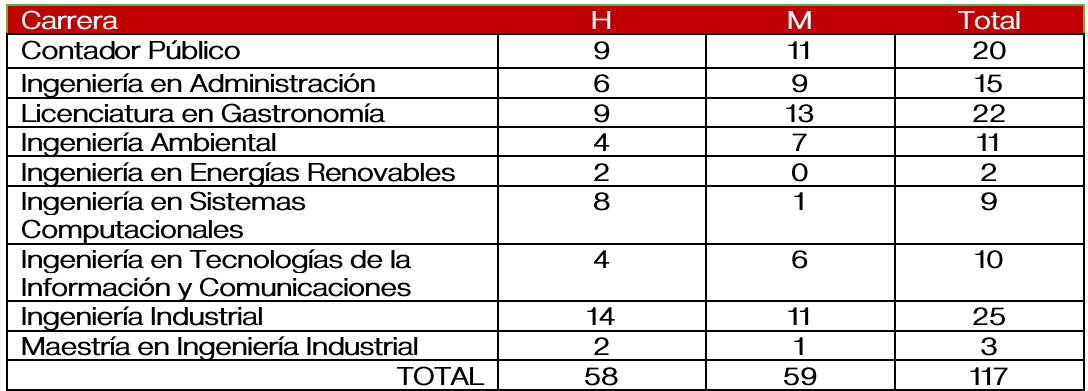

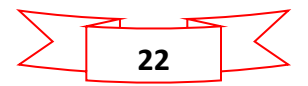

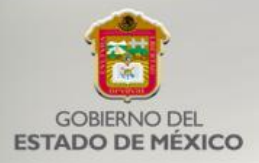

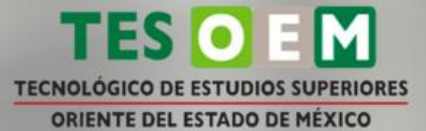

Además, con la finalidad de incentivar el desempeño y coadyuvar en el proceso de enseñanza aprendizaje, la Editorial Pearson donó 41 ejemplares de los libros de inglés a los mejores promedios y jóvenes con recursos limitados, mismos que fueron entregados por el Director General a cada uno de ellos. A continuación, se describen por nivel:

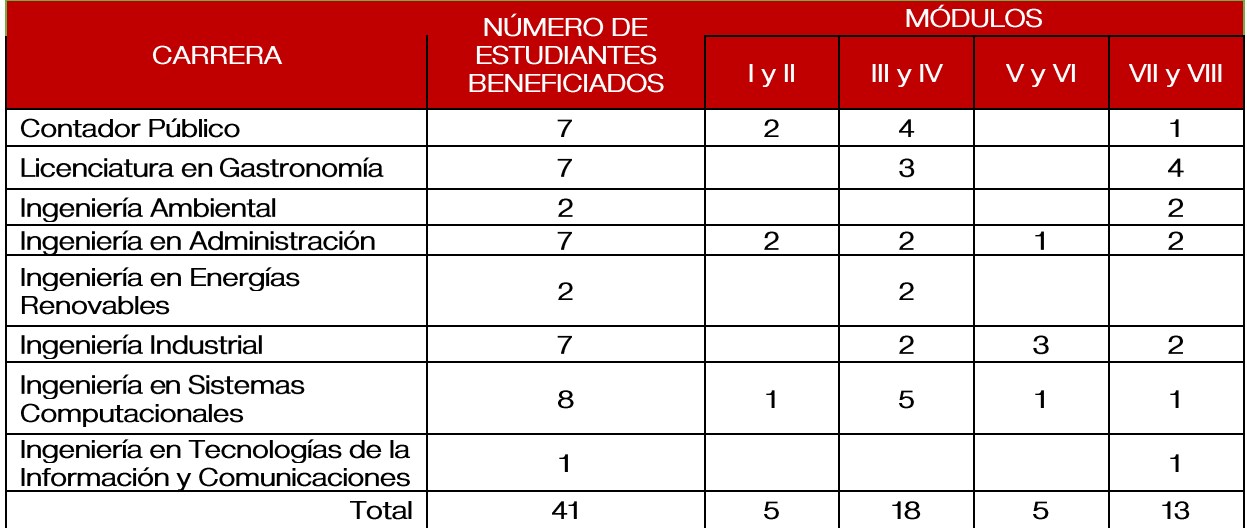

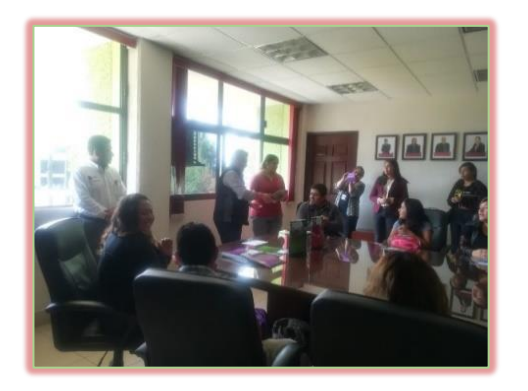

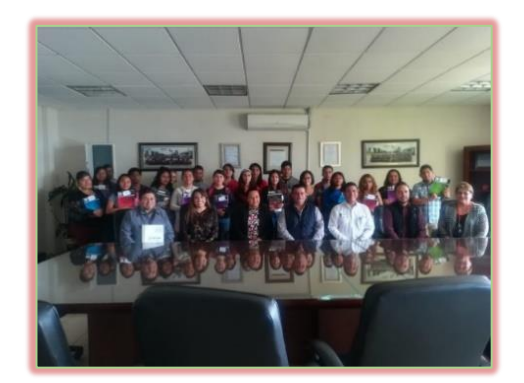

Entrega de libros de inglés a estudiantes

<span id="page-22-0"></span>Reunión con la Asociación Nacional de Universidades e Instituciones de Educación Superior (ANUIES)

Durante el presente año, se asistió a la sesión de trabajo convocada por la Asociación Nacional de Universidades e Instituciones de Educación Superior (ANUIES), para participar con representantes de universidades británicas a fin de explorar oportunidades de colaboración en investigación y movilidad académica en áreas conjuntas de interés donde asistió la Jefa del Departamento de Desarrollo Académico.

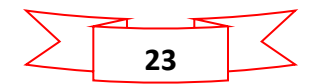

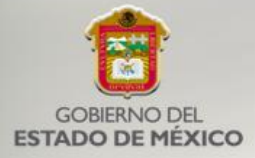

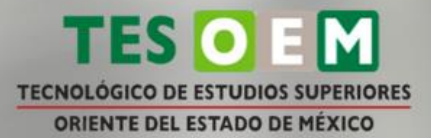

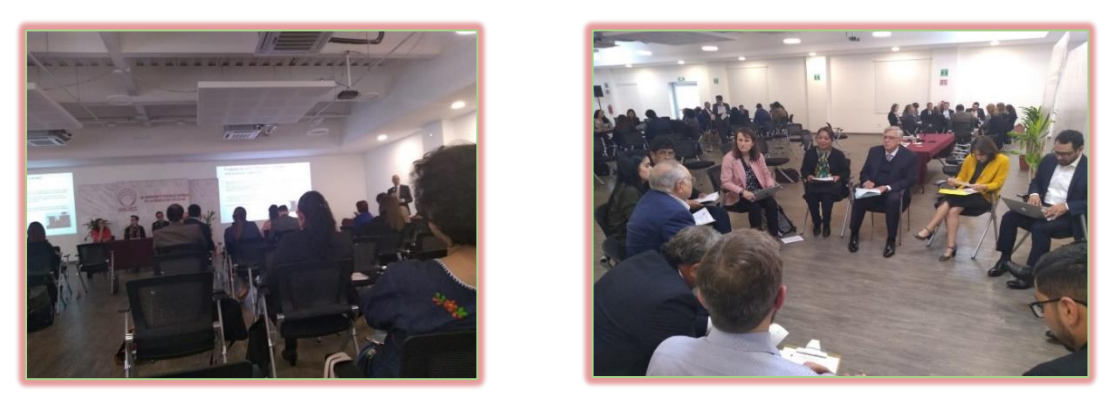

Presentación del taller y mesas de trabajo con diferentes integrantes de la ANUIES y del British Council.

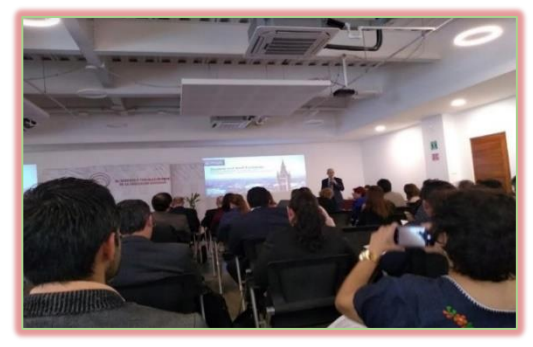

Caso de éxito "Universidad de Glasgow".

#### <span id="page-23-0"></span>Entrega de Reconocimientos (ANUIES)

El Director General hizo entrega de reconocimientos a los docentes que participaron en un curso de capacitación impartido por la ANUIES en nuestras instalaciones durante el periodo intersemestral pasado.

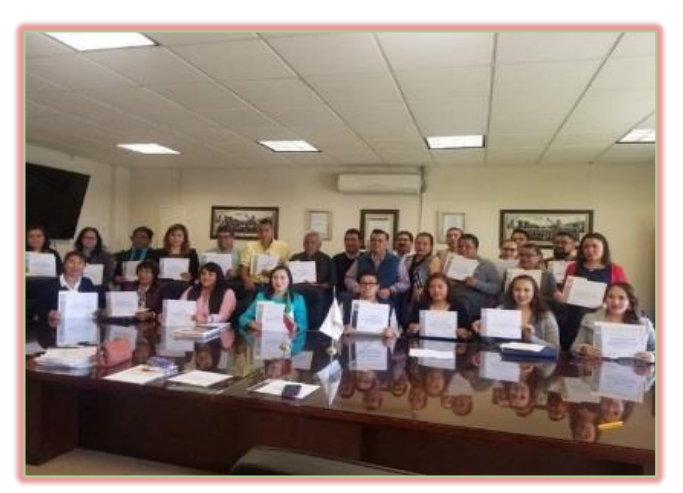

Entrega de reconocimientos (ANUIES)

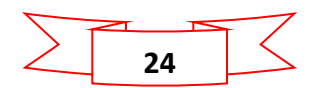

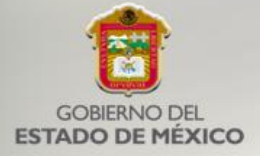

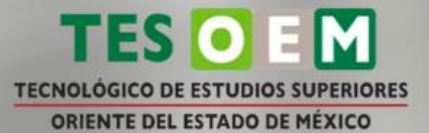

<span id="page-24-0"></span>Participación de docentes en congresos, maratones y conferencias

Durante el año 2019, docentes de este tecnológico participaron en diversas actividades; entre las que destacan:

La docente Laura Leonor Mira Segura con el objetivo de proporcionar  $\bullet$ discusiones entre las áreas experimentales y teóricas, en temas como el Bosón de Higgs, la Supersimetría, la Física de iones pesados y Física más allá del Modelo Estándar participo en la Séptima Conferencia Anual sobre la Física del Gran Colisionador de Hadrones (LHC, por sus siglas en inglés), en el Centro Cultural Universitario (CCU) de la Benemérita Universidad Autónoma de Puebla (BUAP) con motivo del foro exposición Arte-Ciencia del LHC En CERN en México.

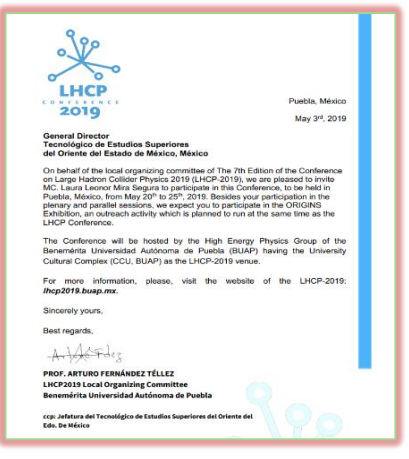

1er. foro. Exposición Arte-Ciencia del LHC en CERN en México.

- $\bullet$ El L.C. Enrique Vázquez Pillado y un equipo de 5 alumnos, asistieron a la Universidad Autónoma de Hidalgo al maratón regional de conocimientos en el área fiscal con el objetivo de medir la calidad educativa de nuestros estudiantes en el área Fiscal, en comparativa con las universidades de la zona 5 centro sur de la ANFECA. La participación en este tipo de eventos nos genera evidencia para los organismos acreditadores quienes solicitan la asistencia de alumnos en estos concursos.
- Los docentes Benito Samuel López Razo y Enrique Limón Carrillo, de la  $\bullet$ División de Ingeniería en Administración, participaron en el curso ECORFAN, cuya temática versó en la Introducción a las Redes de Investigación, Introducción al Sistema Nacional de Investigadores, Administración de Empresas, Marketing y Contabilidad, con el objetivo de conocer los aspectos generales para la elaboración y publicación de artículos científicos.

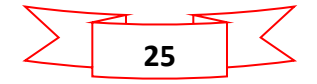

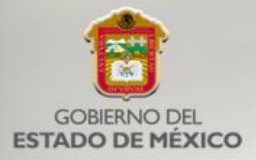

- El Jefe de División de Ingeniería en Administración, dos docentes de  $\bullet$ contabilidad y dos profesores de la carrera de administración, asistieron a la 8ª. Reunión Regional de la Asociación Nacional de Facultades y Escuelas de Contaduría y Administración (ANFECA) con el propósito de dar seguimiento a las reuniones regionales de la zona centro-sur, además de estar al tanto de las actualizaciones y eventos de la carrera de administración.
- La jefa de división de Contador Público y un docente asistieron al curso- $\bullet$ taller denominado "Evaluación de Pares Evaluadores Académicos" ante el CACECA, con el propósito de participar en los procesos de evaluación de instituciones de educación superior con fines de acreditación, utilizando un instrumento de evaluación para poder determinar si un programa cumple con ciertos elementos que le permitan comprobar su calidad.

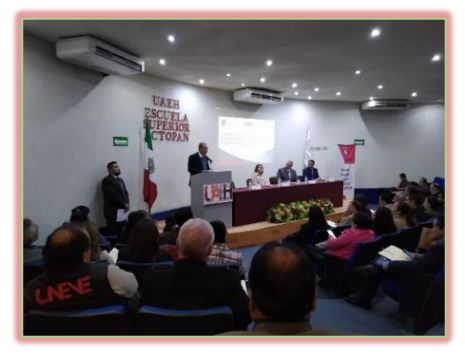

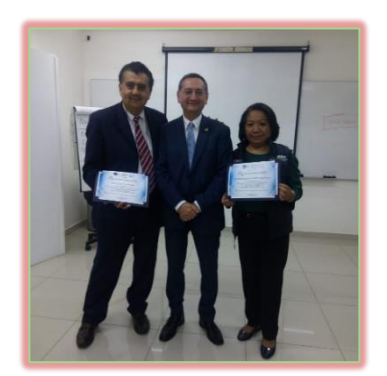

**TECNOLÓGICO DE ESTUDIOS SUPERIORES** 

ORIENTE DEL ESTADO DE MÉXICO

8ª. Reunión Regional de la ANFECA Curso-Taller "Evaluación de Pares Evaluadores Académicos"

#### <span id="page-25-0"></span>Posgrado

Durante el 2019 y derivado de la participación en la convocatoria "Apoyo a la Investigación Científica y Tecnológica 2019" que publica el Tecnológico Nacional de México para la calificación de proyectos de investigación, se aprobaron 3 proyectos representando una inversión de \$600,000.00, de recursos extraordinarios, los cuales se describen a continuación:

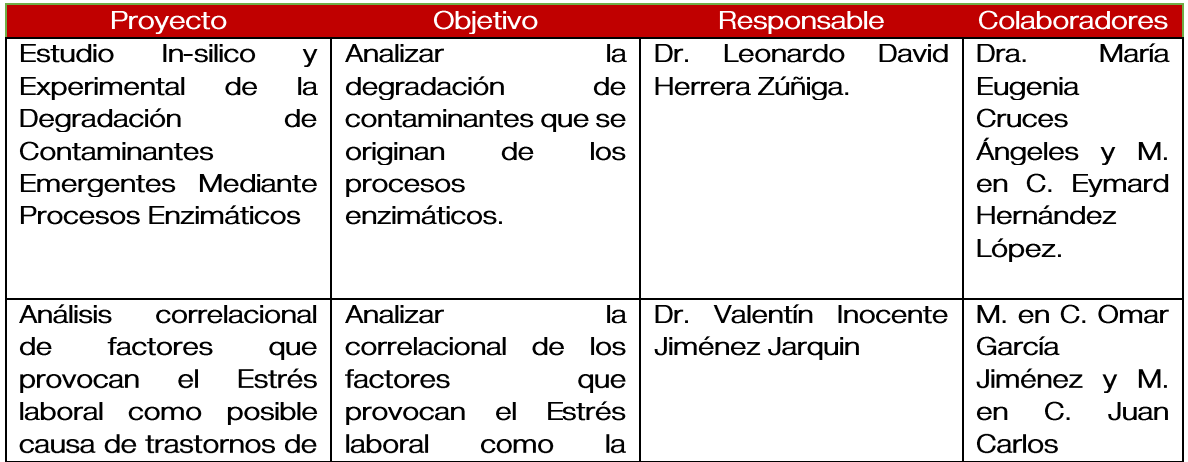

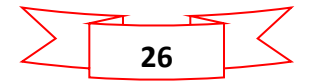

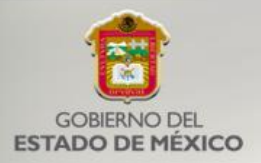

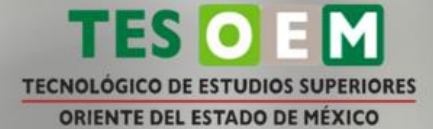

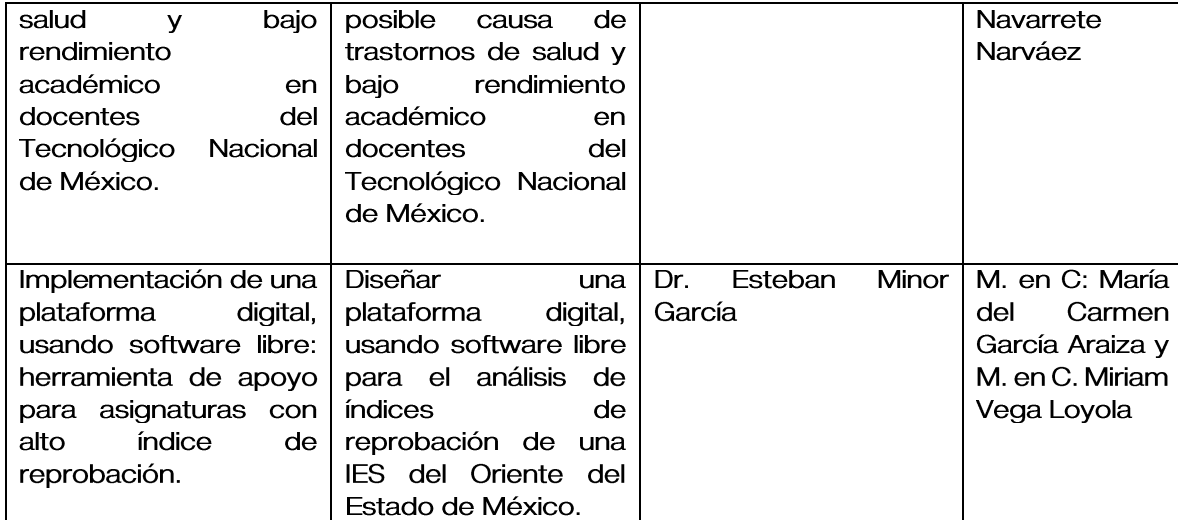

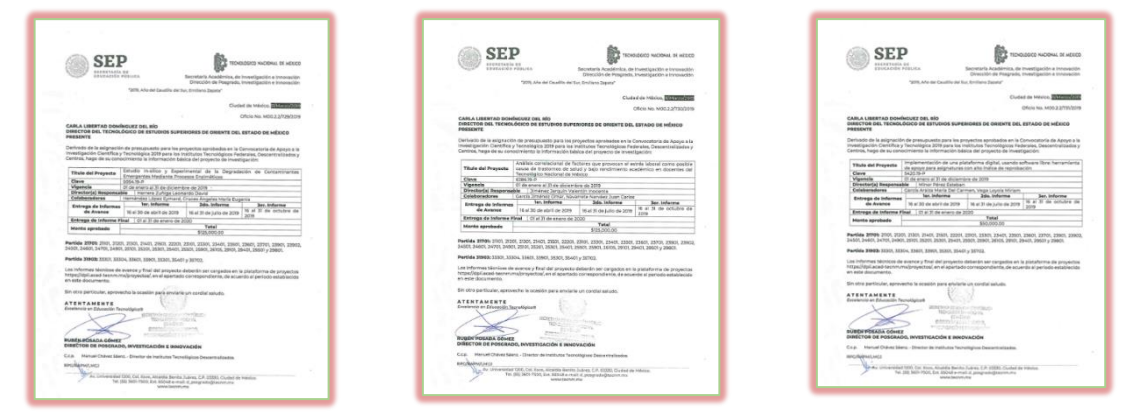

Proyectos de investigación ganadores de recursos extraordinarios

<span id="page-26-0"></span>Publicación en revista indexada

Con el propósito de dar a conocer los resultados, de los trabajos realizados en el Área de Investigación y Posgrado, se realizaron las siguientes actividades:

- Publicación del artículo "Stochastic simulation of glucose equilibrium in a  $\bullet$ minimal mode" en la revista Journal of Mathematical Biology, elaborado por Dr. Eymard Hernández López, profesor investigador del TESOEM.
- Publicación del artículo "Diseño y fabricación de un molino para  $\bullet$ Poliestireno expandido (EPS)" en la revista RIIP (Revista Internacional de Investigación e Innovación Tecnológica), escrito por la M. en I. Laura Leonor Mira Segura.

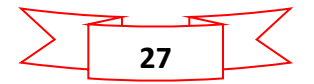

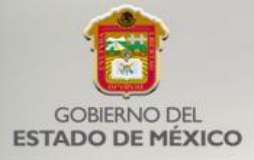

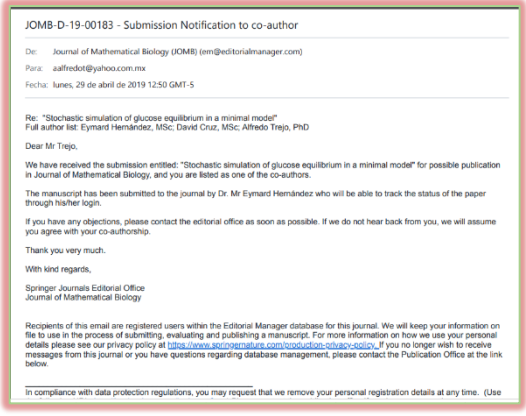

Stochastic simulation of glucose equilibrium in a minimal mode

<span id="page-27-0"></span>Titulación posgrado

Durante 2019, cinco estudiantes de posgrado presentaron la defensa de su examen de grado de Maestro(a) en Ingeniería Industrial, los cuales fueron los siguientes:

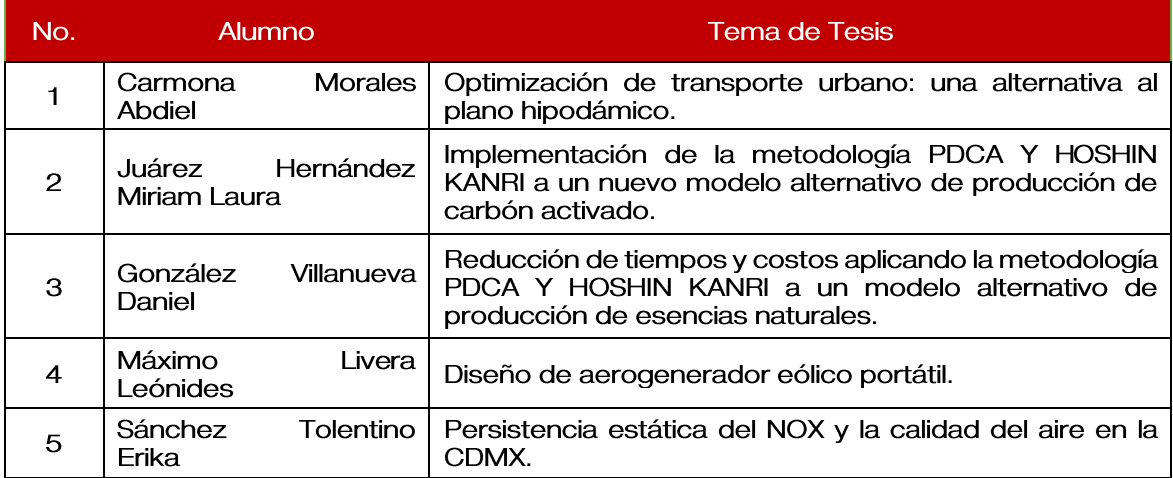

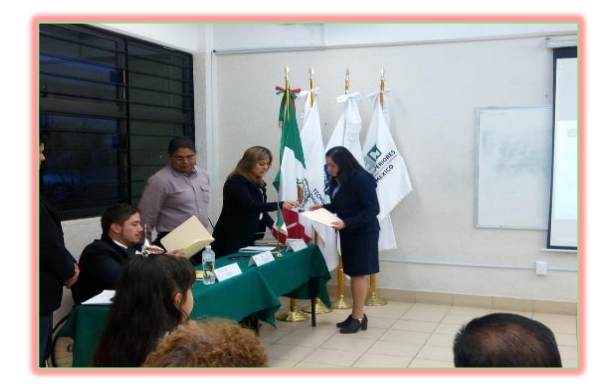

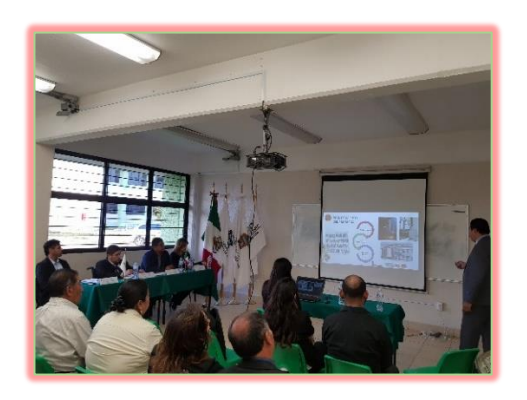

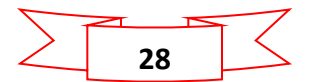

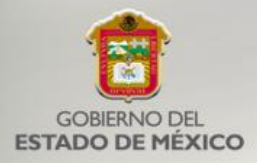

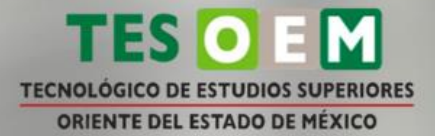

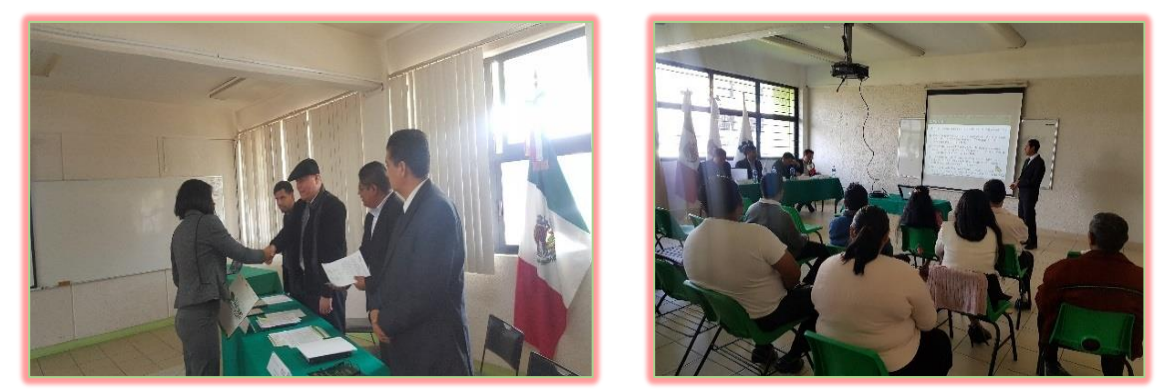

Examen de grado de maestro(a) del posgrado en Ingeniería Industrial

#### <span id="page-28-0"></span>Docentes en el Sistema Nacional de Investigadores

Actualmente, se cuenta con 4 investigadores inscritos en el Sistema Nacional de Investigadores:

- a. Dra. Yolanda Escamilla Lozano
- b. Dr. Leonardo Palacios Luengas
- c. Dr. Mauricio Chávez Pichardo
- d. Dr. Camarillo Cadena Menandro

#### <span id="page-28-1"></span>Primer Congreso Internacional y 7mo Coloquio de Investigación

Se llevó a cabo el 1er Congreso Internacional y el 7mo Cologuio de Investigación con el objetivo de fomentar la difusión, el intercambio y el análisis de los trabajos de investigación de docente, estudiantes, expertos y comunidad científica de todo el país, en las distintas áreas del conocimiento de la ingeniería, los negocios, la administración, las matemáticas y la educación, con el fin de elevar el nivel académico de la enseñanza en la educación superior tecnológica de instituciones públicas y privadas de la zona Oriente del Estado de México.

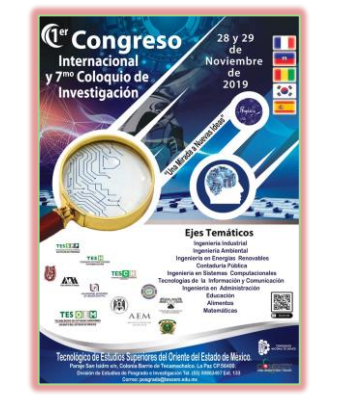

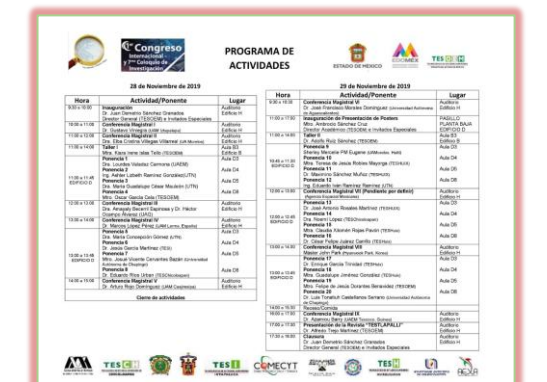

Primer Congreso Internacional y 7mo Coloquio de Investigación "Unas Mirada a Nuevas Ideas"

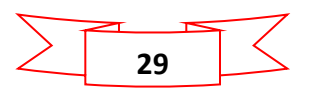

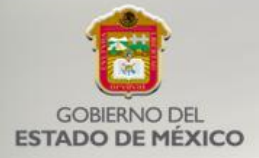

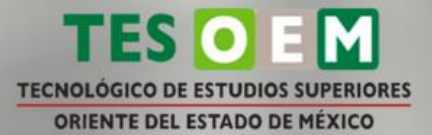

#### <span id="page-29-0"></span>Capacitación Docente

Se capacitó aún total de 135 profesores de los distintos programas académicos, en los cursos de:

- Docente Coach: Llevando el aprendizaje al siguiente nivel.  $\bullet$
- El docente como generador de un desarrollo integral  $\bullet$
- · El método de proyectos como estrategia de enseñanza y aprendizaje para el desarrollo de competencias profesionales.
- Estrategias para la conformación y consolidación de cuerpos académicos.  $\bullet$
- Diplomado de recursos educativos en ambientes virtuales de aprendizaje  $\bullet$ (DREAVA).
- Manufactura de CAD-CAM  $\bullet$
- Curso Básico de Excel y otras herramientas para el docente  $\bullet$
- Diseño de Programa de Formación de Emprendedores  $\bullet$

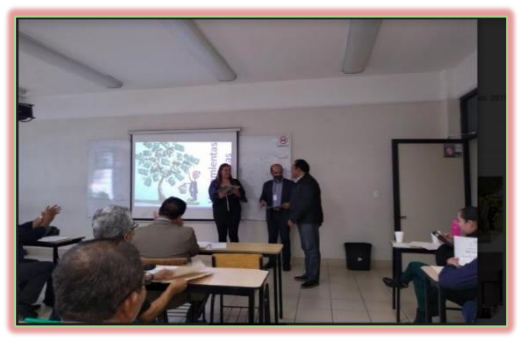

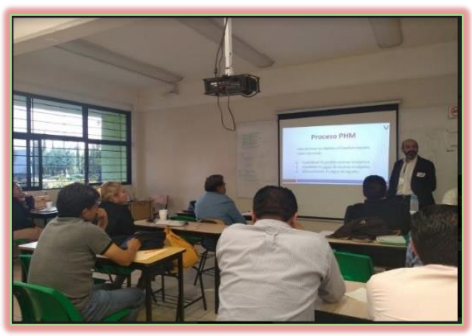

"Docente Coach: llevando el aprendizaje al siguiente nivel"

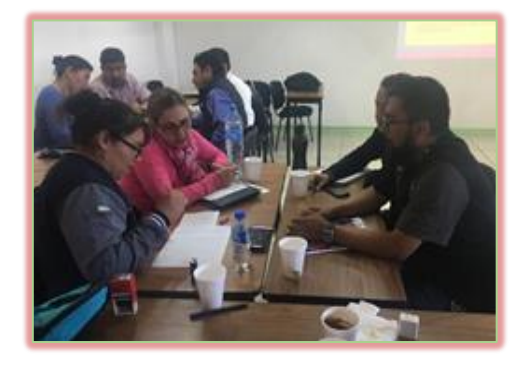

Estrategias para la conformación y consolidación de cuerpos académicos

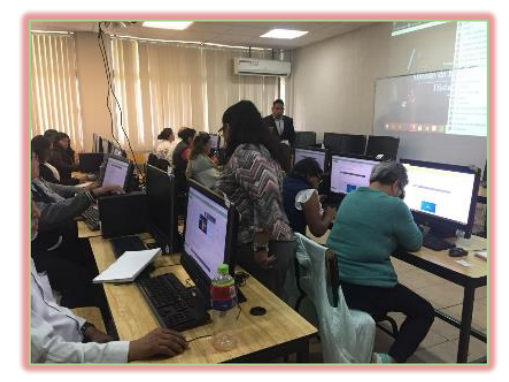

Diplomado de recursos educativos en ambientes virtuales de aprendizaje (DREAVA)

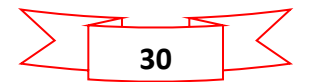

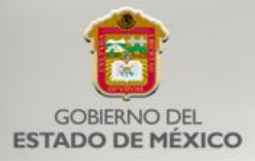

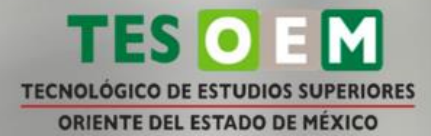

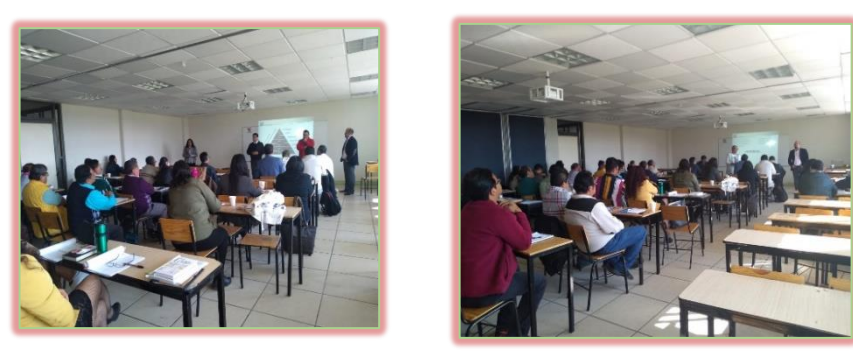

"El Docente como generador de un desarrollo integral".

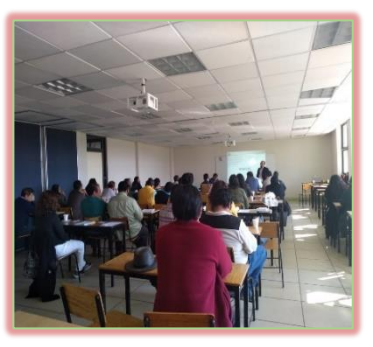

#### <span id="page-30-0"></span>Tutorías

Se realizó la reunión de tutores con el objetivo de definir la dinámica de trabajo que permita mejorar los índices de aprovechamiento e incidir en aquellos factores psicológicos, físicos y emocionales que impacten en la formación académica de los estudiantes. Además, se les dio a conocer, lo siguiente:

- a) La aplicación Google Classroom para tutores, a fin de simplificar el quehacer académico y optimizar el tiempo asignado para las tutorías.
- b) Se liberan aproximadamente trescientas constancias de créditos complementarios por las tutorías que ya cumplieron los estudiantes en su momento.

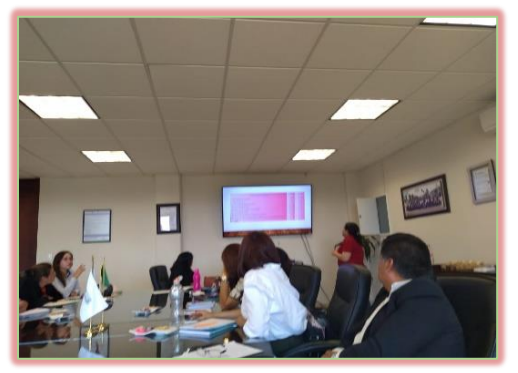

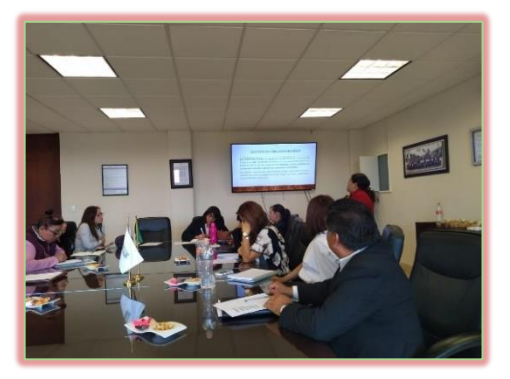

Reunión de tutores Presentación de los índices de reprobación

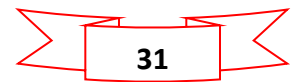

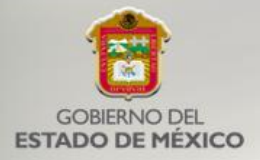

#### <span id="page-31-0"></span>Estimulo Docente

En cuanto a este programa se tuvo la participación de 16 docentes, de los cuales salieron beneficiados 12, quedando clasificados de la siguiente manera:

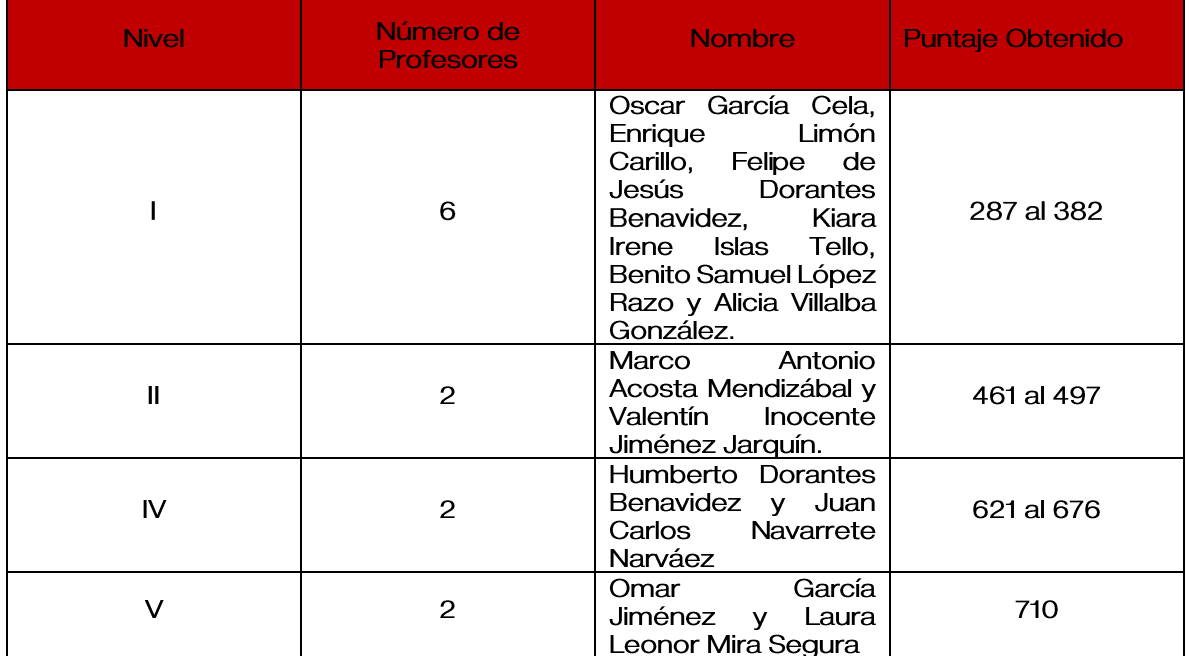

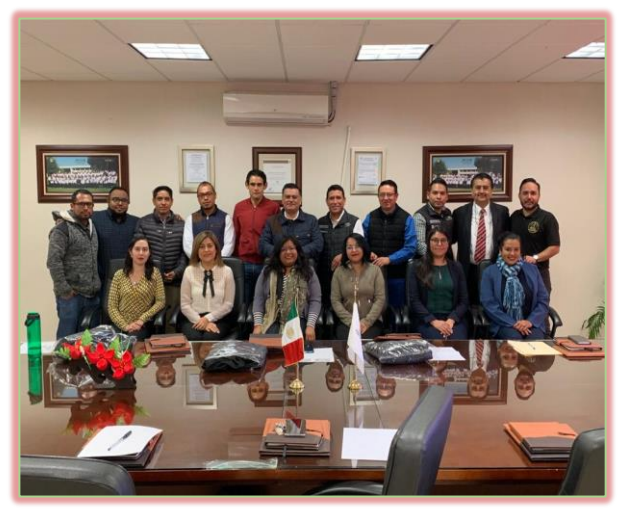

Entrega del estímulo docente

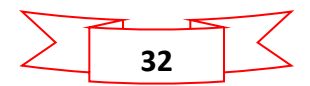

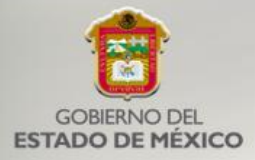

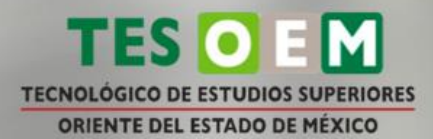

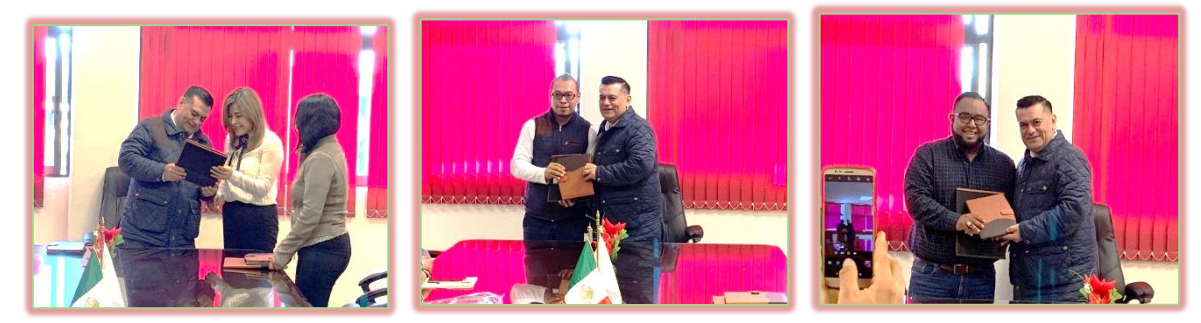

Entrega de cheques estimulo docente 2019

#### <span id="page-32-0"></span>Eventos Académicos

Durante el presente año, se realizaron las siguientes:

- $\ddag$  Maratón de conocimientos en fiscal donde asistieron 4 alumnos y 1 docente de la carrera de Contador Público, con el objetivo participar en el maratón de conocimientos en fiscal en el Colegio de Contadores Públicos de México, con el propósito de adquirir conocimientos en materia fiscal.
- Fimer Foro Regional de la Academia ANFECA donde asistieron las maestras Blanca Areli Torres Anzúrez y Adriana Felipa de la Cruz Monroy, con el objetivo de ampliar sus conocimientos en el área contable.
- 4 9no. Simposio Nacional y 6to. Simposio Internacional de Mercadotecnia con el propósito de que nuestros investigadores presenten los resultados de sus trabajos, donde participaron los docentes Juan Carlos Navarrete Narváez, Omar García Jiménez, Valentín Inocente Jiménez Jarquín y la profesora Laura Leonor Mira Segura quienes impartieron la conferencia intitulada "Análisis de factores que provocan el síndrome de Bornout como posible causa de trastornos de salud y bajo rendimiento académico" en la Universidad Autónoma de San Luis Potosí a través de la Coordinación Académica, Región Altiplano (COARA), en colaboración con las Universidades de Bogotá Jorge Tadeo Lozano y la Universidad Central de Colombia, organizan el MarkeTIC's break Experience.
- Segundo Encuentro de Energías Renovables 2019 con la finalidad de que estudiantes conozcan las experiencias de nuestros diferentes investigadores, donde se impartió la Conferencia "Electro depósito como técnica para elaborar celdas solares" impartida por el Dr. Arturo Fernández Madrigal, contando con la participación el Instituto de Energías Renovables de la UNAM (IER), el Tecnológico de Estudios Superiores de Ecatepec (TESE), Centro Interdisciplinario de Investigación y Estudios sobre Medio Ambiente y Desarrollo (CIIEMAD-IPN) y Universidad Autónoma del Estado de México (UAEMex); este evento fue dirigido a la comunidad tecnológica y, principalmente, a los estudiantes del programa educativo de Ingeniería en Energías Renovables y se contó con la asistencia de 250 estudiantes.

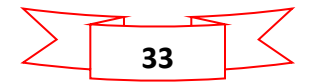

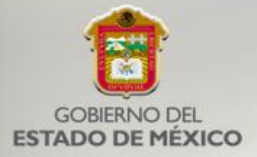

- **TECNOLÓGICO DE ESTUDIOS SUPERIORES** ORIENTE DEL ESTADO DE MÉXICO + Festival Latinoamericano de Instalación de Software Libre (Flisol).-
- Contando con la participación de los profesores del área de Ingeniería en Sistemas Computacionales y de TIC'S, contando con la asistencia del Director General, el Director Académico, la Subdirectora de Estudios profesionales, integrantes del comité y comunidad estudiantil, en el cual se llevaron a cabo las siguientes actividades: 5 Talleres (1 por parte de la ESCOM IPN y 4 por parte de la Aldea Digital Telmex Telcel), 19 Conferencias (3 por parte de egresados de la carrera, una otorgada por la empresa Cimbiotica, 2 por parte de la UAM Azcapotzalco, 3 por parte de la UAEM Valle de Chalco, 4 por parte de estudiantes de Ingeniería Industrial, 3 por parte de Ingeniería en Sistemas Computacionales y 6 por otras empresas privadas), contando con la participaron de 432 estudiantes de las carreras de Ingeniería en Sistemas Computacionales e Ingeniería en Tecnologías de la Información y Comunicaciones. Además, se realizó el Torneo de Gamer donde se invitó a los estudiantes para realizar un curso de certificación de CISCO. La idea de este evento es la de difundir las bondades de utilizar software libre y, además, realizar la difusión de la oferta educativa a los visitantes del nivel medio superior que nos acompañaron.
- Primer Foro de Transferencia de Tecnología. Se participó en este foro, ÷ con la finalidad de fomentar el desarrollo de investigación en los estudiantes e introducir su participación en educación dual, además de ayudar a emprender proyectos y fomentar su desarrollo, contando con la participación de 40 estudiantes de la carrera de Ingeniería en Administración.
- ÷ Maratón Anti lavado de Dinero. - donde participaron estudiantes del programa educativo de Contador Público, con 2 equipos de 6 estudiantes y 2 docentes, en las instalaciones del Colegio de Contadores Públicos de México, quedando en los primeros 15 lugares de 22 equipos participantes cuyo objetivo fue compartir sus conocimientos con otras instituciones de nivel superior.
- Maratón Regional de Conocimientos en el Área Fiscal- donde participo el L.C. Enrique Vázquez Pillado y un equipo de 5 Alumnos, en la Universidad Autónoma de Hidalgo, con el objetivo de medir la calidad educativa de nuestros estudiantes en el área Fiscal, en comparativa con las universidades de la zona 5 centro sur de la ANFECA. La participación en este tipo de eventos nos genera evidencia para los organismos acreditadores quienes solicitan la asistencia de alumnos en estos concursos.
- Primer Encuentro Académico de Contaduría Pública-realizado los días del 22 al 24 de mayo en el marco del "Día del Contador", donde participaron docentes, comunidad estudiantil de la carrera de Contador Público, empresarios y profesionistas externos, donde se llevaron a cabo conferencias, actividades académicas, feria de empleo, servicio social y residencias profesionales.

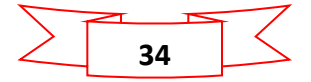

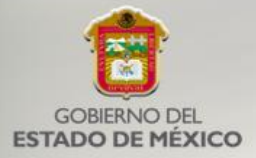

**TECNOLOGICO DE ESTUDIOS SUPERIORES** 

ORIENTE DEL ESTADO DE MÉXICO

- + Día Mundial del Medio Ambiente. donde se realizaron múltiples actividades, tales como: campaña de reforestación, rally por el planeta, convivencia por el medio ambiente, videos cortos y conferencias, con el objetivo de motivar a la comunidad tecnológica, para que se conviertan en agentes activos del desarrollo sustentable y equitativo, además se contó con la participación del Jardín de Niños José Vasconcelos, quienes cada año acuden a este evento al TESOEM.
- Expo Proyecta-T.- se realizó para hacer la presentación de los diferentes ÷ proyectos que trabajan los estudiantes con el propósito de ser emprendedores y que pueda generar en ellos la expectativa de ser sus propios jefes al crear e impulsar sus empresas.
- + Día del Ingeniero En conmemoración de este día se realizaron dos conferencias y se presentaron 65 proyectos de los estudiantes de los programas educativos de ingeniería.
- + Feria de Ciencias e Ingenierías del Estado de México (FECIEM 2019)-Estudiantes aceptados en la FECIEM 2019, en compañía del Dr. Víctor Manuel Duarte Zaragoza, asistieron al Taller de "retroalimentación de participantes en la FECIEM 2019", convocado por COMECYT en el Tecnológico de Toluca.
- Jornadas del Estudiante-donde se realizaron las Jornadas del Estudiante ₩. en la Asociación Mexicana de Contadores Públicos, contando con la participación de 8 profesores y 200 estudiantes de la carrera de Contador Público.
- $\ddag$  Simulacros de sismo- en conmemoración con los sismos ocurridos el 19 de septiembre hace 2 y 34 años, con el objetivo de crear conciencia en el alumnado, personal docente y administrativo sobre la importancia de saber qué hacer ante situaciones de desastre por sismo.
- + Programa institucional "Cero Plástico de un solo uso" se realizó el programa con el propósito de incentivar a la comunidad estudiantil sobre el cero uso de plástico de un solo uso, ya que como parte de la iniciativa del TecNM 100% Libre de plástico de un solo uso, el tecnológico junto con la división de ingeniería ambiental, promueven acciones hacia una nueva cultura del cuidado y preservación de nuestro entorno, ya que los plásticos son productos desechables que sirven unos minutos y contaminan nuestro medio ambiente durante muchos años.
- Plática de Medidas de Seguridad-se realizó la plática enfocada a la ₩. prevención del delito y la cultura de la denuncia, contando con la participación de 250 estudiantes de los diferentes programas educativos, impartida por la Policía Municipal de los Reyes la Paz.
- + Concurso de ofrendas.- se llevó a cabo el concurso con el propósito de preservar las tradiciones mexicanas, realizadas por cada programa educativo, mismas que estuvieron enfocadas en artistas que dejaron legado en México, como son: Juan Gabriel, Rocío Durcal, José José, José Alfredo Jiménez, Joan Sebastián y Chávela Vargas, obteniendo el primer lugar la carrera de Ingeniería en Tecnologías de la Información y

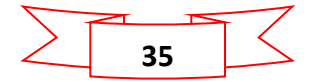

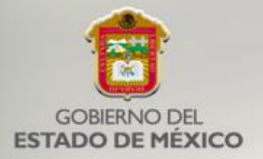

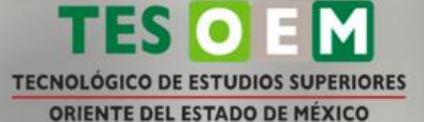

Comunicaciones, segundo lugar Ingeniería Ambiental y tercer lugar Ingeniería en Administración.

- ↓ 9ª Olimpiada Regional de Matemáticas- se realizó el evento contando con la participación de estudiantes del tecnológico, obteniendo los alumnos Orlando Lucero Camacho y Denilson Joel Sánchez, de la carrera de **1er** Computacionales el Ingeniería en Sistemas v 3er. lugar respectivamente en la categoría.
- + Presentación de proyectos investigación- En el marco de la XXVI Semana Nacional de Ciencia y la Tecnología, se presentaron 35 proyectos de investigación por parte de los diferentes programas educativos, entre los que destacan: Evolución de la contabilidad y el uso de la tecnología, Simulador de conocimientos contables, Consolidación de estados financieros (matriz - sucursales) y Botón de pánico.
- + Curso-Taller Operación de la máquina inyectora de plásticos, dirigida a docentes de la división de ingeniería industrial con el objetivo de estar a la vanguardia en las nuevas tecnologías, misma que se realizó en el taller de Sistemas de Manufactura.
- Día del Ingeniero en Administración -contando con la participación de los estudiantes de Ingeniería en Administración y personal docente, así como tecnológicos invitados como: TESCHI, TESCH y UAEM, contando con la participación de. 550 estudiantes y 45 profesores donde se llevaron a cabo actividades como: Concurso de Oratoria, Coloquio de Investigación, Cine Crítico, Conferencias (Transformación Social desde la Profesión, Liderazgo de Alto Impacto Camino a la CIMA, Mundo Ejecutivo, Atribuciones del poder ejecutivo en el ámbito de la propiedad intelectual, Trade Marketing, Coaching y Liderazgo, Impacto de los Derechos Humanos en la profesión del Ingeniero en Administración, Contabilidad para no Contadores, Taller de Emprendedores, Concurso de baile y Rally.

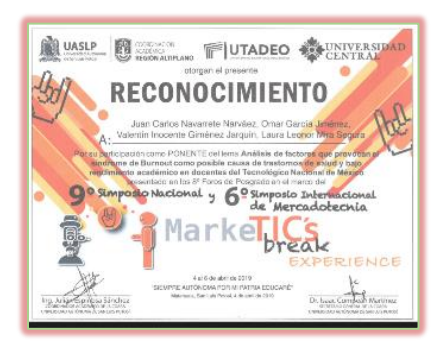

Diploma de 9no. Simposio Nacional y 6to. Simposio Internacional de Mercadotecnia

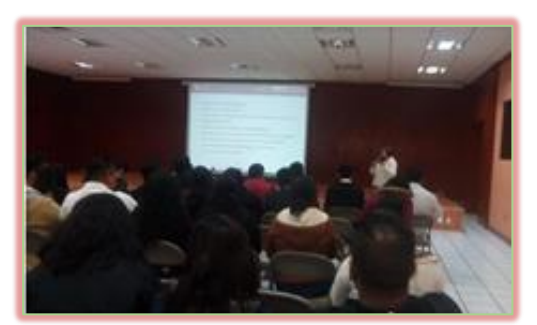

Taller de retroalimentación en la FECIEM 2019

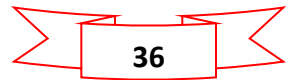

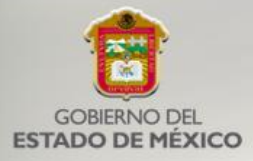

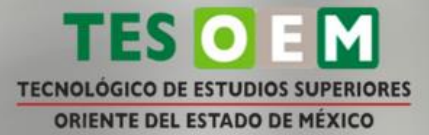

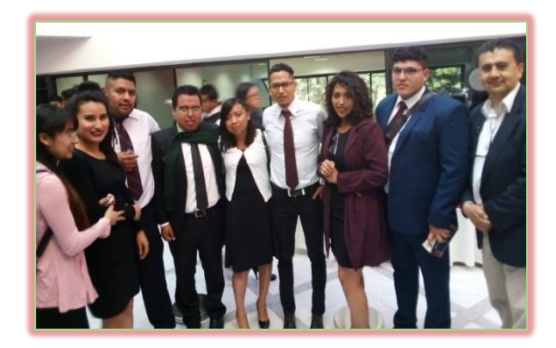

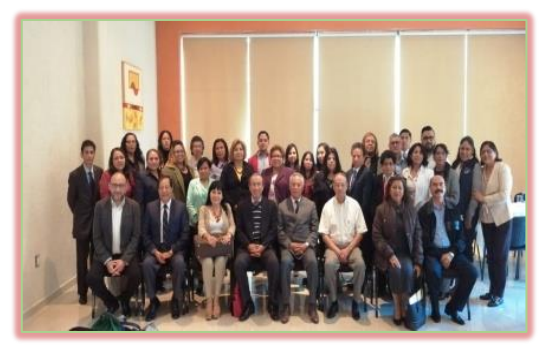

Maratón de conocimientos en fiscal Primer Foro Regional de la Academia ANFECA

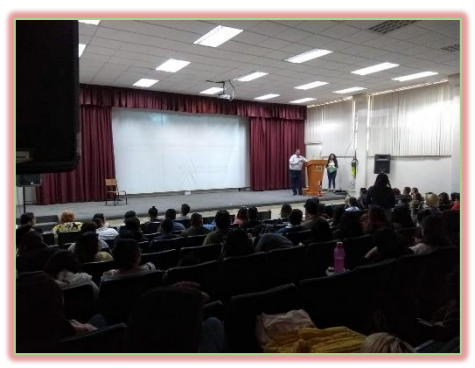

Conferencia "Electro depósito como técnica para elaborar celdas solares

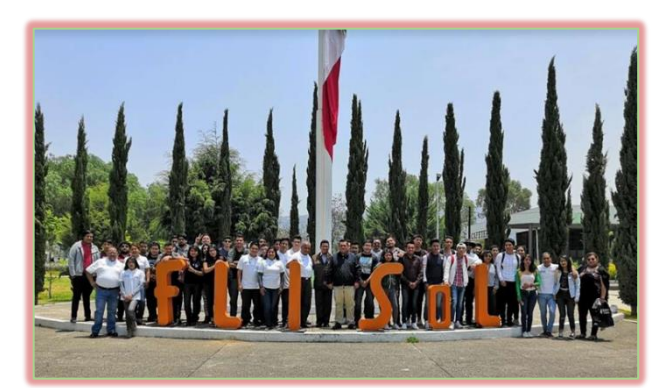

FLISol, (Festival Latinoamericano de Instalación d[e Software](https://es.wikipedia.org/wiki/Software_libre)  [Libre\)](https://es.wikipedia.org/wiki/Software_libre)

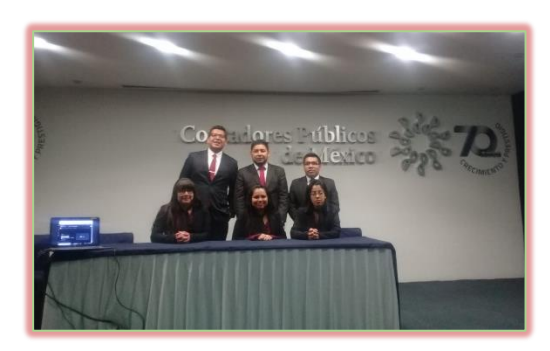

Maratón Anti lavado de Dinero establecente e a marte de Expo Proyecta-T

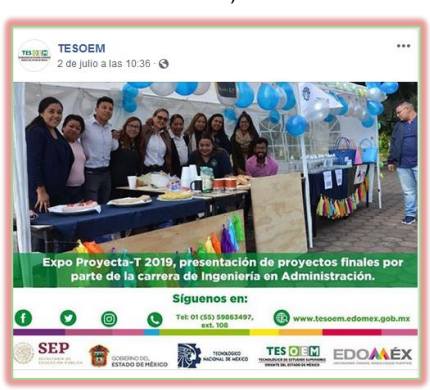

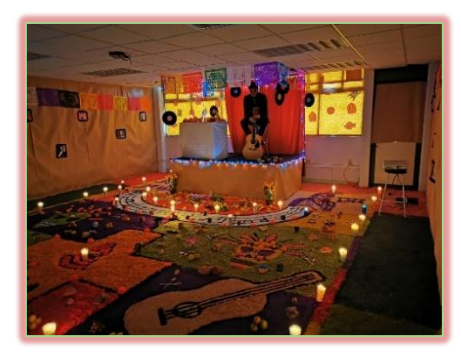

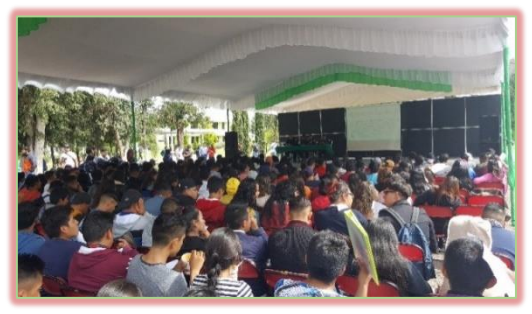

Pláticas sobre Medidas de Seguridad Concurso de ofrendas

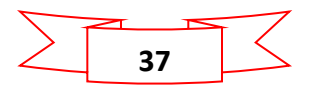

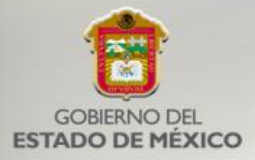

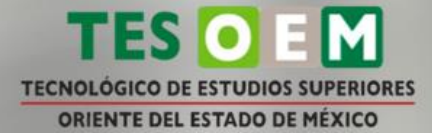

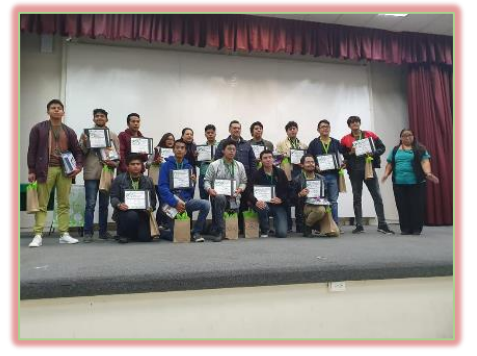

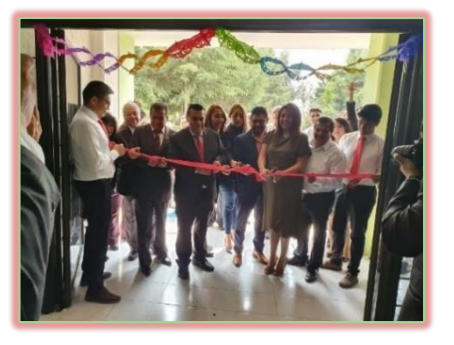

9ª Olimpiada Regional de Matemáticas Inauguración de proyectos de investigación

#### <span id="page-37-0"></span>Conferencias

Durante el año 2019, se realizaron las siguientes:

- GP-LAB para condensadores de Bose-Einstein impartida por el profesor investigador Roberto Castro López a invitación del Tecnológico de Estudios Superiores de Chalco acudió a impartir esta conferencia a estudiantes de esta institución.
- ← Contaminación del Aire donde se informó a los estudiantes sobre la grave contaminación atmosférica que se tiene en el Valle de la Zona Metropolitana de la Ciudad de México, además de la normatividad aplicable para atender esta problemática, impartida por la Ingeniera Katia Castañeda Barrueta, egresada de esta institución de la carrera de ingeniería Ambiental.
- $\checkmark$ Contaminación con Plástico donde se habló sobre el origen del plástico en México y a nivel mundial, además de la normatividad aplicable y las acciones que podrían resolver este problema, impartida por la maestra Rosalba Leal Zavaleta, profesora de Ingeniería del IPN.
- $\checkmark$ Polímeros Biodegradables donde se mencionó que un polímero biodegradable es aquel que puede ser degradado completamente por el medio ambiente, reduciendo así el impacto ambiental que estos producen, mismo que es transformado en sustancias simples o en componentes menores como: agua, dióxido de carbono y biomasa que finalmente se asimilan al medio ambiente, misma que fue impartida por la Ingeniera Liliana Aguilar Cruz, egresada del IPN.
- $\checkmark$ ¿Por qué usar polímeros compostables? donde se explicó que los polímeros compostables se degradan por la acción de microorganismos; tales como: hojas, papel y trozos de madera, esta conferencia fue impartida por el Doctor en Ingeniería Danilo Errico. (Ponente internacional que nos visitó desde Italia)
- √ Cálculo de rendimientos de las afores- Como parte de una invitación realizada por la Universidad Autónoma del Estado de Hidalgo, el docente Omar García Jiménez impartió una conferencia sobre el cálculo de rendimientos de afores, con el objetivo de que los trabajadores conozcan cómo cuidar y administrar el ahorro que realizan a través de los años de su vida laboral, además de brindar información sobre el sistema de pensiones.

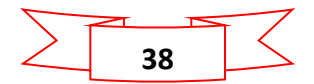

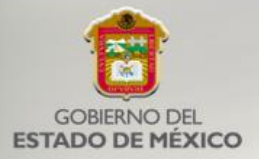

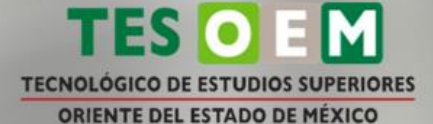

- $\checkmark$ Taller de Simulación de Sistemas Dinámicos con MATCON impartida por el maestro Eymard Hernández López en la Universidad de Sonora, con el objetivo de que los estudiantes conozcan una visión general de la simulación de sistemas discretos y los aspectos estadísticos involucrados en un experimento de simulación.
- √ Análisis del Fraude Financiero y Teoría del Activo, impartido por la Comisión Nacional Bancaria y de Valores con el objetivo de conocer las nuevas técnicas sobre el fraude financiero y combatirlas.
- √ Manufactura 4.0, impartida por el Dr. Juan Carlos Valdivia Corona.
- ← Energía Eólica impartida por el Dr. Leobardo Morales Ruiz.
- √ Historia de las matemáticas impartida por el Dr. Mauricio Chávez Pichardo.
- ← Desarrollo de proyectos de Software libre impartida por el Mtro. José Luis Hernández López.
- √ Transferencia tecnológica impartida por el Mtro. Benito López Razo.
- La responsabilidad ética del contador público en medios electrónicos impartida por la Mtra. Alicia Villalba González.
- Certificación ISO17021 impartida por el Ing. Roberto Hernández.  $\checkmark$
- √ Análisis de riesgos y normas de seguridad, impartida por el Ing. José Roberto Hernández Ramos.
- ✓ Obtención y uso de metabolitos secundarios obtenidos a partir de flora. Por la ING. Ararat-Araxes Medina Jiménez, con el objetivo de concientizar a los alumnos sobre el uso de productos naturales.
- Software libre impartida por Richard Stallman creador del movimiento de  $\checkmark$ "software libre" en el mundo contando con la participación de 250 estudiantes de las Ingenierías en Sistemas Computacionales y en Tecnologías de la Información y Comunicaciones.

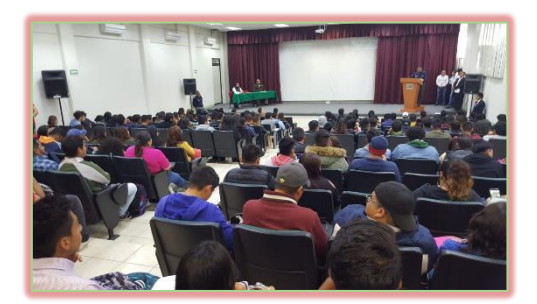

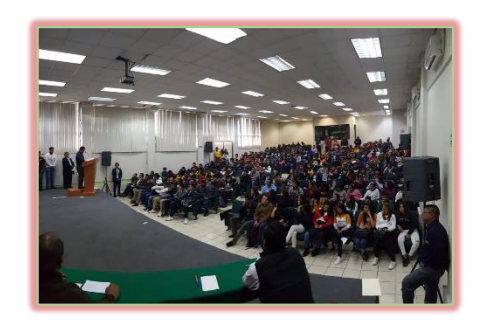

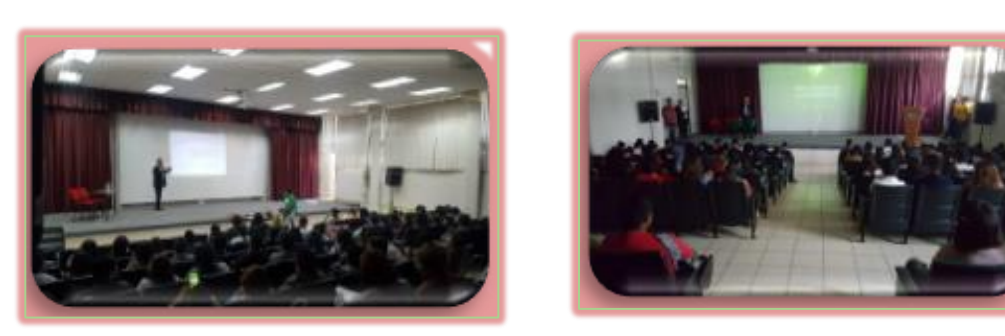

Conferencias impartidas durante la XXVI Semana Nacional de Ciencia y Tecnología

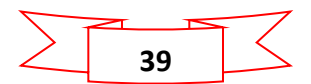

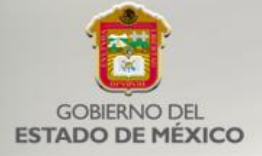

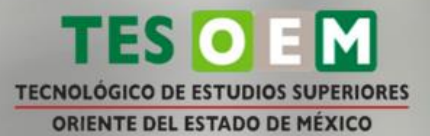

#### <span id="page-39-0"></span>Evaluación docente

Se realizó la evaluación en conjunto con la Subdirección de Estudios Profesionales, Investigación y Posgrado, Subdirección de Servicios Escolares, el área de Psicología y la División de Ingeniería en Sistemas Computacionales, utilizando el programa del Tecnológico Nacional de México, el cual permite detectar áreas de oportunidad para mejorar el proceso Enseñanza-Aprendizaje, misma que se divide en el rubro departamental, alumnos y autoevaluación. Esta actividad cobra especial importancia por ser un requisito indispensable para aquellos profesores que desean participar en el programa de estímulos al personal docente que publica el Tecnológico Nacional de México.

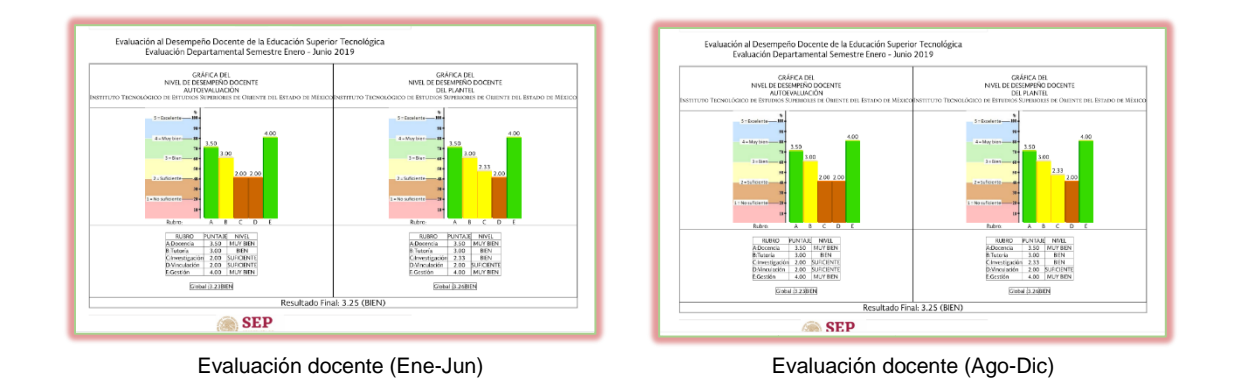

#### <span id="page-39-1"></span>Proyectos de investigación (licenciatura)

Durante el año 2019 con el objetivo de incentivar la investigación dentro de nuestros estudiantes, se realizaron los siguientes provectos:

- $\bullet$ Recuperación de pilas destacadas Zinc- carbón a través de Biosíntesis de Nano partículas metálicas empleando (Eichoimia Crassipies) como agente Bioreductor realizado por el estudiante Alexis Elías López Ortiz.
- Evaluación de materiales orgánicos en la remoción de Cr (VI) en  $\bullet$ soluciones acuosas contado con la participación de la estudiante Sharon Aylin Álvarez Puón.
- $\bullet$ Evaluación del efecto insecticida de extractos vegetales en Musca doméstica realizado por la estudiante Jessica Meza Zavala.
- Invariantes interfaciales de la termo estabilidad en proteínas un  $\bullet$ entendimiento para la reingeniería de proteínas de interés ambiental realizado por el estudiante Sabino González Sánchez.
- Estudio de las propiedades fisicoquímicas de carbón activado a partir de  $\bullet$ cáscara de nuez mediante métodos de sol-gel y sem realizado por la estudiante María Elena Butrón Cerda.

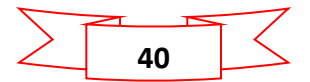

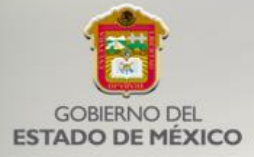

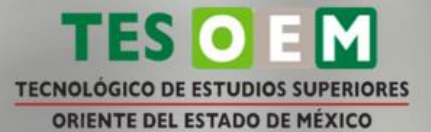

- Ecotoxidad de compuestos farmacéuticos emergentes sobre el crecimiento radicular del maíz realizado por la estudiante Diana Gabriela Cuevas Quintero.
- Determinación de metales pesados: As Cn, Cr en semillas de maíz  $\bullet$ cultivadas en el oriente del Estado de México.

Mismos que fueron asesorados docentes de nombres: Dr. María Luisa Lozano Camargo, el Dr. Víctor Manuel Duarte Zaragoza y el Dr. Leonardo Herrera Zúñiga.

#### <span id="page-40-0"></span>Capacitación Administrativa

Durante el 2019, se capacito a un total de 87 administrativos en diferentes cursos. enfocados a la formación y actualización en la norma ISO 9001:2015 (Sistema de Gestión de la Calidad) y los dirigidos a la norma Igualdad Laboral y No Discriminación (NOM 025), los cuales fueron los siguientes:

- $\mathbf{L}$ Interpretación a la norma ISO 9001:2015.
- Ш. **Acciones Correctivas**
- $III.$ Tolerancia y Diversidad de Creencias.
- IV. Fortalecimiento del Sistema de Gestión de la Calidad en el Sector Educativo.
- V. Principios de la Educación Inclusiva.
- VI. Inclusión y Discapacidad.
- $VII.$ Diversidad Sexual, Inclusión y No Discriminación.
- VIII. El Derecho a la Igualdad y la No Discriminación de la Población Afromexicana.
- IX. Trabajo en equipo
- Formación de auditores internos.  $X_{1}$

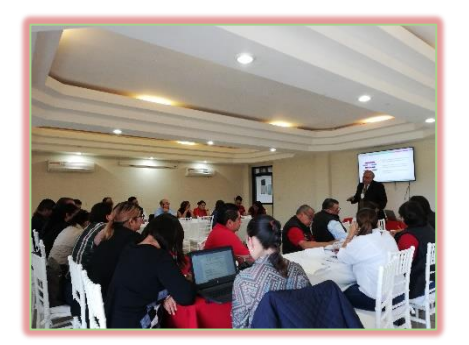

Taller de Acciones Correctivas

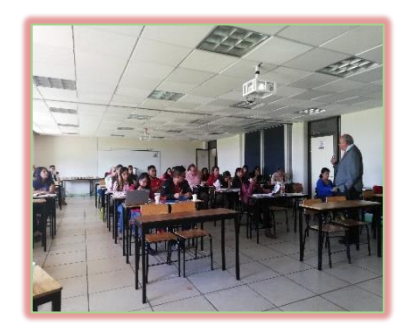

Introducción a la norma ISO 9001:2015

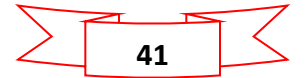

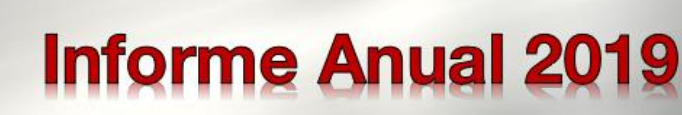

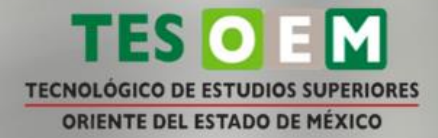

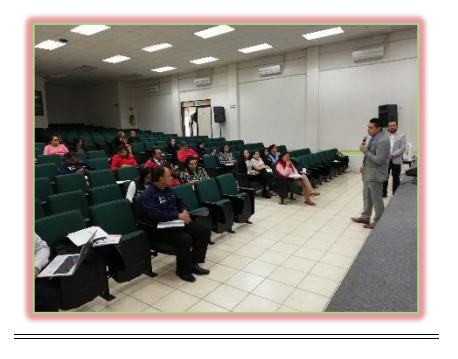

**GORIFRNO DEL** 

**ESTADO DE MÉXICO** 

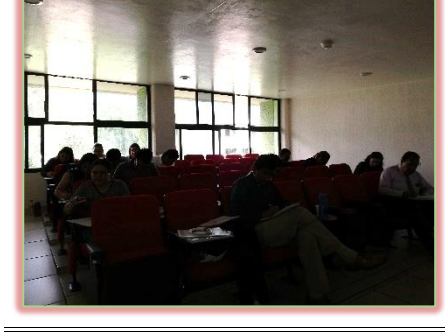

Formación de auditores internos

Fortalecimiento del Sistema de Gestión de la Calidad en el Sector Educativo

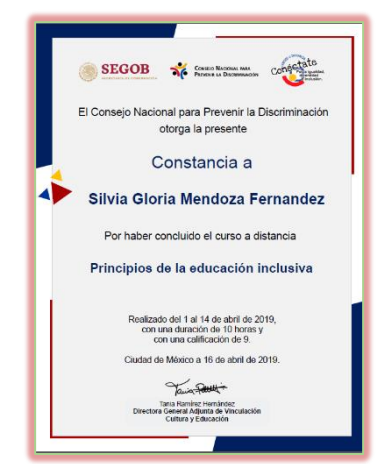

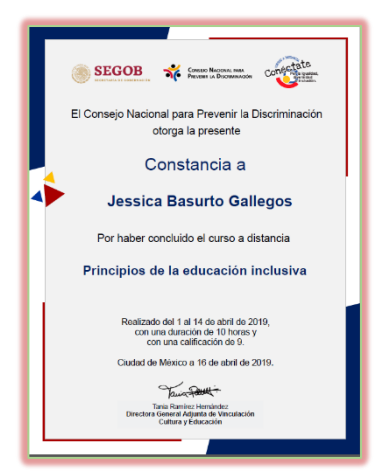

Constancia de Principios de la Educación Inclusiva

#### <span id="page-41-0"></span>Prevención de la Violencia Escolar

Se realizaron las siguientes actividades:

- Se publicó información referente al Día escolar de la no violencia y la paz.  $\bullet$
- Se publicó información sobre medidas de seguridad al caminar por la calle.  $\bullet$
- Se entregaron 1,000 tarjetas con la leyenda "Di no a la violencia escolar" y  $\bullet$ calendario escolar.
- $\bullet$ Se publicaron en redes sociales mensajes conmemorativos al 8 de marzo "Día Internacional de la Mujer" y se entregó, por parte de la Dirección General, una rosa a cada mujer en conmemoración de este día.
- Se realiza una plática sobre salud y sexualidad con alumnos de las carreras  $\bullet$ de Ingeniería en Sistemas Computacionales e Ingeniería en Tecnologías de la Información y Comunicaciones.
- Colocación de carteles sobre formas de prevenir la violencia.  $\bullet$
- $\bullet$ Campaña de prevención de violencia escolar.
- Colocación de infografías de prevención de enfermedades de trasmisión  $\bullet$ sexual.
- $\bullet$ Campaña de prevención del suicidio en los jóvenes.
- $\bullet$ Campaña de promoción del respeto a las creencias religiosas.

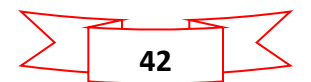

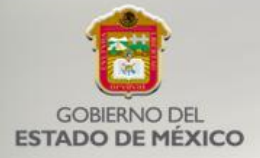

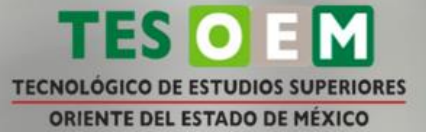

- Colocación de carteles con información sobre los derechos sexuales de  $\bullet$ los jóvenes.
- Se pintaron los escalones de todos los edificios con los valores del  $\bullet$ tecnológico.
- Se entregan 1,000 separadores relacionados con la violencia y el  $\bullet$ Violentómetro.
- Se difundió la campaña ¡Exprésate en Red Escolar! sobre las principales  $\bullet$ Problemáticas Escolares.

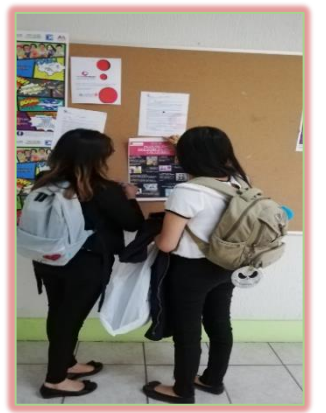

Carteles con información de los derechos sexuales de los jóvenes

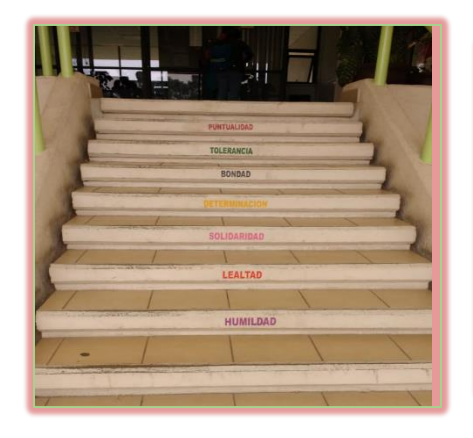

Pinta de los escalones con los valores del tecnológico

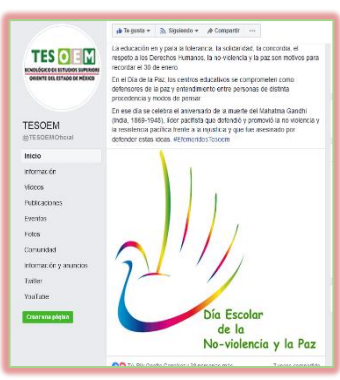

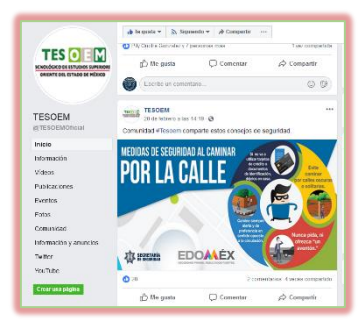

Publicación de medidas de seguridad al caminar por la calle.

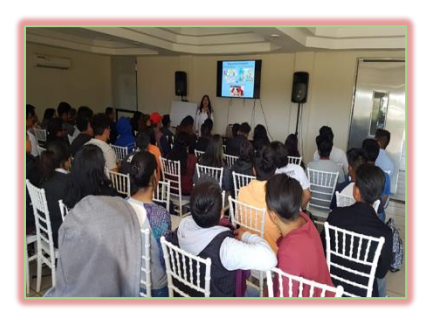

Plática sobre salud y sexualidad Publicación de campaña

Publicación del Día escolar de la no violencia y la paz

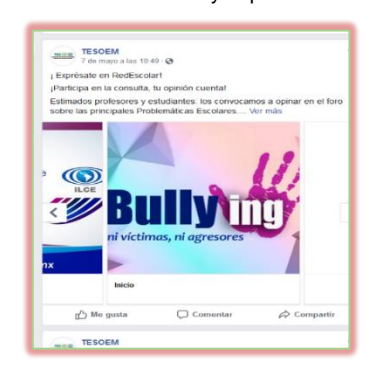

¡Exprésate en Red Escolar!

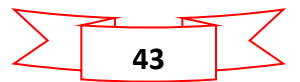

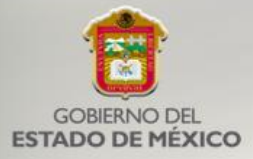

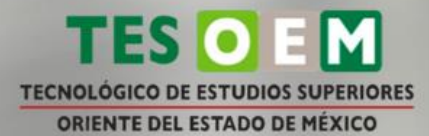

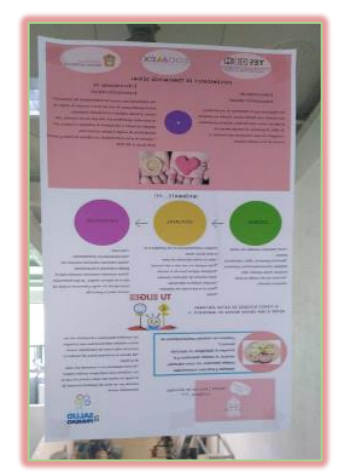

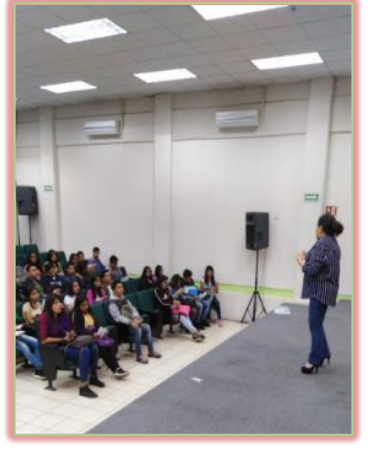

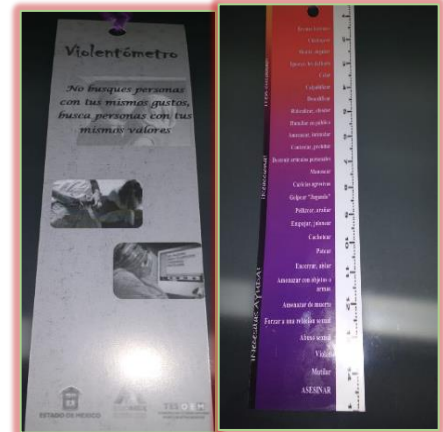

Colocación de infografías de prevención de enfermedades de trasmisión sexual.

Campaña de prevención de suicidio en los jóvenes.

Separadores acerca de la violencia y el Violentómetro

#### <span id="page-43-0"></span>Igualdad de Trato y Oportunidades

Se realizaron las siguientes actividades:

- 1. Plática sobre una nueva aplicación llamada "RED NARANJA", para la "Prevención de la Violencia de Género".
- 2. Plática de Prevención del Delito realizada por la oficina de Prevención del Delito del municipio La Paz a estudiantes de la carrera de Ingeniería en Administración
- 3. Asistencia a la actividad denominada "Laberinto de la Muerte".
- 4. Elaboración de Posters con la temática ¿qué es el ciber-bullying para ti?
- 5. Elaboración de lonas con la temática de Inteligencia emocional, así como el control de emociones y relaciones sanas.
- 6. Elaboración y pegado de posters con la temática control de emociones en los diferentes edificios del TESOEM.
- 7. Publicación de alertas Amber y Odisea activadas en el Estado de México.
- 8. Elaboración de tarjetas para prevenir el alcoholismo.
- 9. Conferencia sobre "Prevención de adicciones".
- 10. Conferencia "Violencia en el noviazgo y relaciones tóxicas"
- 11. Posters alusivos promoviendo la igualdad laboral.
- 12. Periódico mural referente a la prevención de la violencia contra la mujer.
- 13. Difusión del código de conducta y carta compromiso.
- 14. Entrega de USB promoviendo la igualdad de género.
- 15. Campaña rosa sobre el cáncer de mama.
- 16. Campaña de prevención sobre la violencia de mujeres y niñas.
- 17. Campaña de prevención de suicidio en jóvenes.
- 18. Campaña de las diferentes caras del feminicidio.
- 19. Se conmemoró el Día Internacional del Hombre.
- 20. Entrega de libretas para la promoción de la no violencia.
- 21. Se pegaron carteles con el tema de la prevención de la homofobia.
- 22. Difusión en redes sociales del Día Naranja.

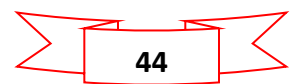

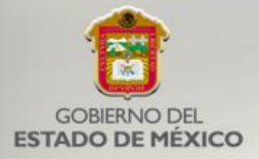

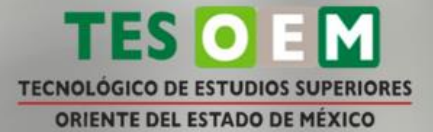

- 23. Entrega de 1,000 separadores, promoviendo la eliminación de la violencia en contra de las mujeres y niñas.
- 24. Difusión del foro del empleo para mujeres en la tecnología y la industria del futuro 4.0.

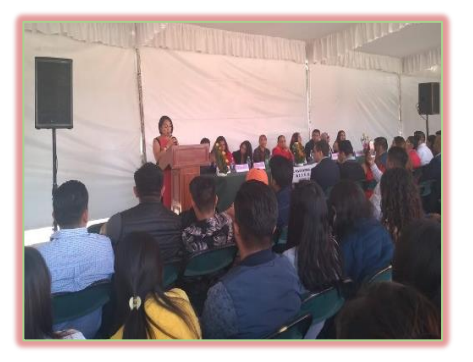

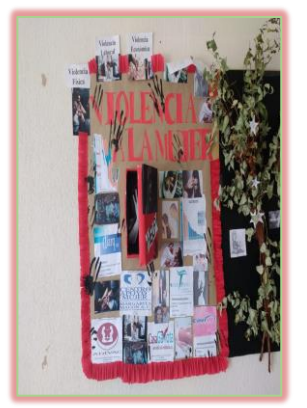

Plática impartida por el Gobierno del Estado de México sobre una nueva Aplicación llamada "RED NARANJA"

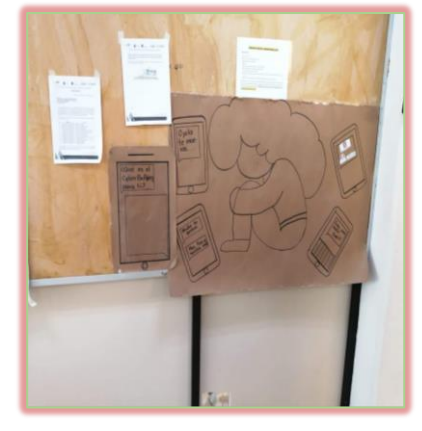

Elaboración de Posters con la temática ¿qué es el ciberbullying para ti?

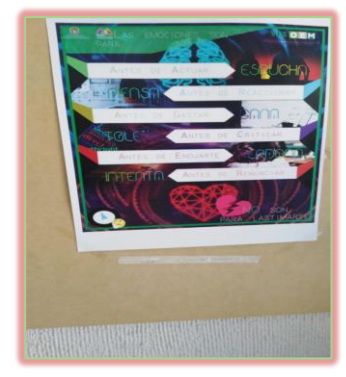

Elaboración de posters con la temática control de emociones.

Periódico mural referente a la prevención de la violencia contra la mujer

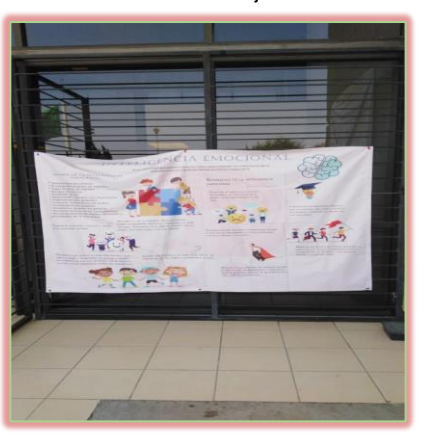

Elaboración de lonas con la temática de Inteligencia emocional

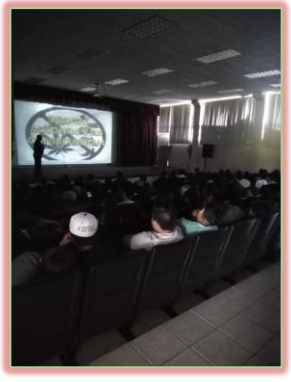

Conferencia sobre "Prevención de adicciones"

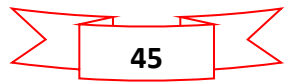

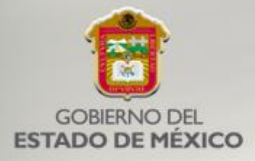

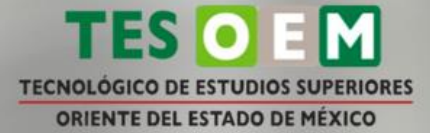

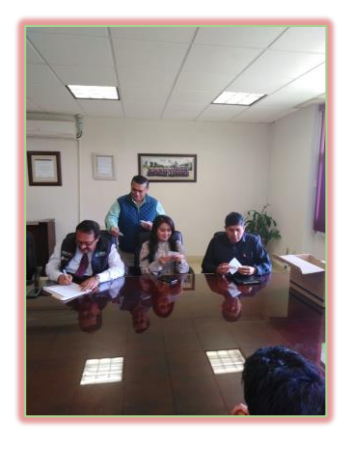

Entrega USB promoviendo la igualdad de género. Conmemoración del día Internacional del Hombre

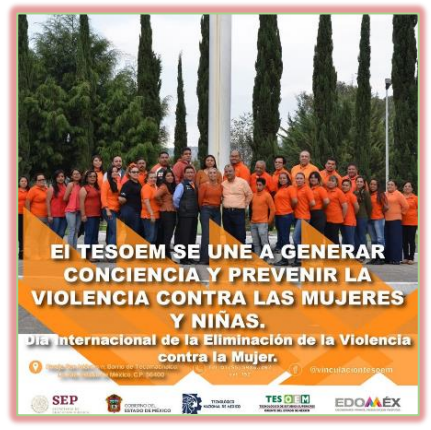

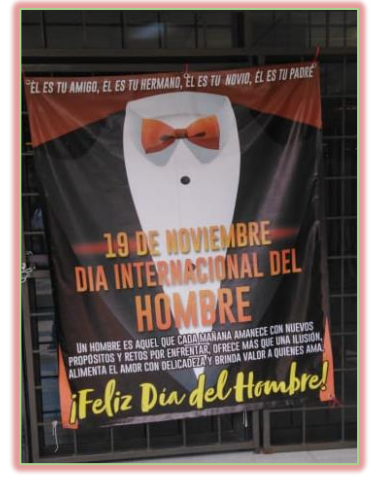

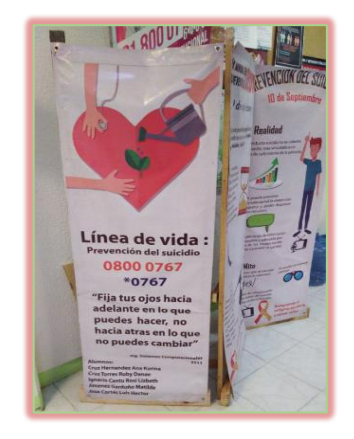

Campaña 25 de octubre Campaña de prevención de suicidio en jóvenes

#### <span id="page-45-0"></span>Biblioteca

Durante el presente año se realizaron 216 donaciones de libros por parte de los egresados para continuar con su proceso de titulación profesional, lo que nos viene permitiendo incrementar el acervo bibliográfico para consulta de nuestra comunidad académica:

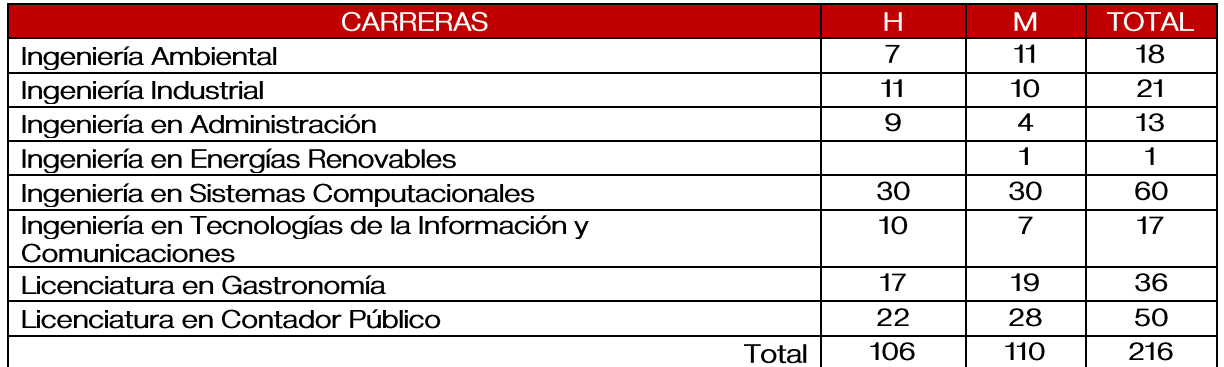

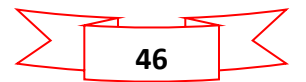

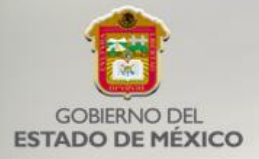

#### <span id="page-46-0"></span>Actividades de Vinculación

Se realizaron las siguientes actividades:

- $\bullet$ Se atendió la reunión con la Red de Bolsas de Trabajo de las Instituciones de Educación Superior de la zona oriente del Estado de México.
- Se atendió la reunión con las instituciones de Educación Media Superior y  $\bullet$ Superior del Estado de México.
- Se asistió a la 4ta reunión de Bolsa de Trabajo.  $\bullet$
- Reunión del Consejo de Vinculación para tratar la presentación de los  $\bullet$ nuevos integrantes del consejo y la propuesta de trabajo 2020.
- Reunión en el Ayuntamiento de La Paz para fortalecer la vinculación en  $\bullet$ asuntos relacionados con la gestión de un convenio de colaboración.
- Reunión con la empresa Twenty Two para tratar asuntos relacionados con  $\bullet$ el modelo de Educación Dual y fortalecer la vinculación.
- Reunión con el CECYTEM Plantel La Paz para tratar asuntos relacionados  $\bullet$ con la Educación Media Superior de Modelo Dual y fortalecer la vinculación con esta institución.
- Reunión en el CBT Nº 1 Dr. Leopoldo Río de la Loza para tratar asuntos  $\bullet$ relacionados con las prácticas profesionales de Educación Media Superior y fortalecer la vinculación con esta institución.

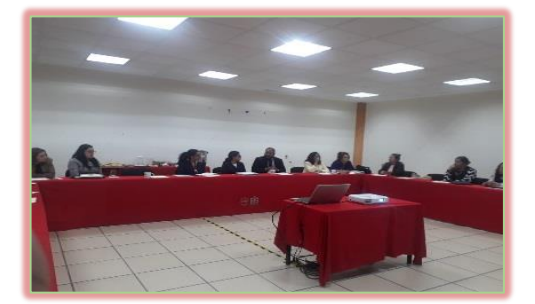

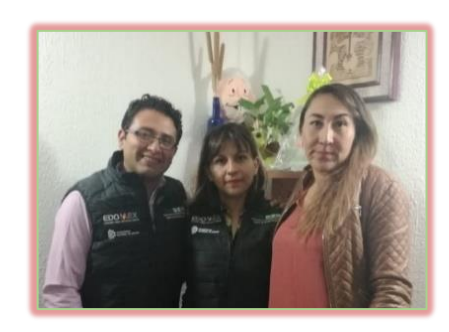

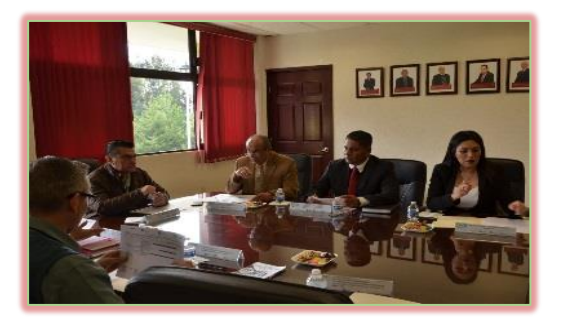

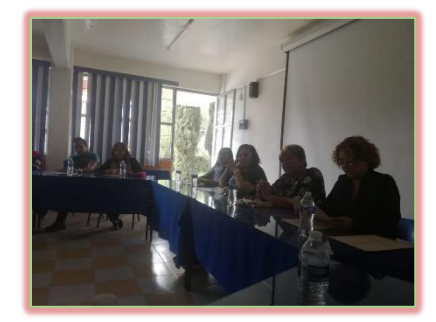

Reunión en el Ayuntamiento de La Paz Reunión con el CBT N° 1 Dr. Leopoldo Río de la Loza

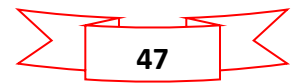

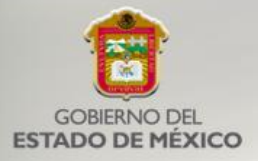

#### <span id="page-47-0"></span>Servicio Social

Durante el presente año, se realizaron un total de 663 trámites de servicio social desglosados a continuación:

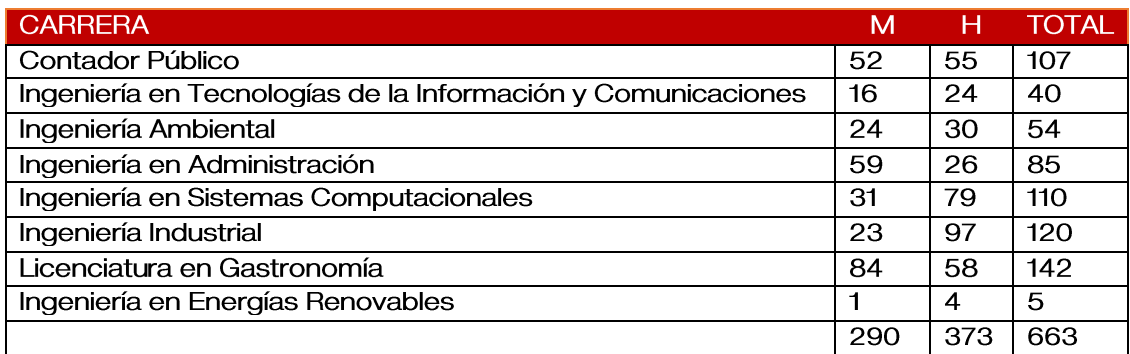

Además, como parte del servicio social comunitario se inscribieron un total de 31 estudiantes desglosados a continuación:

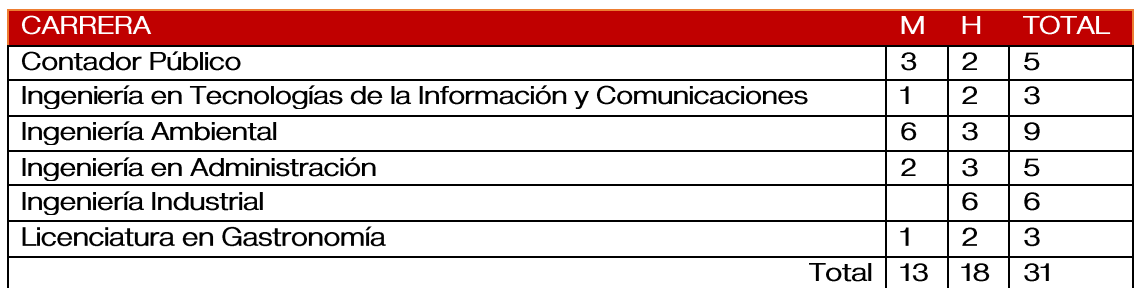

#### <span id="page-47-1"></span>Residencia Profesional

Durante el año 2019, se inscribieron un total de 327 estudiantes para realizar su residencia profesional, los cuales se desglosan a continuación:

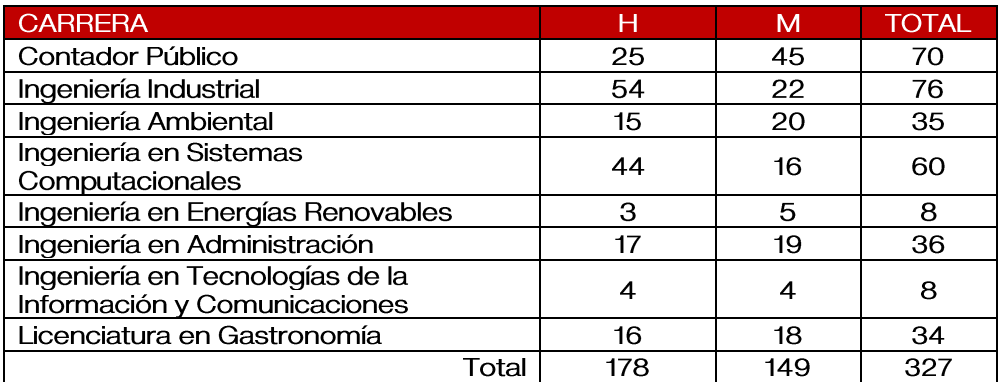

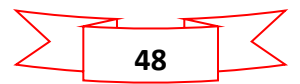

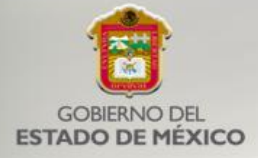

<span id="page-48-0"></span>Entidad de Certificación y Evaluación

Se recibió la notificación por parte del CONOCER sobre la procedencia de la renovación como Entidad de Certificación y Evaluación, manteniendo su vigencia hasta el 19 de abril de 2022.

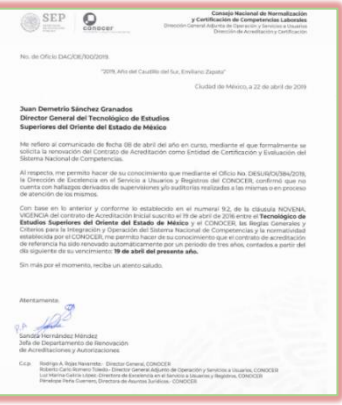

Oficio de renovación

Además, con la finalidad de seguir con la reactivación de la Entidad acreditada por el Consejo Nacional de Normalización y Certificación de Competencias Laborales (CONOCER), se entregaron 14 certificados del curso "Impartición de Curso de Formación del Capital Humano de Manera Presencial Grupal".

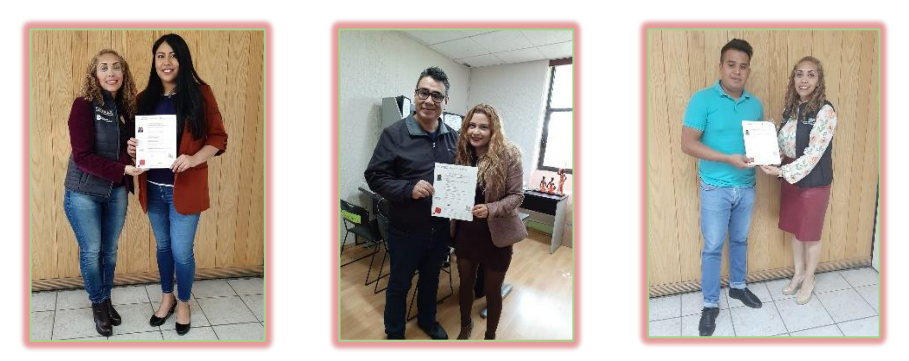

Entrega de Certificados del Estandar de Competencias 217

#### <span id="page-48-1"></span>Cultura emprendedora

Como parte de las actividades para promover el emprendimiento entre los estudiantes del TESOEM, se llevaron a cabo las conferencias "Inicia tu negocio con poco presupuesto (consultoría y comercio electrónico)", "Liderazgo<br>Empresarial", "¿Cómo crear tu marca?", "¿Cómo inicia un negocio sin dinero",<br>"Emprende desde tus Redes Sociales y "Marketing digital para emprender" contando con la participación de 518 personas, cuya distribución es la siguiente:

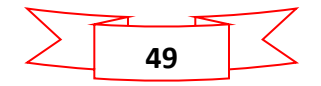

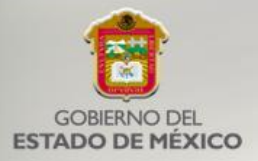

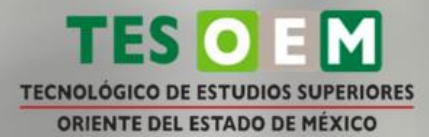

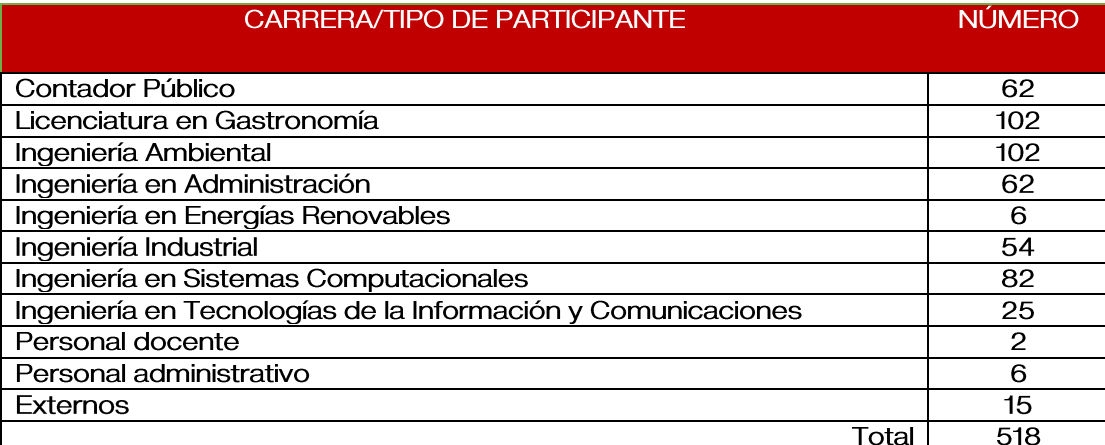

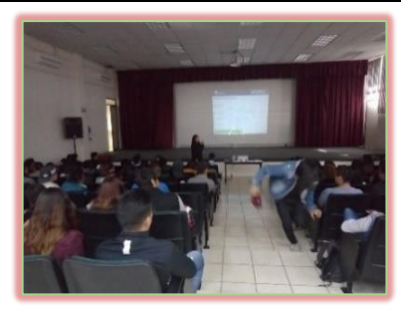

"¿Cómo inicia un negocio sin dinero? "Emprende desde tus Redes Sociales"

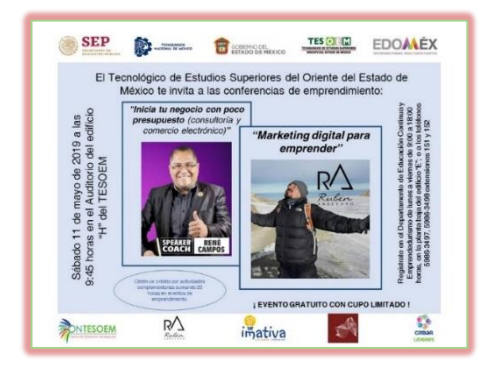

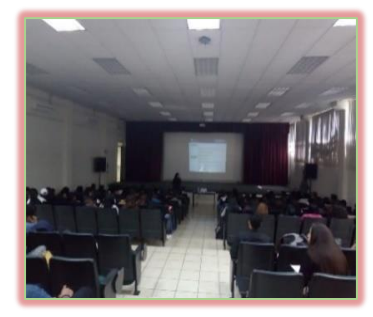

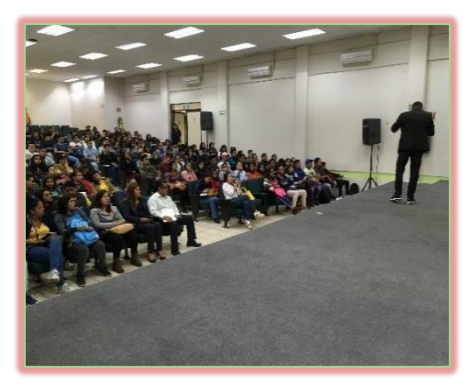

Marketing digital para emprender

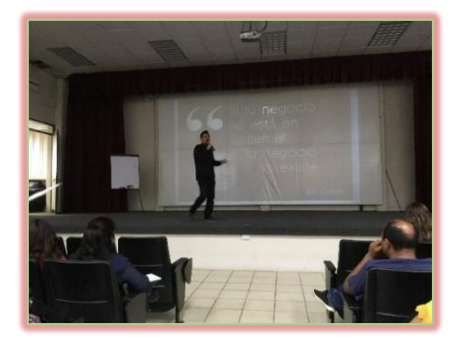

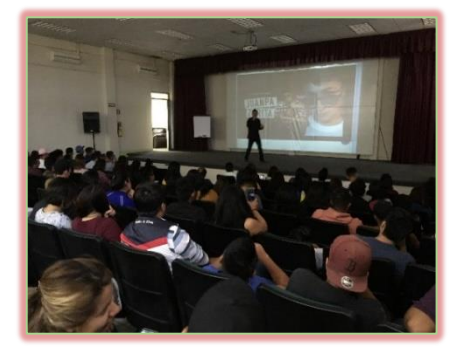

Inicia tu negocio con poco presupuesto (consultoría y comercio electrónico)

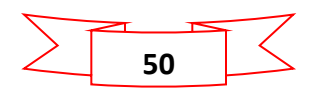

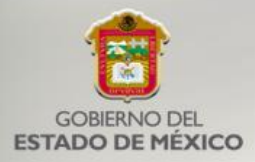

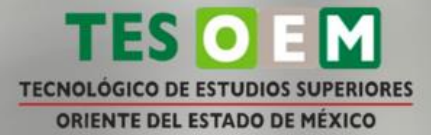

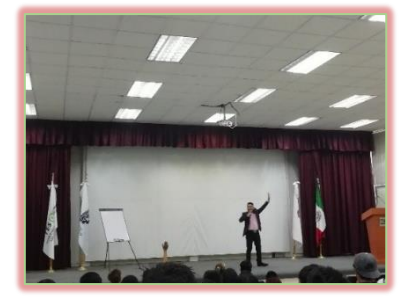

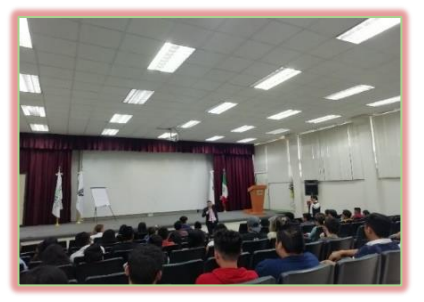

Liderazgo Empresarial

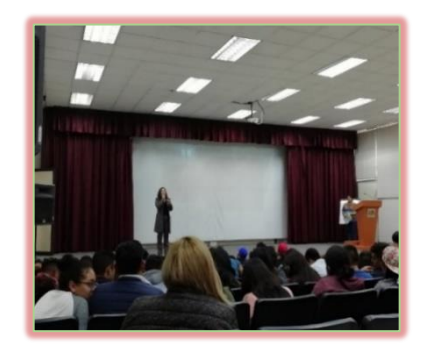

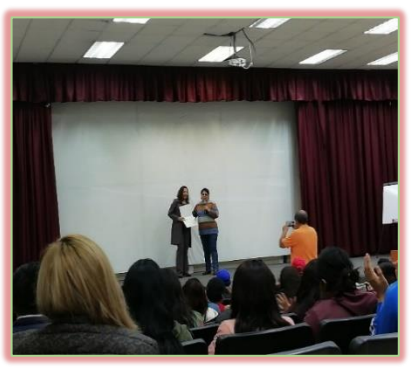

"¿Cómo crear tu marca?"

<span id="page-50-0"></span>Reunión de Incubandos

Se realizó la reunión en nuestras instalaciones, contando con la presencia de autoridades del TESOEM, con la finalidad de dar a conocer el nuevo modelo de incubación de empresas del Tecnológico Nacional de México (MI-TECNM).

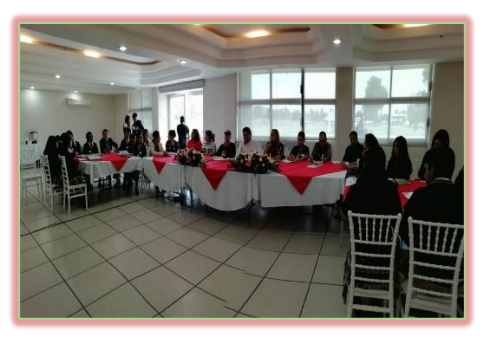

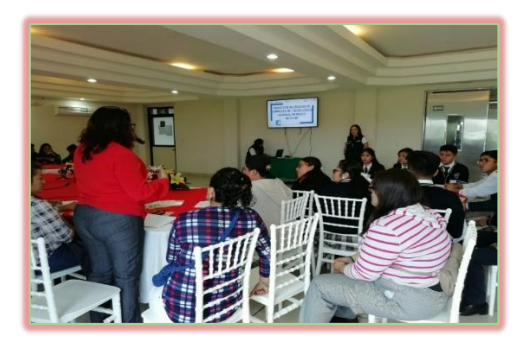

Reunión de Incubandos

#### <span id="page-50-1"></span>Instituto Mexiquense del Emprendedor

Se asistió a la reunión con el objetivo de conocer las convocatorias de "Proyectos "Microcréditos EDOMEX" productivos EDOMEX", "Programa de  $\overline{y}$ internacionalización para MIPyMES del Estado de México" para buscar la participación de integrantes del Tecnológico que cubran los requisitos.

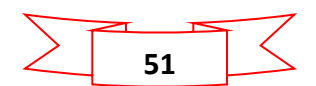

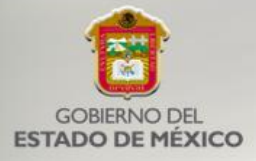

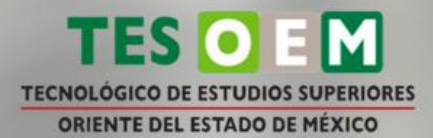

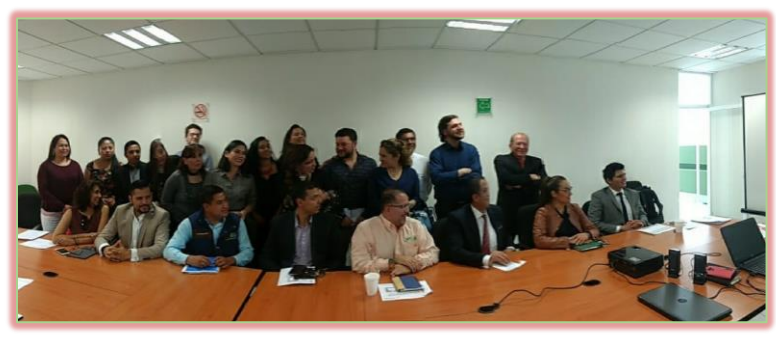

Reunión de responsables de incubadoras de instituciones del Estado de México en el IME Naucalpan

#### <span id="page-51-0"></span>Incubación de empresas

Durante el presente año, se logró captar cinco nuevos proyectos para el proceso de incubación de empresas (generación del plan de negocios), mismos que recibieron asesorías en los rubros de Administración, Finanzas, Producción, Jurídico, Mercadotecnia y Diseño gráfico, los cuales son los siguientes:

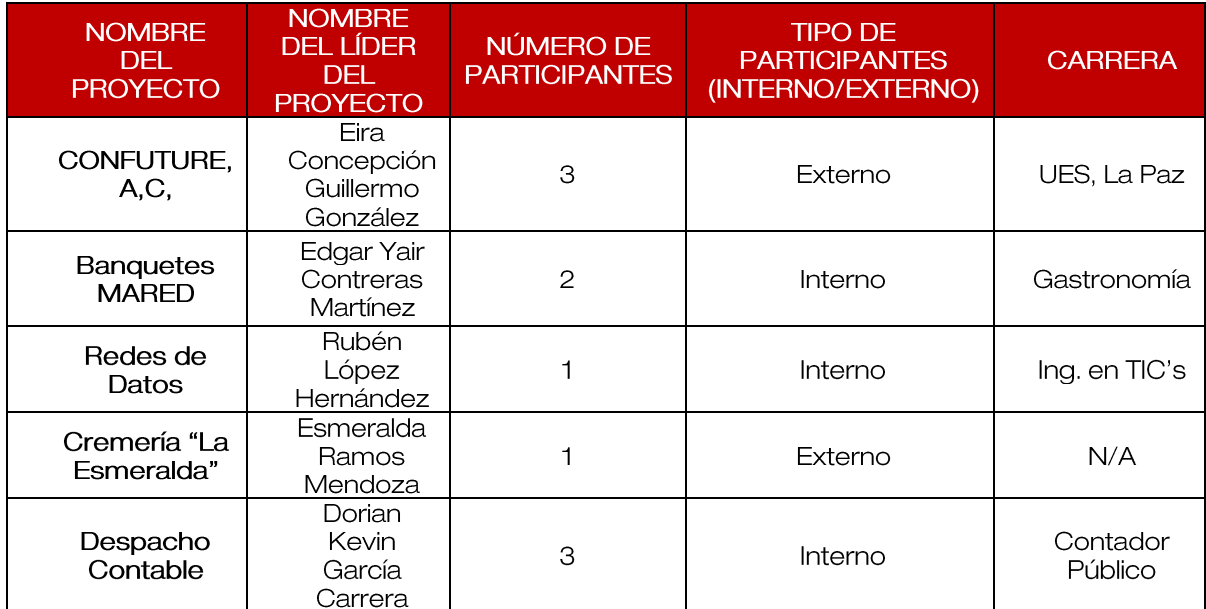

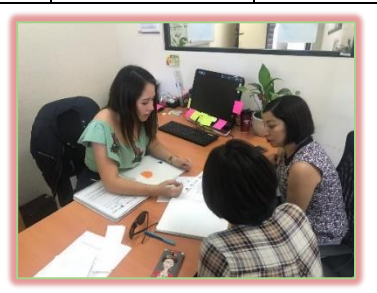

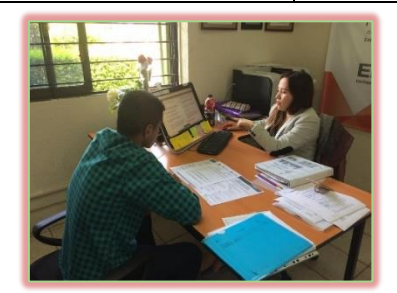

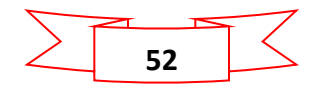

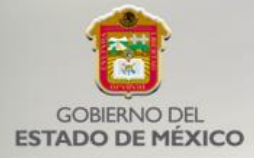

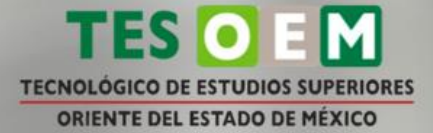

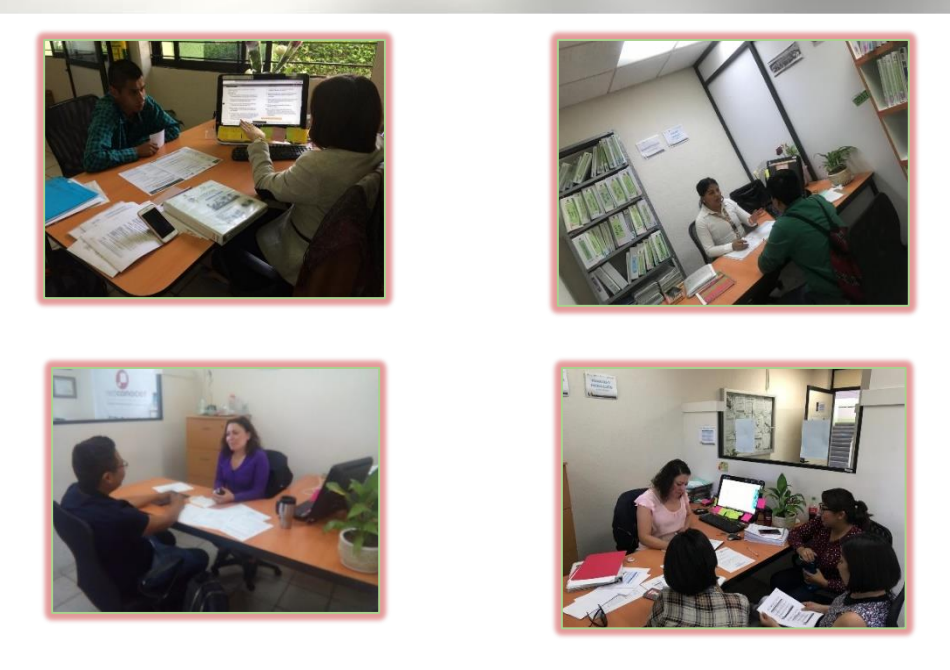

Consultorías realizadas a nuevos proyectos para el proceso de incubación.

<span id="page-52-0"></span>Programa modelo Canvas, (Introducción al talento emprendedor)

Con el propósito de establecer lazos con las instituciones de educación media superior de nuestra región, se llevó a cabo un curso del programa canvas, dirigido a estudiantes del Conalep Ixtapaluca, en el cual se asesora sus dudas sobre sus proyectos, la cual fue impartida por las consultoras del CONTESOEM, logrando que los estudiantes conozcan el proceso de incubación y continúen con el taller para lograr consolidar su proyecto de vida empresarial.

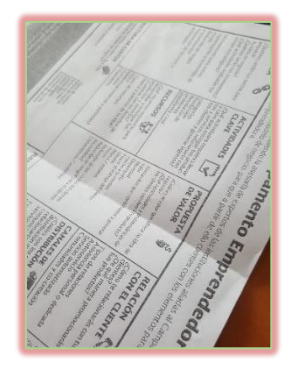

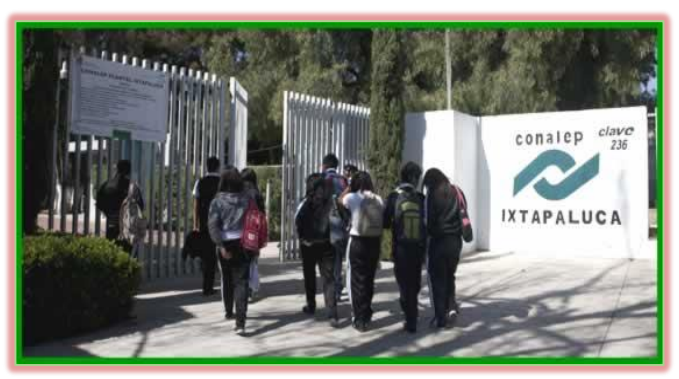

Curso Canvas

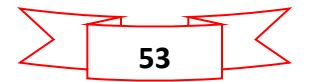

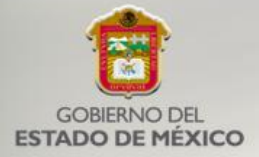

#### <span id="page-53-0"></span>Proyectos emprendedores

Se llevaron a cabo las asesorías de 25 proyectos de la incubadora, de los cuales se conforma un expediente con los anexos indicados del Modelo de Incubación de Empresas del Tecnológico Nacional de México (Mi-TecNM), contando con la participación de 22 estudiantes y 3 de personas externas al tecnológico, tales como:

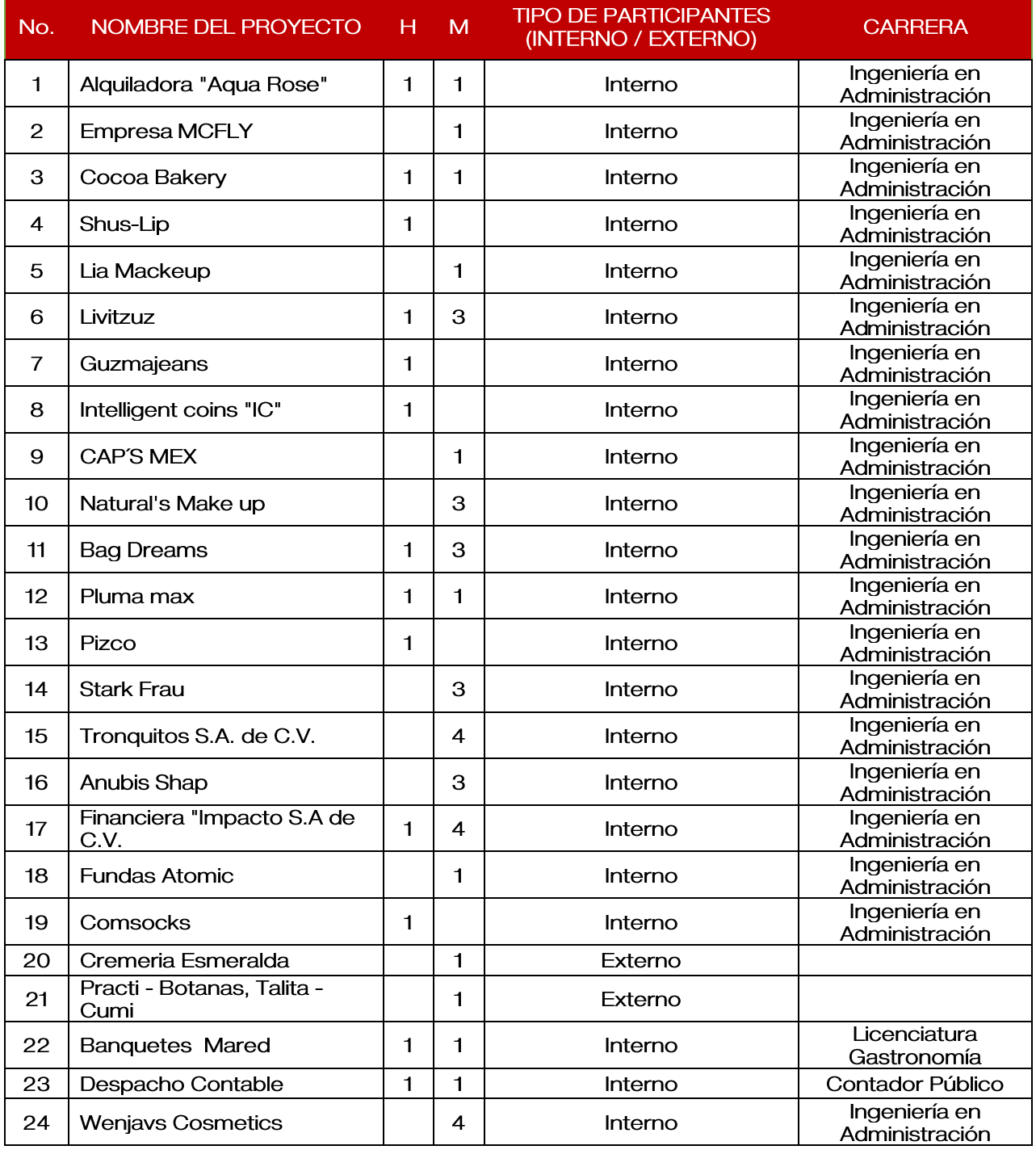

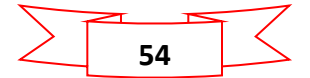

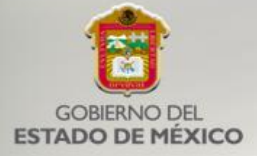

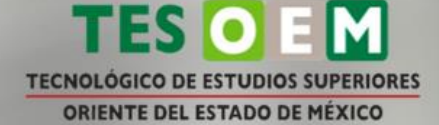

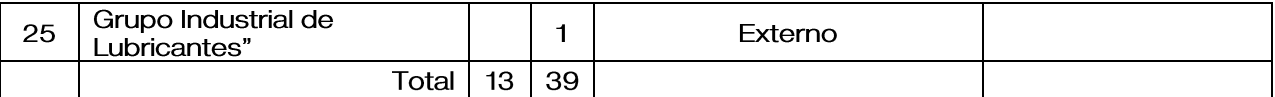

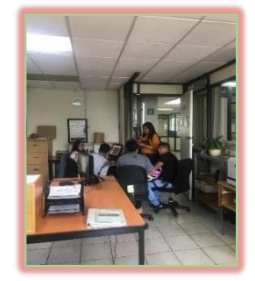

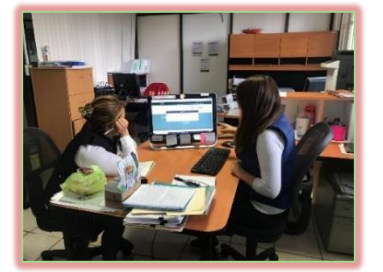

Asesorías de proyectos emprendedores

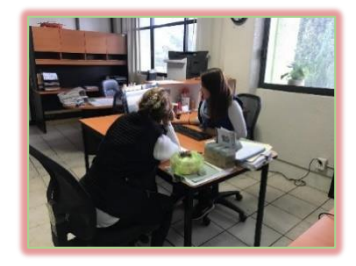

#### <span id="page-54-0"></span>3er Foro Regional de Emprendedores

Se llevó a cabo el 3er Foro Regional de Emprendedores y concurso de proyectos, contando con la participación de 8 proyectos, de los cuales se obtuvieron los siguientes resultados:

- $\bullet$ Proyecto Comsocks pantunflas (Primer Lugar)
- Proyeto Washing Machine Ecofilter (Segundo Lugar)  $\bullet$
- Proyecto Conos Clan (Tercer Lugar)  $\bullet$

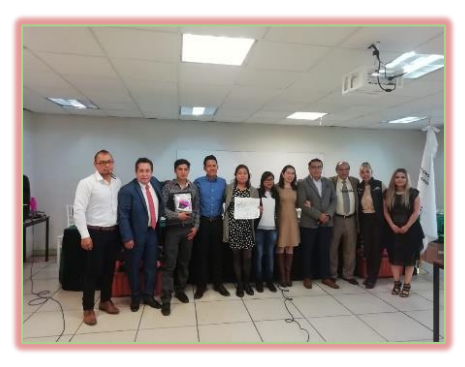

Fotografia general de los ganadores

#### <span id="page-54-1"></span>Curso - Taller Modelo Talento Emprendedor

Se llevó a cabo el curso-taller Modelo Talento Emprendedor dirigido a estudiantes del tecnológico, con el objetivo de iniciar una idea o modelo de negocio para emprender un proyecto, contando con la participación de 118 alumnos de las diferentes carreras.

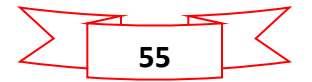

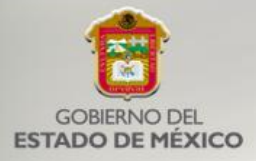

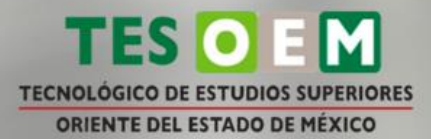

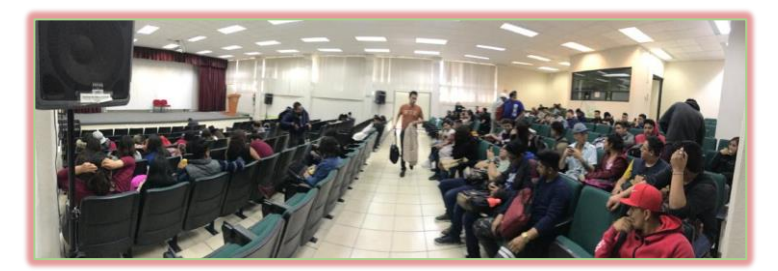

Curso Modelo Talento Emprendedor

#### <span id="page-55-0"></span>Sistema de Gestión de la Calidad

Para el año 2019, se realizaron tres auditorías internas al sistema, dado lo anterior, la primera fue enfocada al 50% de los procesos, la segunda al 50% restante y la tercera se enfocó a todos los procesos del sistema.

Además, se realizó la primera auditoría vigilancia, con el objetivo de obtener la certificación bajo la Norma ISO 9001:2015, de la cual se obtuvo como resultado sólo 4 oportunidades de mejora, obteniendo un resultado favorable.

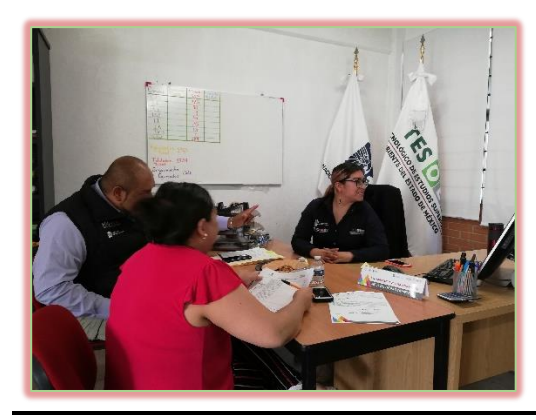

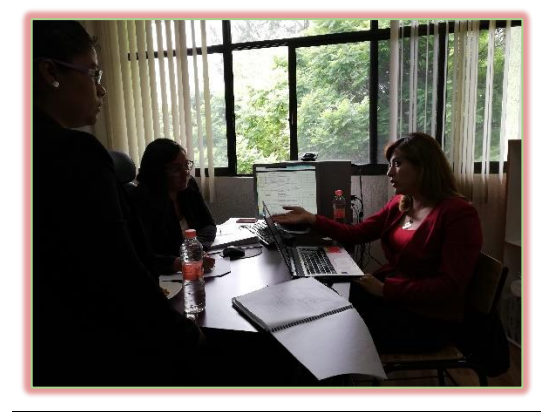

Auditoria Interna

<span id="page-55-1"></span>Taller de capacitación de la plataforma HJUDAS

Se asistió a la capacitación sobre el uso de la plataforma HJUDAS, en el Tecnológico de Estudios Superiores de Ecatepec (TESE), con la finalidad de homologar de forma ordenada y confiable, la información que se carga en dicho sistema, la cual servirá para la operatividad del TESOEM.

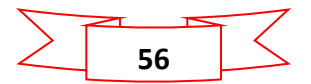

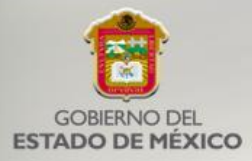

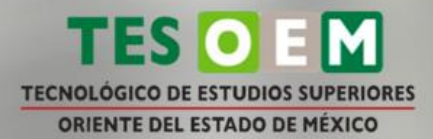

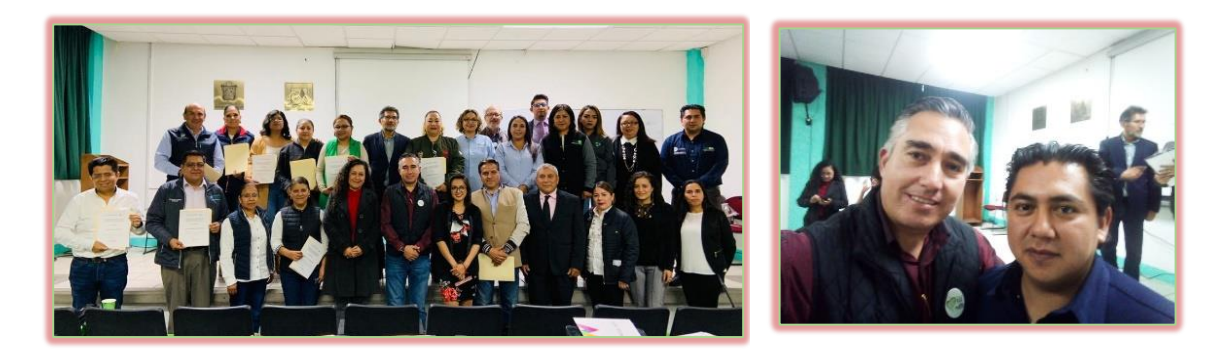

Taller de capacitación de la plataforma HJUDAS

#### <span id="page-56-0"></span>Nuevas obras de infraestructura física

En el marco del crecimiento institucional de infraestructura física, se dio inicio a la construcción de la Biblioteca Institucional y de una Unidad Académica Departamental tipo II para aulas, salas de conferencias, y de titulación, las cuales beneficiarán a todos los estudiantes del tecnológico con el objetivo de ampliar las instalaciones y tener más espacios para mejora de los servicios.

Cabe hacer mención que la Biblioteca tiene un avance físico del 70% y un avance financiero del 52%, mientras que la Unidad Académica Departamental Tipo II tiene un avance físico del 95% y un avance financiero del 93%.

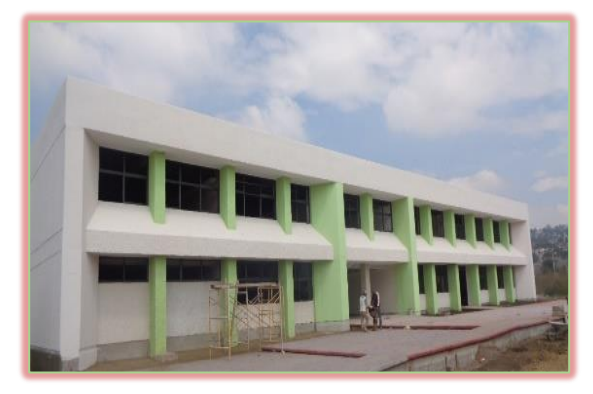

Unidad Académica Departamental Tipo II **Biblioteca** Biblioteca

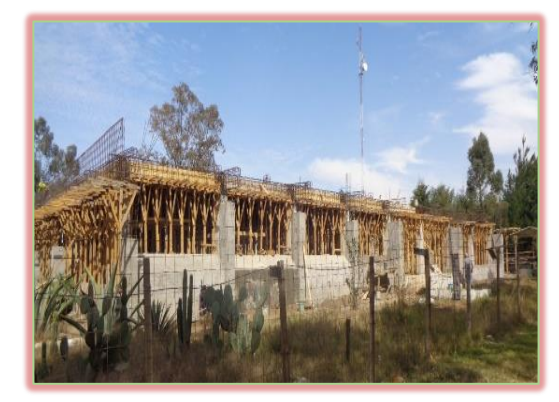

#### <span id="page-56-1"></span>Adquisiciones

Se realizaron las siguientes:

 $\bullet$ Adquisición de material de limpieza: para todas las áreas del tecnológico con el propósito de mantener un ambiente higiénico, seguro, confortable y agradable estéticamente para la comunidad tecnológica.

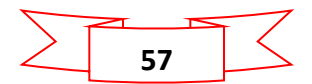

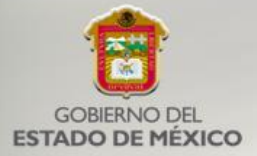

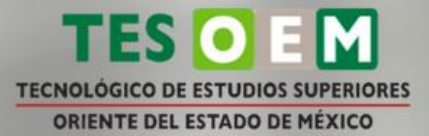

- $\bullet$ Compra de una lavadora para su uso en la división de carrera de Gastronomía.
- Adquisición de uniformes con logos institucionales para estudiantes que  $\bullet$ participan en torneos deportivos.
- Adquisición de material de mantenimiento y tóner con el objetivo de  $\bullet$ continuar con los trabajos permanentes para el alumnado, docentes y administrativos.
- Compra de carpetas para la entrega de títulos profesionales para los  $\bullet$ egresados del tecnológico.
- Material para el área de gastronomía (licuadoras) para sus actividades y  $\bullet$ prácticas.
- Compra de material eléctrico, plomería y plafones para realizar  $\bullet$ mantenimiento y reparaciones a todos los edificios del Tecnológico.
- Adquisición de material para el área de Posgrado (pendón, carteles y  $\bullet$ Ionas) para la realización del Coloquio de Investigación.
- Adquisición de playeras, medallas de premiación, lonas y tazas para llevar  $\bullet$ a cabo la Novena Olimpiada Regional de Matemáticas.
- Compra de material médico (silla de ruedas, muletas, cabestrillo,  $\bullet$ termómetro digital y mesa con charola) para la adecuada atención al alumnado, personal docente y administrativo.
- Adquisición de Libros de Actas de Titulación.  $\bullet$
- Contratación del servicio del periódico AMAQUEME y sus redes sociales  $\bullet$ con la finalidad de dar a conocer nuestra oferta educativa en los municipios del área de los volcanes.
- Adquisición de chalecos para docentes y administrativos con la finalidad de  $\bullet$ fomentar la identidad institucional.

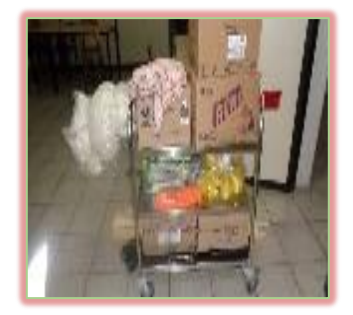

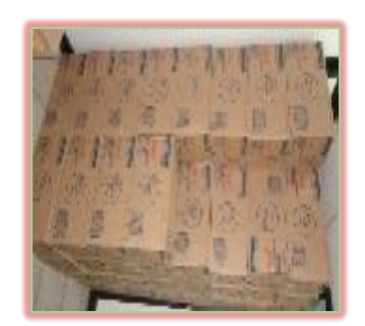

Material de limpieza

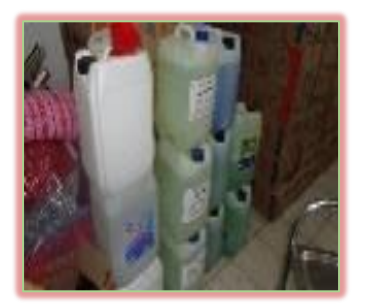

**58**

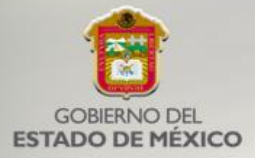

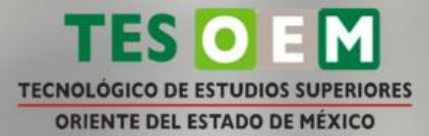

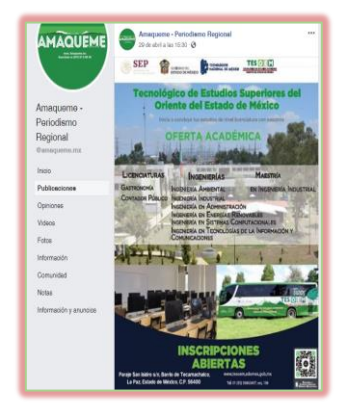

Publicación en revista AMAQUEME **Licuadoras** Licuadoras Material para el área de Posgrado

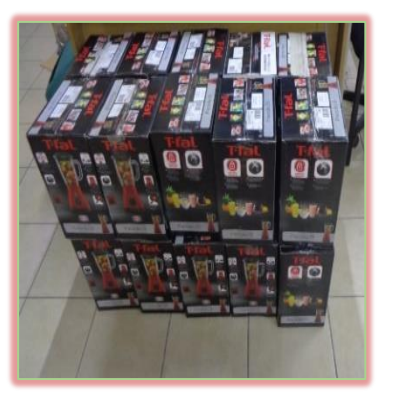

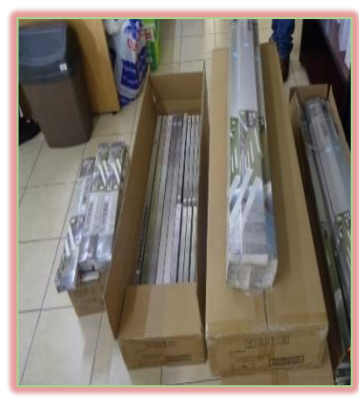

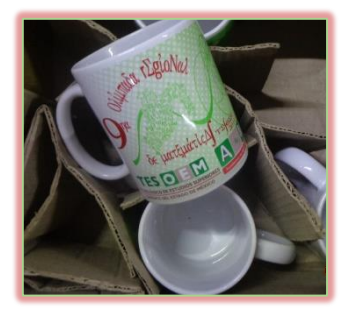

Novena Olimpiada Regional de Matemáticas

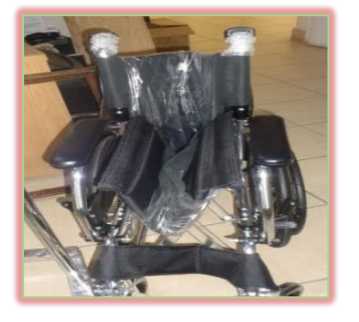

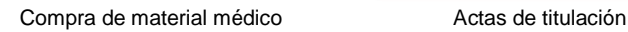

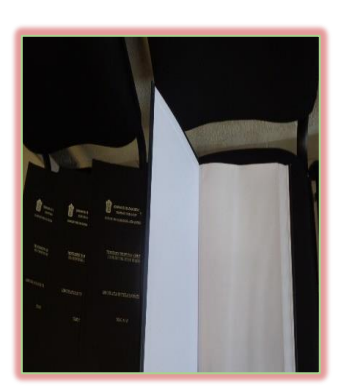

#### <span id="page-58-0"></span>Servicio Médico

Se realizaron un total de 3518 consultas, las cuales se desglosan a continuación.

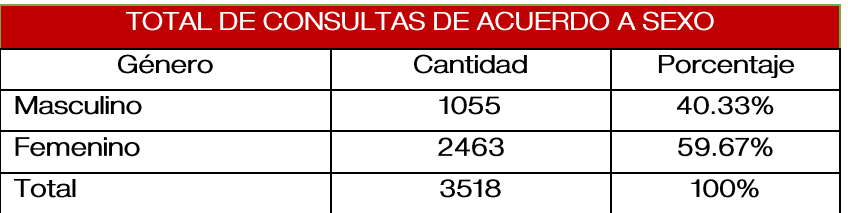

#### <span id="page-58-1"></span>Medicamento entregado

Se entregaron un total de 4,240 medicamentos de los cuales: 934 fueron para personal administrativo y docente, mientras que 3306 a la población estudiantil.

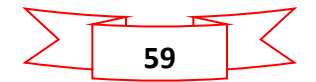

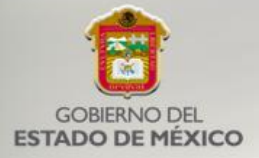

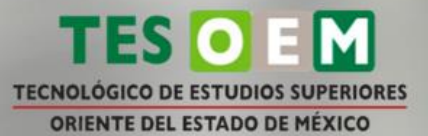

#### <span id="page-59-0"></span>Planificación familiar

Se entregaron un total de 5517 métodos de planificación familiar a la comunidad estudiantil.

#### <span id="page-59-1"></span>Campañas de Salud

Se realizaron pláticas sobre adicciones por parte del personal del Centro de Atención Para Prevención de Adicciones (CAPPA), además de ofrecer orientación sobre planificación familiar, VIH y enfermedades de trasmisión sexual.

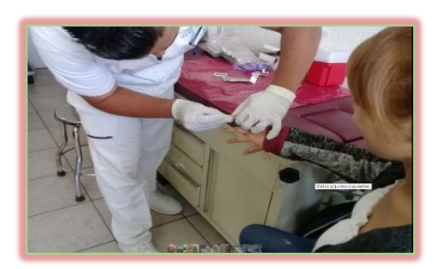

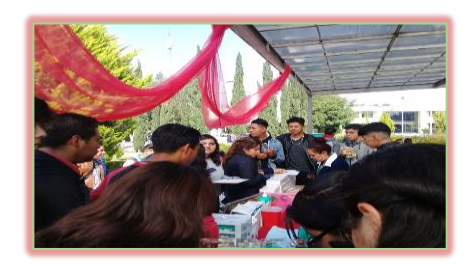

Campaña de salud

#### <span id="page-59-2"></span>Actividades Culturales y Deportivas

#### <span id="page-59-3"></span>Tae kwon do

En conmemoración al aniversario del tecnológico, se realizó el DUAL MEET de TAE KWON DO en donde participaron 20 estudiantes de las diferentes carreras y como invitados estudiantes del Tecnológico de Ecatepec, obteniendo el primer lugar nuestros estudiantes.

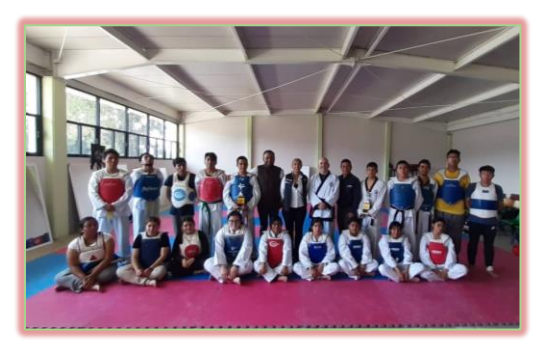

DUAL MEET DE TAE KWON DO

<span id="page-59-4"></span>Gala de Baile

Se llevó a cabo esta gala con la presencia de las siguientes instituciones: Compañía Árbol de Ginkgo, Ballet del Polivalente, Ballet Vaslav Nijinsky, Grupo PAQUI, Club Cultural IXUESKATOK y taller de Danza de esta institución con el

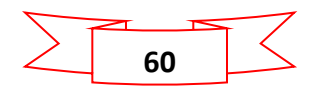

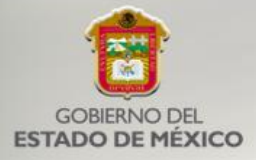

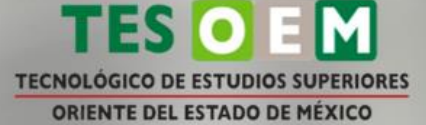

objetivo de compartir experiencias y conocimientos, además de ofrecer actividades culturales a la comunidad estudiantil, contando con la participación de 100 invitados y 100 personas como público asistente.

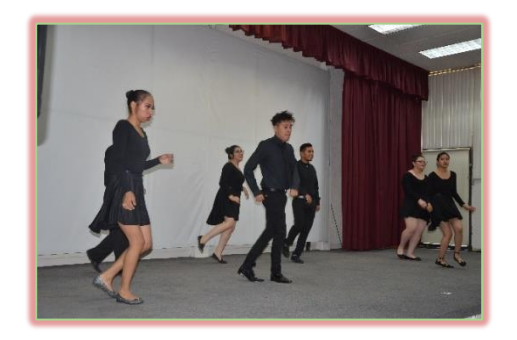

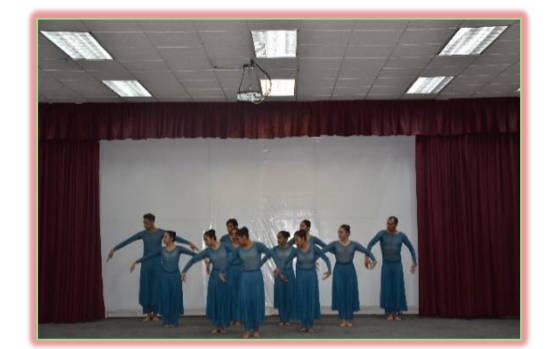

Gala de baile

#### <span id="page-60-0"></span>Día Mundial de la Bicicleta

Se realizó una exhibición en la explanada principal en conmemoración del "Día Mundial de la Bicicleta", donde participaron los estudiantes; Cristopher Vázquez Bocanegra de la carrera Ingeniería en Sistemas Computacionales y Eduardo Caloca Mandujano de la carrera de Ingeniería Industrial, con el objetivo de promover la salud, prevenir las enfermedades, fomentar la tolerancia, el entendimiento y el respeto a esta práctica deportiva.

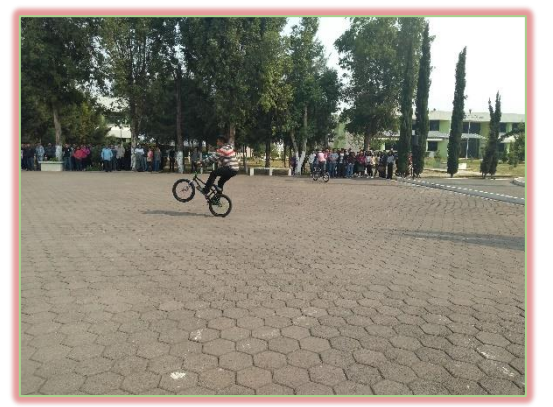

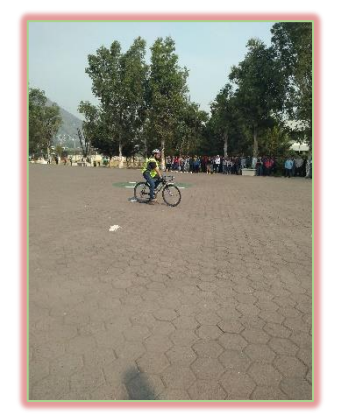

Día Mundial de la Bicicleta

#### <span id="page-60-1"></span>Fútbol Americano

El equipo representativo de fútbol americano del TESOEM, en su rama varonil, se coronó campeón de la Liga Lofax al ganar la contienda final frente al equipo de los Texanos de la Ciudad de México. En este equipo participan 30 de nuestros estudiantes de las diferentes carreras del Tecnológico, y se contó con la asistencia de 300 espectadores. Además, el equipo representativo en su rama femenil, obtuvo el 2do lugar en la liga LOFAX donde participaron 25 estudiantes

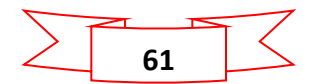

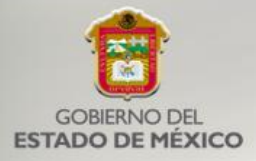

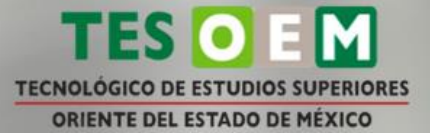

de las diferentes carreras, esta competencia se realizó en la Cuidad de Puebla en la Universidad BUAP.

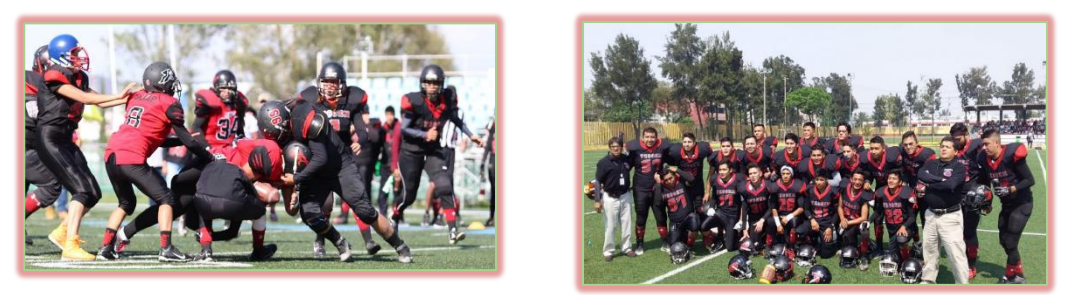

Equipos representativo de fútbol americano en su rama varonil y femenil

<span id="page-61-0"></span>Torneo de tercias basquetbol

Se realizó el torneo del taller de basquetbol donde participaron 8 equipos, obteniendo los siguientes resultados: 1er lugar estrellas de la carrera Contador Público, 2do lugar Orcos de la carrera de Ingeniería Industrial.

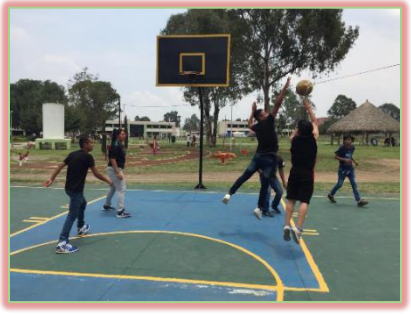

Basquetbol

#### <span id="page-61-1"></span>Ceremonia Cívica

Se realizan cada lunes ceremonias cívicas con el propósito de promover el conocimiento y respeto a nuestros símbolos patrios y se ha contado con la participación de 200 personas entre comunidad estudiantil, docentes y administrativos en cada evento.

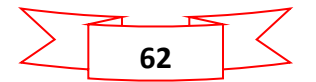

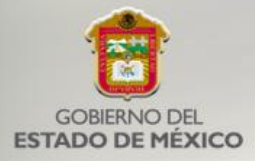

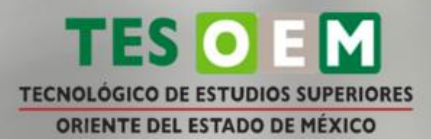

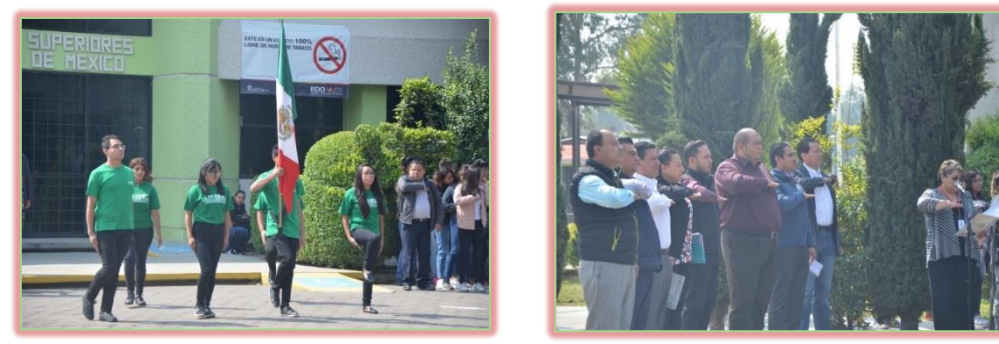

Ceremonia Cívica

<span id="page-62-0"></span>Clases para tocar instrumentos musicales

Se realizaron clases de guitarra, batería, bajo, piano, percusiones e instalación de equipo de audio a 40 estudiantes de las diferentes carreras del tecnológico.

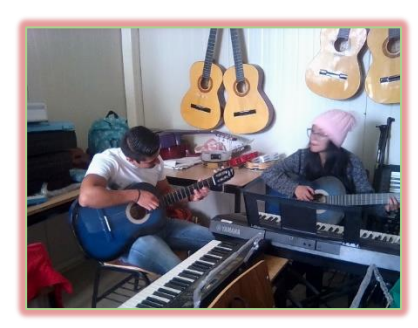

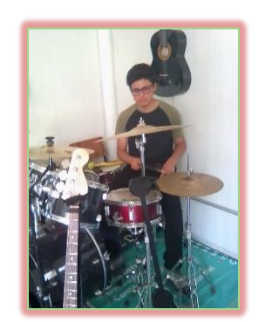

Clases de música

#### <span id="page-62-1"></span>Ajedrez

Se realizó el torneo de ajedrez donde participaron 15 estudiantes del tecnológico y 20 externos, teniendo como invitados al TES Ecatepec y TES Chicoloapan, obteniendo los siguientes lugares: 1er lugar TESE, 2do y 3er lugar TESOEM.

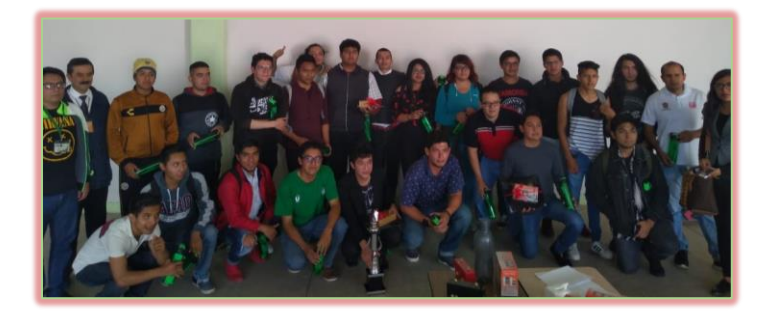

Participantes en el Torneo de Ajedrez

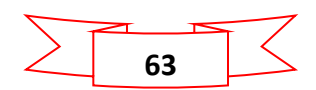

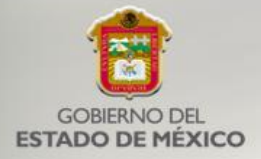

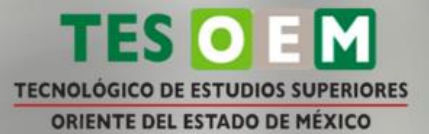

#### <span id="page-63-0"></span>Curso de verano

Se realizó el curso donde se impartieron actividades de danza, música, futbol, basquetbol, voleibol, computación, fútbol americano y manualidades, teniendo una asistencia de 62 niños y niñas de la zona donde se encuentran las instalaciones del TESOEM.

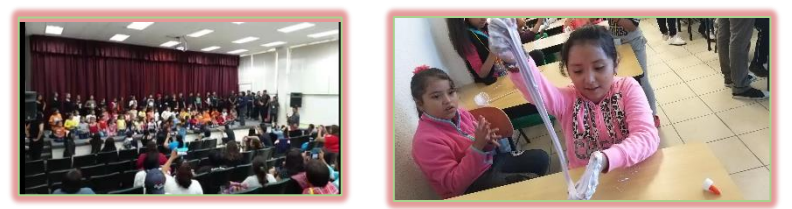

Curso de verano con niños de la zona de influencia del TESOEM

#### <span id="page-63-1"></span>8° Concurso Interno de Canto

Se realizó el concurso de canto donde participaron 16 estudiantes de las diferentes carreras, quedando los primeros 3 lugares de la siguiente manera:

- 1er lugar Jhoset Neftali Bernache Ramírez de la carrera Ingeniería  $\bullet$ Ambiental.
- $\bullet$ 2do lugar Estrada Salas Alfredo de la carrera Ingeniería en Sistemas Computacionales.
- 3er lugar Sarmiento Flores Eduardo Yair de la carrera Ingeniería Industrial.  $\bullet$

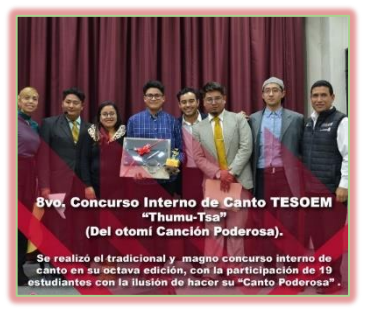

8° Concurso Interno de Canto

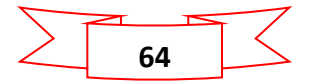